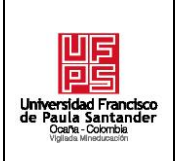

### **RESUMEN – TRABAJO DE GRADO**

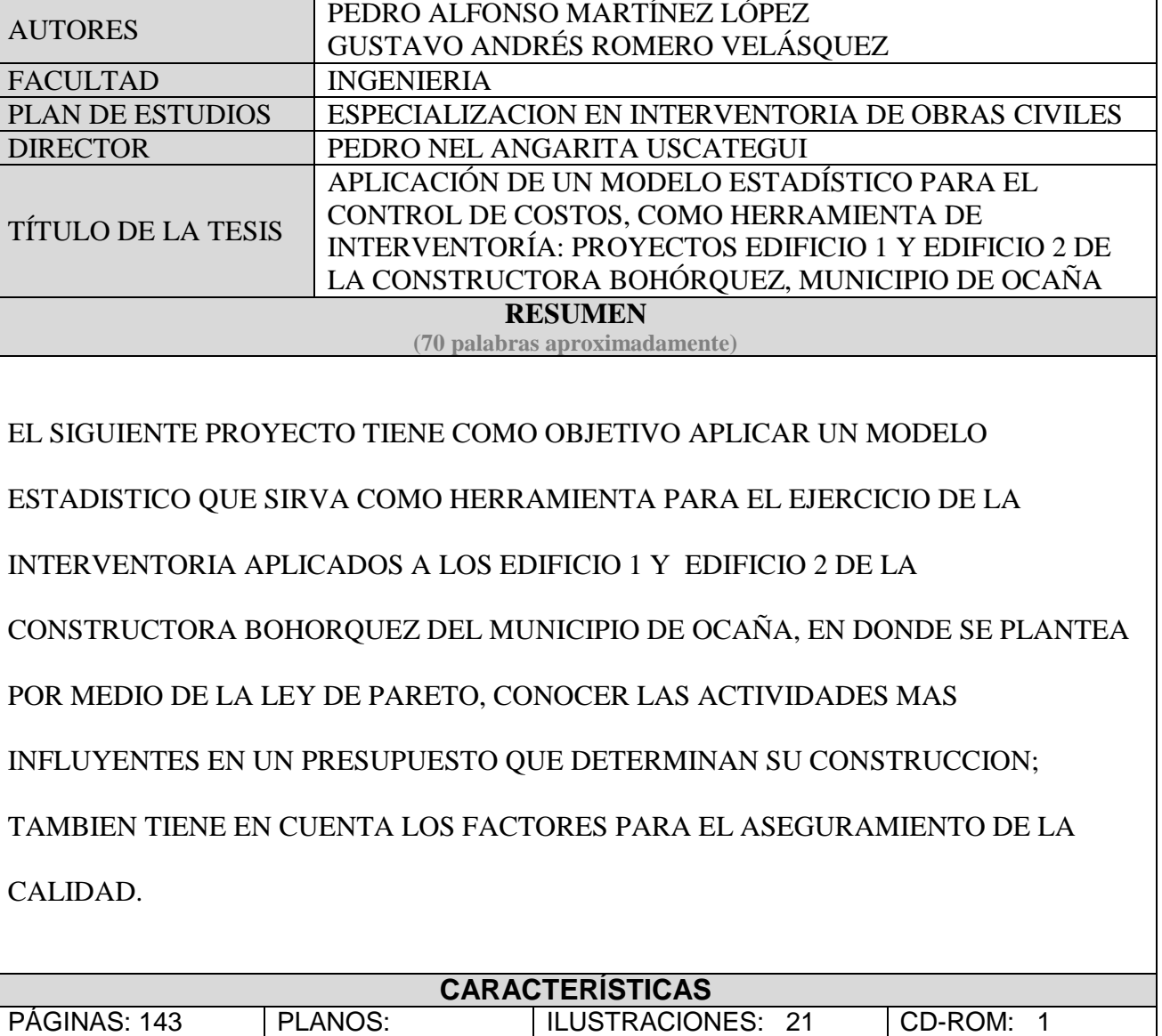

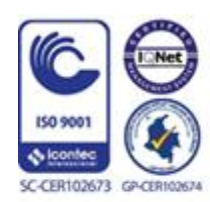

# APLICACIÓN DE UN MODELO ESTADÍSTICO PARA EL CONTROL DE COSTOS, COMO HERRAMIENTA DE INTERVENTORÍA: PROYECTOS EDIFICIO 1 Y EDIFICIO 2 DE LA CONSTRUCTORA BOHÓRQUEZ, MUNICIPIO DE OCAÑA

## **AUTORES** PEDRO ALFONSO MARTÍNEZ LÓPEZ GUSTAVO ANDRÉS ROMERO VELÁSQUEZ

Proyecto de grado presentado como requisito obtener el título de Especialista en Interventoría en Obras Civiles.

> Director: PEDRO NEL ANGARITA USCATEGUI

UNIVERSIDAD FRANCISCO DE PAULA SANTANDER OCAÑA FACULTAD DE INGENIERIAS ESPECIALIZACIÓN DE INTERVENTORÍA EN OBRAS CIVILES Ocaña, Colombia Enero de 2018

## <span id="page-2-0"></span>Índice

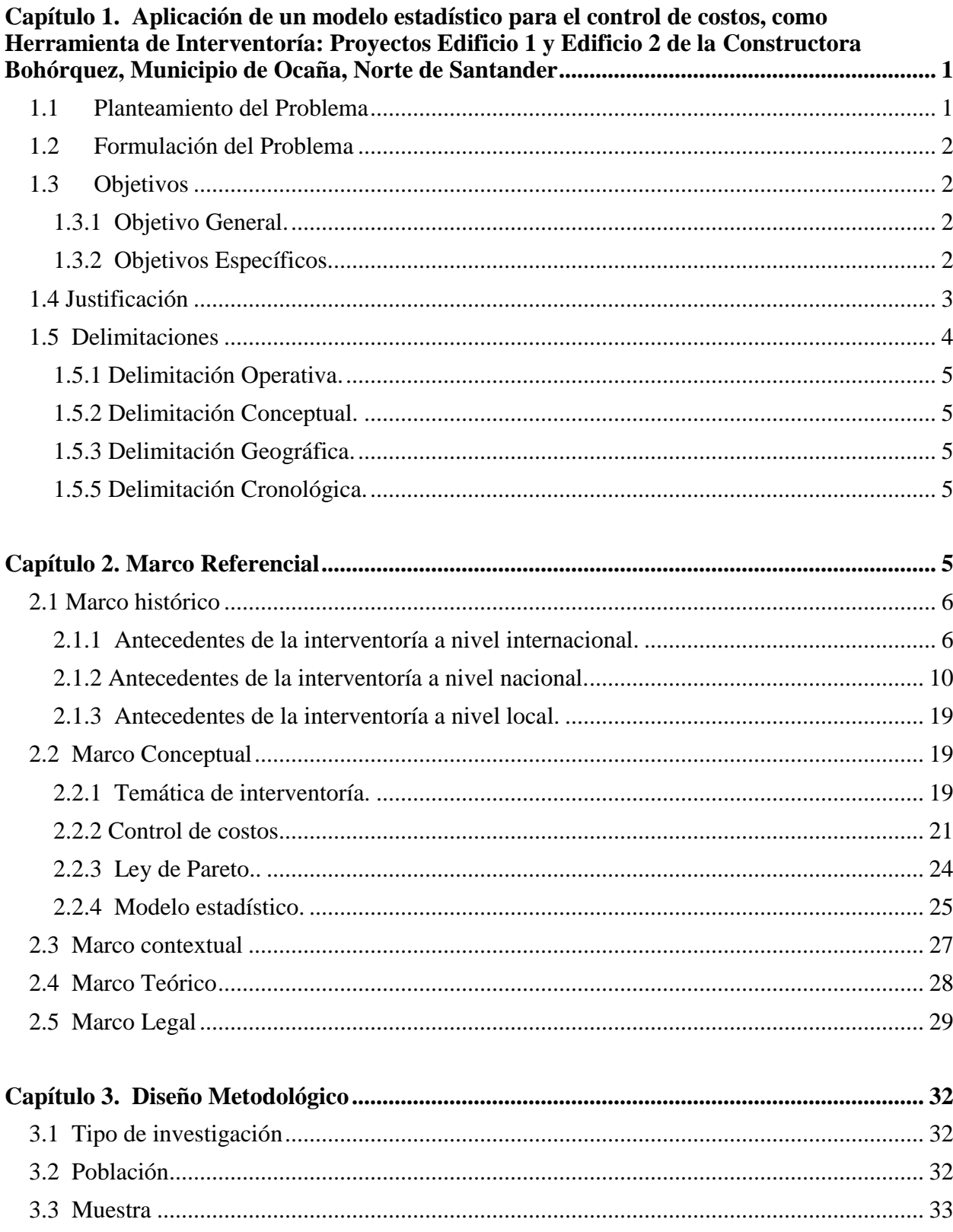

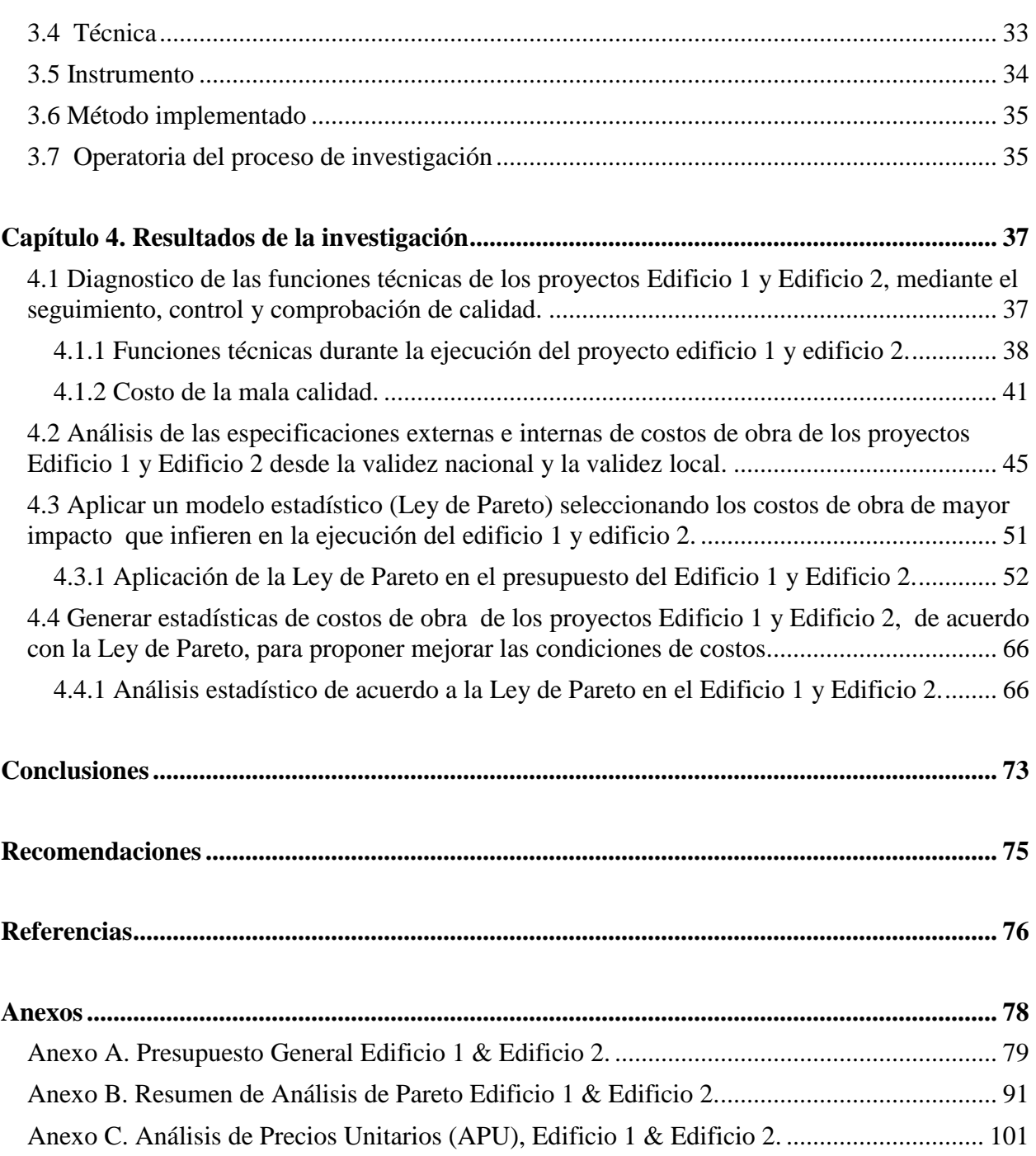

## **Lista de figuras**

vii

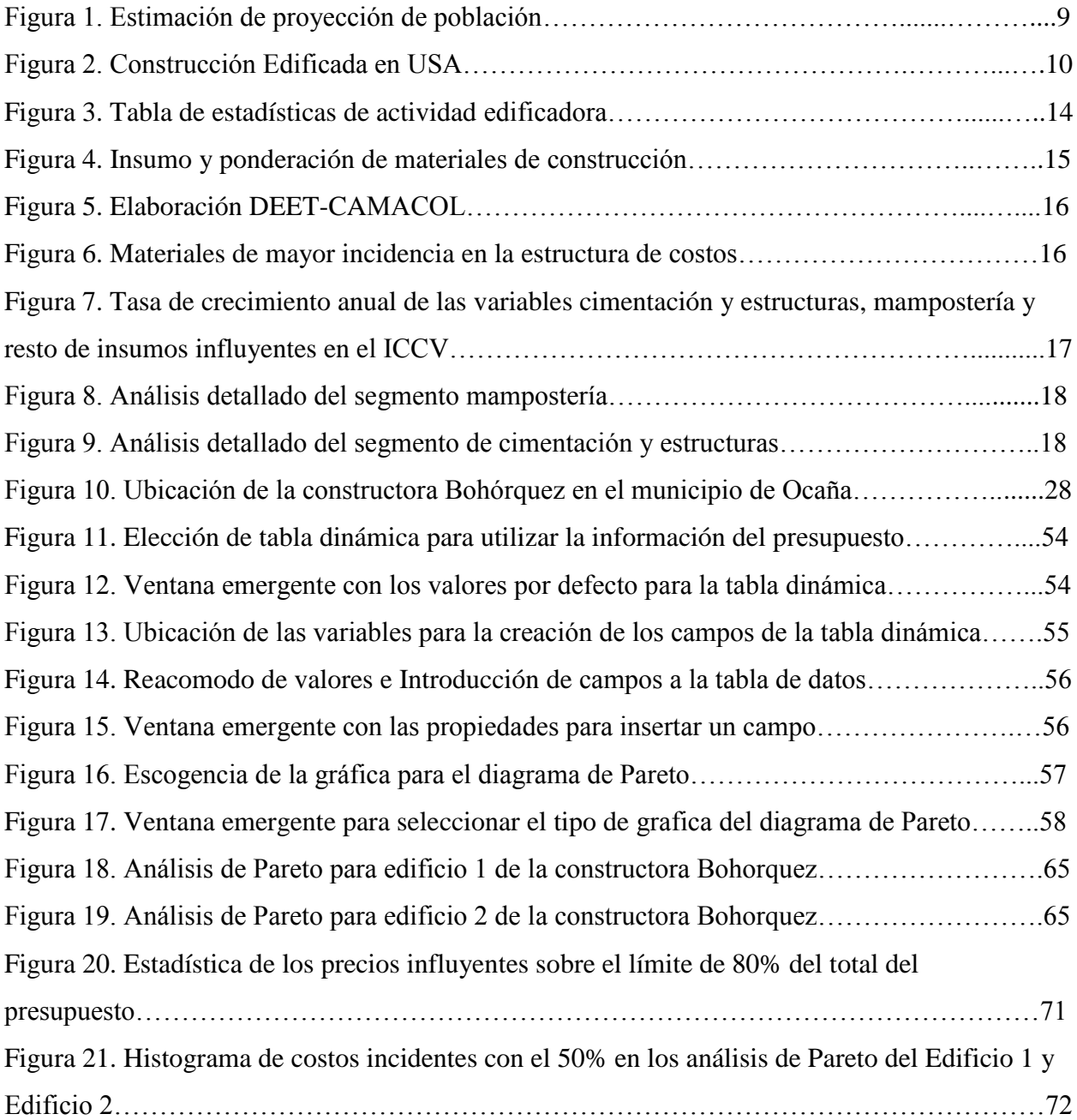

### **Lista de tablas**

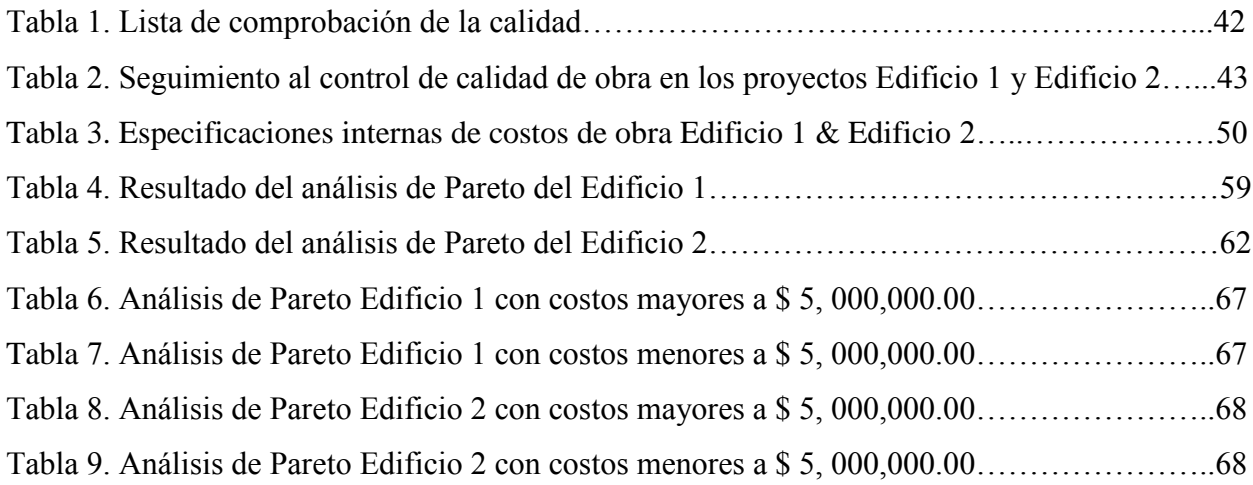

viii

# <span id="page-6-0"></span>**[Capítulo 1. Aplicación de un modelo estadístico para el control de costos,](#page-2-0)  [como Herramienta de Interventoría: Proyectos Edificio 1 y Edificio 2 de la](#page-2-0)  [Constructora Bohórquez, Municipio de Ocaña, Norte de Santander](#page-2-0)**

#### <span id="page-6-1"></span>**1.1 [Planteamiento del Problema](#page-2-0)**

Un modelo estadístico es una herramienta fundamental para la función de interventoría de obras civiles, esta última definida por la Sociedad Colombiana de Arquitectos como "el servicio prestado por un profesional o persona jurídica especializada, para el control de la ejecución del proyecto arquitectónico o de la construcción", (Construdata, p. 5) función que dispone de diversos elementos de control y planeación, entre los que figura la Ley de Pareto, que según Duarte es "aplicable a problemas de calidad, creando así sus propias reglas de 80/20 donde el 80% de los problemas representan los ´muchos triviales´ y el 20% los ´pocos vitales'. (Duarte, 2014, p. 15). Por lo que es mejor resolver los pocos vitales.

La Constructora Bohórquez tiene amplia trayectoria y reconocimiento en la ciudad de Ocaña, con constante actualización de procesos administrativos y técnicos, sin embargo, en el momento no tiene implementado un modelo estadístico para la planeación de costos directos y tiempos de los diferentes proyectos, poniendo en alto riesgo su capacidad de respuesta ante cambios del sector de la construcción, al no aprovechar algunas herramientas de la ingeniería de valor, generando menores rendimientos en tiempo y aprovechamiento de materiales, situación que progresivamente puede convertirse en una debilidad administrativa con repercusión en políticas de ahorro y reducción de costos directos, así como la capitalización de la Constructora.

En este sentido, no disponer de esta herramienta estadística no está permitiendo contar con un referente para la toma de decisiones futuras, obstaculizando o dejando corta la función de interventoría en el área de costos directos en la Constructora Bohórquez.

#### <span id="page-7-0"></span>**1.2 [Formulación del Problema](#page-2-0)**

¿Permite un modelo estadístico con base a la Ley de Pareto obtener resultados eficaces como apoyo a la función de interventoría de costos de obras civiles?

#### <span id="page-7-1"></span>**1.3 [Objetivos](#page-2-0)**

<span id="page-7-2"></span>**[1.3.1 Objetivo General.](#page-2-0)** Aplicar un modelo estadístico para el control de costos, como herramienta de interventoría: Proyectos Edificio 1 y Edificio 2 de la Constructora Bohórquez, municipio de Ocaña.

<span id="page-7-3"></span>**[1.3.2 Objetivos Específicos.](#page-2-0)** Diagnosticar las funciones técnicas de los proyectos Edificio 1 y Edificio 2, mediante el aseguramiento, control y comprobación de calidad.

Analizar las especificaciones externas e internas de costos de obra de los proyectos Edificio 1 y Edificio 2 desde la validez nacional y la validez local.

Aplicar un modelo estadístico (Ley de Pareto) seleccionando los costos de obra de mayor impacto que infieren en la ejecución del edificio 1 y edificio 2.

Generar estadísticas de costos de obra de los proyectos Edificio 1 y Edificio 2, de acuerdo con la Ley de Pareto, para proponer mejorar las condiciones de costos.

#### <span id="page-8-0"></span>**[1.4 Justificación](#page-2-0)**

La aplicación de un modelo estadístico para el control de costos se perfila como una herramienta de interventoría para la Constructora Bohórquez, tomando como proyectos piloto el Edificio 1 y el Edificio 2, cuya utilidad es la reducción de costos por concepto de materiales.

El uso y aplicación de estadísticas en la interventoría permite la obtención de datos obtenidos por el uso de fórmulas que buscan acercarse a la realidad, apoyando de esta manera la eficaz toma de decisiones y a su vez, reduciendo el riesgo de errores, los cuales no dejarán de existir, pero que con estos métodos se busca reducir sus índices. En el caso de la Constructora Bohórquez, la aplicación de un modelo estadístico como apoyo a la función de interventoría se convierte en una herramienta administrativa enfocada a maximizar los costos por materiales. Según el DANE (2017) afirma que:

En el primer trimestre de 2017 el ICCV registró una variación de 3,66%. Los costos de la vivienda VIS registraron una variación de 3,74%, entre enero y marzo de 2016 fue 2,74%. Los costos para la construcción de vivienda Multifamiliar presentaron una variación de 3,71% y la vivienda Unifamiliar de 3,58%. Por grupos de costos las variaciones fueron: Mano de obra con 5,24%, Materiales con 2,98% y Maquinaria y equipo con 2,68%."

Esta herramienta de interventoría se fundamenta en la Ley de Pareto, "en donde se escoge una muestra representativa de un universo que en el caso de los aspectos técnicos de la

construcción tienen una distribución normal. Así pues es válido usar esta ley para revisar cualquier concepto en donde se toma al azar el 20% de los elementos a revisar." (Alvarado, 1998). De esta manera, los antecedentes teóricos indican que se trata de una herramienta que es utilizada en el sector contructor de países como Italia, México, Colombia, entre otros, que dan cuenta de la importancia de este método.

De igual manera, otro factor a favor de la presente investigación es la trayectoria de los autores como ingenieros residentes, directores y/o interventores de obra en el sector construcción del municipio de Ocaña, lo cual propicia el análisis de métodos y tendencias presupuestales, en el caso particular Edificio 1 y Edificio 2 de la Constructora Bohórquez del municipio de Ocaña, casos que permitirán analizar desde la función de interventoría costos directos, arrojando resultados y conclusiones acorde con objetivos de este proyecto de investigación.

Los métodos, resultados y beneficios de la presente investigación son aplicables a las demás obras civiles de la Constructora Bohórquez, convirtiéndose en una importante herramienta para la interventoría de costos de esta empresa del municipio de Ocaña.

#### <span id="page-9-0"></span>**[1.5 Delimitaciones](#page-2-0)**

<span id="page-10-0"></span>**[1.5.1 Delimitación Operativa.](#page-2-0)** El modelo estadístico propuesto a la Constructora Bohórquez podrá tener las siguientes variables en su ejecución, las cuales deben ser tratadas y solucionadas bajo la orientación del director del trabajo de grado.

Los modelos de simulación estadística son costosos y requieren tiempo para construirse y validarse.

En general debe diseñarse un programa para cada objetivo específico.

La ejecución del programa de simulación una vez construido puede necesitar una gran cantidad de recursos.

<span id="page-10-1"></span>**[1.5.2 Delimitación Conceptual.](#page-2-0)** El proyecto de investigación se fundamenta conceptualmente en interventoría, funciones técnicas de los proyectos civiles, aseguramiento de calidad, control de calidad y comprobación de calidad, costos de obra, especificaciones internas, Ley de Pareto y modelo estadístico.

<span id="page-10-2"></span>**[1.5.3 Delimitación Geográfica.](#page-2-0)** El modelo estadístico se aplicará a los proyectos Edificio 1 y Edificio 2 de la Constructora Bohórquez, cuya dirección es la carrera 14 # 10-48, Centro, local 1, Ocaña, Norte de Santander.

<span id="page-10-3"></span>**[1.5.5 Delimitación Cronológica.](#page-2-0)** La implementación del modelo estadístico conllevará cuatro (04) meses, contados a partir de la aprobación de la presente propuesta.

### <span id="page-10-4"></span>**[Capítulo 2. Marco Referencial](#page-2-0)**

#### <span id="page-11-0"></span>**[2.1 Marco histórico](#page-2-0)**

#### <span id="page-11-1"></span>**[2.1.1 Antecedentes de la interventoría a nivel internacional.](#page-2-0)** Según Herrera (2012), nos

dice que:

Desde el momento en el cual se empezaron a construir obras de envergadura, se vio la necesidad de ejercer sobre ellas un control; es así, como desde la civilización Asirio – Caldea, se ha venido hablando del famoso código del Rey Hammurabi1 (1792 - 1750 A.C. aproximadamente), el cual contiene leyes bastante severas y también justas sobre diferentes puntos, en donde establecía en algunas de sus cláusulas, lo siguiente: "Si un albañil construye una casa para un hombre y su trabajo no es fuerte, derrumbándose la casa, matando a su dueño, el albañil, será condenado a muerte". "Si un albañil hizo una casa para otro y no hizo bien las bases, y si un nuevo muro se cayó, este albañil reparará el muro a su costa". Los fenicios tenían otra forma radical, muy similar a la expresada en el código Hammurabi, en donde se señalaba que quien hiciera un producto defectuoso, sería castigado cortándole la mano. Los egipcios, comprobaban las medidas de los bloques de piedra que empleaban en sus pirámides y otros monumentos majestuosos, mediante la utilización de cordeles.

Durante el siglo XIII existieron los aprendices y los gremios. Los artesanos por sus habilidades adquiridas y por su formación, conocían perfectamente sus trabajos, sus productos y sus clientes, y se esforzaban permanentemente por alcanzar la calidad en cada una de sus obras: se sentían orgullosos de su trabajo y se esforzaban por transmitir sus conocimientos a sus aprendices. En el contexto de la América Hispana, a partir de la segunda mitad del siglo XVIII, la producción arquitectónica estuvo fiscalizada por academias tales como la de San Fernando en España o la de San Carlos en México. Estas entidades fueron creadas para asegurar el mejoramiento técnico de las construcciones y en particular procuraron normalizar y controlar la desbocada imaginación que se había apoderado de los artistas durante el barroco. Nuestra historia en el ramo de la construcción, como país independiente, es relativamente nueva. Nos podemos remontar a principios del siglo XIX, en donde las necesidades y recursos eran más bien limitados, se construían residencias, conventos, iglesias, colegios y edificios públicos en número

muy reducido, y con especificaciones algo pobres. La situación reciente es diferente. El rápido crecimiento del país, el avance en el desarrollo industrial y urbano, la demanda de grandes obras públicas con instalaciones y dotaciones muy sofisticadas, así como la gran variedad de aspectos técnicos, administrativos, jurídicos, económicos, financieros, de impacto ambiental, que su ejecución conlleva, han creado nuevas necesidades y de allí la importancia de tecnificar cada vez la función de la INTERVENTORÍA, haciéndola una disciplina polifacética, que permita garantizar el desarrollo de las obras dentro de los más estrictos parámetros de calidad, cumplimiento de plazos y costos previamente establecidos y poder obtener así los objetivos propuestos.

Historia del control de costos en obras civiles. El sector de la construcción es, indudablemente, uno de los más importantes dentro de la economía de cualquier país. Pertenece a una rama del sector secundario o industrial. La evolución histórica del sector puede seguirse por los sistemas constructivos y por los conocimientos de nuevas tecnologías y materiales que se han sucedido en las diversas civilizaciones.

A lo largo de los siglos, el uso de los materiales básicos no ha presentado grandes revoluciones en el sector. Desde el uso de la piedra y la madera por los pueblos Egipcio y Griego hasta finales del siglo XVIII, en el que con la industrialización se comienza a utilizar el hierro, apenas se observan avances, con la excepción de la civilización romana, que heredó y perfeccionó los sistemas y técnicas constructivas de los pueblos que conquistaba. Pero es a finales del siglo XIX, al aparecer el hormigón armado, cuando se produce una gran revolución en el sector, construyéndose obras cada vez más atrevidas y colosales, con un avance tecnológico

casi exponencial de los medios y sistemas constructivos utilizados. Hoy en día, la construcción camina con la firmeza que sigue dándole el hormigón armado hacia nuevos retos apoyados en nuevos materiales, asombrándonos día a día con nuevas soluciones a retos que antaño eran imposibles de acometer.

El sector de la construcción, entendido como actividad industrial, presenta las siguientes características que lo diferencian del resto: - La incidencia de los costes del factor trabajo es muy superior al resto de las actividades industriales.

Posee el menor índice de productividad dentro del sector secundario. Actúa como sector de paso para la conversión de mano de obra del sector primario al secundario.

Sin embargo, no existe retroceso en el desarrollo en este sector puesto que cada vez se necesitan más viviendas e infraestructura en los países en donde se estima que la población mundial sea de 7,000 millones en 2012, según la última proyección de la División de Población de Naciones Unidas hay alrededor de 6.800 millones de personas en el mundo, y los países más poblados son China, la India y Estados Unidos, en su orden.

En la siguiente figura se expresa de forma gráfica la estimación de la proyección de población según documentación técnica de Naciones Unidas.

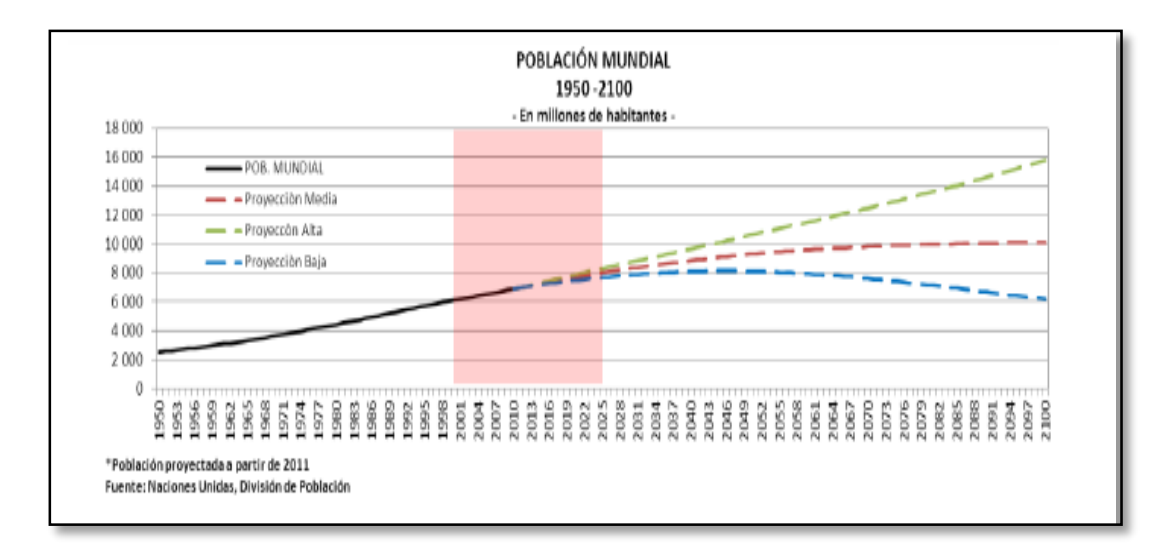

Figura 1. Estimación de proyección de población. Fuente: Herrera, (2012).

Parte de los requerimientos habitacionales de la segunda mitad del siglo XX, fueron porque la población se duplicó al pasar de los 3.000 millones de personas registrado en 1959 a los 6.000 millones en 1999. Sin embargo, la población mundial estará creciendo a un ritmo más lento durante la primera mitad del siglo XXI, en trece años se estima que la población mundial será 1,000 millones de habitantes más. (OIT, 2001)

En cuanto a las edificaciones en la construcción, los datos de la Oficina de Censos, muestran que el sector residencial, creció 13.0% en 2012. Este sector representó alrededor de un tercio de toda la construcción edificada. La construcción residencial privada superó el 50% entre 2003 y 2006 del total de la construcción, ese largo período durante la burbuja inmobiliaria fue un evento inusual en Estados Unidos de Norte América USA.

En la siguiente figura 2, se expresa gráficamente el rango de crecimiento en la construcción en cuanto a costos y tiempo.

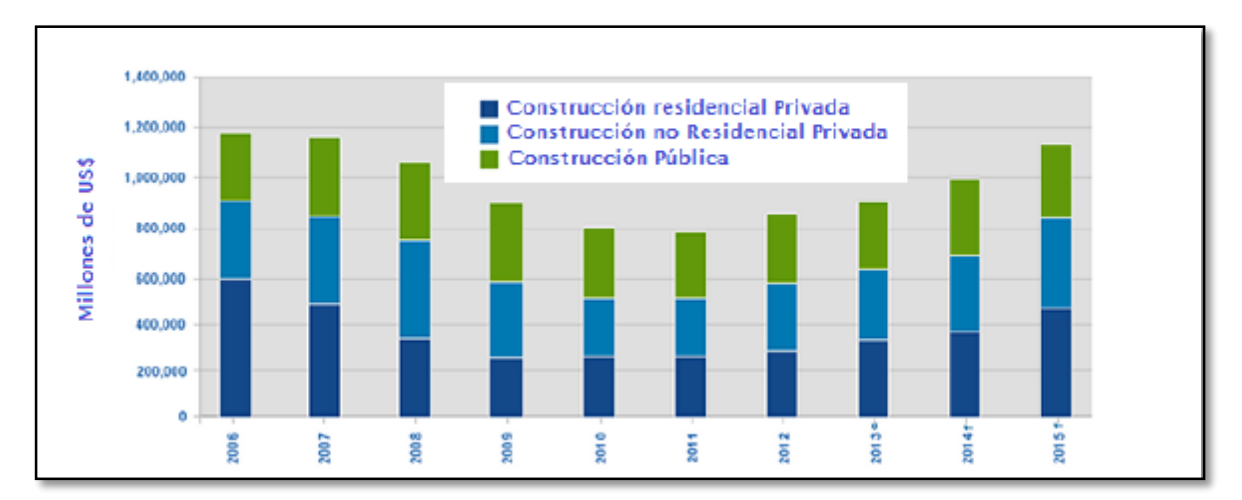

Figura 2. Construcción Edificada en USA. Fuente: Herrera (2012).

<span id="page-15-0"></span>**[2.1.2 Antecedentes de la interventoría a nivel nacional.](#page-2-0)** La interventoría de obras como actividad profesional surge en la década de los cincuenta, "en el siglo anterior, en el país se empiezan a construir grandes obras de ingeniería, específicamente por las entidades estatales, en donde la función de control, supervisión y vigilancia no era fácil para los funcionarios técnicos de las diferentes entidades" (Sánchez, 2010), y es en donde empiezan a aparecer firmas que se dedican a esta labor, complementando así el trabajo de estos funcionarios, y haciendo de manera más ágil la labor de la supervisión técnica de las obras. Con la aparición de la interventoría en el ámbito nacional empezaron a surgir leyes y decretos que la mencionan y la establecen dentro del contexto nacional, pero que si vemos en profundidad, es una reglamentación incipiente, como lo podremos observar más adelante, y es por esta falta de reglamentación y estudio profundo de la interventoría en donde vemos la necesidad de empezar investigar con seriedad esta labor, que ya ha sido iniciada por algunos autores.

No obstante existir algunas leyes que hablan sobre la labor de la interventoría en Colombia, ésta se viene ejerciendo desde hace más de cincuenta años sin un marco legal que la determine como una profesión reglamentada, es por ello que la interventoría surge como una actividad específica requerida para poder obtener una mejor calidad en la construcción, y como garantía de estabilidad en las obras que se ejecutan. En términos generales, se ha dedicado un poco más de tiempo al estudio de la interventoría de obras, dejando de lado otra importante como es la interventoría de proyectos, y aún más, todo ha sido relacionado con las obras públicas, en donde algunas normativas empiezan a fijar pequeñas pautas, pero el sector privado ha estado casi en su totalidad huérfano de reglamentación y, por qué no decirlo, de orientación. De la misma manera, así como la reglamentación sobre interventoría es incipiente, si miramos textos o publicaciones sobre el tema el panorama es aún más desolador; es por eso que hablar de interventoría de proyectos y obras en Colombia no es fácil, es poco lo que se ha tratado sobre el tema en cuanto a publicaciones se refiere, y su bibliografía es muy escasa; sólo existen actualmente tres libros documentados que tratan la interventoría, aunque encontramos algunos trabajos de grado y algunos manuales, como es el caso del manual del Ministerio de Transporte.

El primero de estos libros es el del arquitecto Heriberto Vidal Vanegas, libro editado por él en el año 2002 y que se denomina Interventoría de edificaciones: para arquitectos, ingenieros, constructores y tecnólogos. Este libro es un documento escrito en forma clara y precisa; entrega los conocimientos básicos para cualquier persona que va a dedicar su vida a la construcción y a la interventoría, y será de consulta obligada para quienes incursionen en este último, pues podemos encontrar aquí los antecedentes de la misma; quién es el interventor, y el papel que éste desempeña; cuál es la composición del equipo de trabajo, y las herramientas de que se dispone

para el seguimiento de una obra. Trata también sobre el control como función primordial de la interventoría, las funciones del interventor y un punto muy importante que es la ética del interventor.

Un segundo libro sobre el tema es *El contrato de interventoría*, de José Eurípides Parra Parra, publicado en el año 2002, y en el cual se explora todo lo que tiene que ver con el contrato de interventoría, pero dedicado a los contratos con el Estado; sin embargo, es un libro bastante interesante y nos deja ver con claridad todo lo relacionado con el tema de la contratación de la interventoría como contrato de consultoría, la interventoría en el contrato de obra, los aspectos legales del contrato de interventoría y las responsabilidades del interventor, entre otros apartados.

Con relación a la interventoría, según Vargas Cantor E.F. (2003), en su libro publicado en Bogotá, Colombia denominado *Interventoría de obras públicas: conceptualización y procedimentalización*, afirma que es un documento conceptual y técnico sobre el control, el seguimiento y la evaluación de los contratos estatales de obras públicas. Presenta los conceptos esenciales sobre la interventoría; la calidad profesional de los interventores; los procedimientos por utilizar para el control de calidad y cantidad; el seguimiento administrativo, técnico, jurídico, legal, contable y financiero de los contratos correspondientes; los documentos contractuales, y algunos formatos propuestos para control y seguimiento de obras, y proyectos de pliegos de condiciones, contrato de obras públicas y de interventoría de obras públicas.

Otro punto de referencia es el manual del Ministerio de Transporte denominado *Manual de procedimientos de interventoría y supervisión de contratos*, dedicado a todos los contratos de

interventoría que tienen que ver con esta entidad, pero que también sirve de base y apoyo para el estudio de la interventoría y para poder conocer un poco cómo es el manejo de la misma en el Ministerio. En este manual hay tres puntos importantes para destacar como son la interventoría interna, la interventoría externa y la supervisión técnica, y un aspecto muy importante que son los valores éticos de los interventores y de los supervisores, y también sobre los lineamientos generales y legales que se deben tener en cuenta para la contratación con el Ministerio de Transporte.

Las fuentes bibliográficas sobre interventoría son escasas, pero que no son muy conocidas más que en ámbitos locales y puntuales, aunque de todas maneras son fuente importante de consulta para aquellos que les gusta y les interesa estudiar y trabajar en este tema. Sin embargo, la mayoría de estas publicaciones están dedicadas a la interventoría de las obras públicas y a todo lo que se refiere a la contratación estatal, y si bien es cierto que en Colombia el mayor contratante es el Estado, al igual es claro que es donde más se vigilan y supervisan las obras, no se debe olvidar otro sector, como el privado, que está en cierta medida huérfano de reglamentación y de apoyo bibliográfico que nos pueda ayudar para llevar a cabo con total satisfacción y dedicación la labor de la interventoría, y se ha basado más en la experiencia de las diferentes empresas consultoras dedicadas a ello, las cuales debemos tomar como punto de partida para seguir en la exploración y el estudio de la interventoría de proyectos y de obras en Colombia.

*Costos de la construcción en Colombia.* El DANE diseñó e implementó desde 1996 el Censo de Edificaciones (CEED), operación estadística que tiene como objetivo determinar

trimestralmente el estado actual de la actividad edificadora, para establecer su composición, evolución y producción, convirtiéndose en uno de los insumos principales para el cálculo del Producto Interno Bruto (PIB) del subsector edificador. (DANE, 2017). Ver figura 3.

| Destinos       | Area<br>culminada<br>$\omega$ | Area en proceso |                               |                            |                                 | Area paralizada |                               |                                 |
|----------------|-------------------------------|-----------------|-------------------------------|----------------------------|---------------------------------|-----------------|-------------------------------|---------------------------------|
|                |                               | Nueva<br>(a)    | Continúa en<br>proceso<br>(b) | Reinicia<br>proceso<br>(c) | Total área<br>en proceso<br>(d) | Nueva<br>(e)    | Continúa<br>paralizada<br>(f) | Total área<br>paralizada<br>(g) |
| Total          | 3.881.490                     | 4.973.066       | 24.937.428                    | 607.966                    | 30.518.460                      | 1.055.447       | 5.458.501                     | 6.513.948                       |
| Apartamentos   | 2.120.396                     | 3.226.294       | 15.256.308                    | 281,444                    | 18.764.046                      | 332.784         | 1.607.356                     | 1.940.140                       |
| Casas          | 579.159                       | 622.230         | 1,443.327                     | 117.006                    | 2.182.563                       | 319,588         | 2.345.005                     | 2.664.593                       |
| Oficinas       | 163,630                       | 231.291         | 1.976.518                     | 10.105                     | 2.217.914                       | 36.103          | 146.983                       | 183.086                         |
| Comercio       | 299.399                       | 194,201         | 2.242.273                     | 35.728                     | 2.472.202                       | 69.039          | 328,448                       | 397.487                         |
| Bodegas        | 243.392                       | 205.678         | 647.721                       | 48.196                     | 901.595                         | 62.842          | 234,484                       | 297.326                         |
| Educación      | 120.403                       | 138.435         | 479.765                       | 23.033                     | 641.233                         | 17.075          | 132.684                       | 149.759                         |
| Hoteles        | 41.516                        | 19.633          | 737.743                       | 6.502                      | 763.878                         | 92.029          | 98.467                        | 190.496                         |
| Hospitales     | 117.350                       | 30.152          | 457.626                       | 14.065                     | 501.843                         | 37.742          | 197.516                       | 235.258                         |
| Admón, pública | 35.699                        | 16.953          | 140.678                       | 0                          | 157.631                         | 11.832          | 79.689                        | 91.521                          |
| Otros*         | 160.546                       | 288.199         | 1.555.469                     | 71,887                     | 1.915.555                       | 76.413          | 287,869                       | 364.282                         |

Figura 3. Tabla de estadísticas de actividad edificadora. Fuente: DANE CEED.

Según Preciado (2011) indica que:

El aumento de los costos de construcción de vivienda medido a través del ICCV ha sido particularmente alto en sus últimas mediciones, cuando ha superado al crecimiento de los precios al consumidor (IPC) e incluso se acerca al crecimiento promedio de los costos de producción de la economía medidos a través del Índice de Precios al Productor (IPP). El crecimiento anual del ICCV en el mes de octubre de 2011 indica que los costos de los insumos para construir están creciendo a tasas promedio de 6.5%, mientras que el Índice de Precios al Consumidor crece al 3,7% y el Índice de Precios Productor aumentó en el mes de octubre en 8% anualmente.

El ICCV está compuesto por tres grandes grupos de costos: materiales de construcción,

mano de obra y maquinaria y equipo. La canasta general del ICCV comprende además 19

subgrupos de costos, 120 insumos básicos y 274 artículos y variedades en total. En la figura 4 se indica cómo se estructura esta canasta de acuerdo al grupo de costos y los 19 subgrupos con su respectiva ponderación.

| <b>GRUPOS</b>             | <b>SUBGRUPOS</b>                                        | <b>PONDERACIÓN</b> |
|---------------------------|---------------------------------------------------------|--------------------|
| <b>MATERIALES</b>         | Materiales Para Cimentación y Estructuras               | 20.95%             |
|                           | <b>Aparatos Sanitarios</b>                              | 2.68%              |
|                           | Materiales Para instalaciones Hidráulicas y Sanitarias  | 3.48%              |
|                           | Materiales Para instalaciones Eléctricas y de Gas       | 5.09%              |
|                           | Materiales Para Mampostería                             | 9.1%               |
|                           | Materiales Para Cubierta                                | 1.97%              |
|                           | Materiales Para Pisos y Enchapes                        | 6.79%              |
|                           | Materiales Para Carpintería de Madera                   | 3.63%              |
|                           | Materiales Para Carpintería Metálica                    | 3.35%              |
|                           | Materiales Para Cerraduras, Vidrios, Espejos y Herrajes | 1.22%              |
|                           | Materiales Para Pintura                                 | 2.71%              |
|                           | <b>Materiales Para Obras Exteriores</b>                 | 0.71%              |
|                           | <b>Materiales Varios</b>                                | 0.99%              |
|                           | <b>Instalaciones Especiales</b>                         | 3.37%              |
| <b>TOTAL MATERIALES</b>   |                                                         | 66.05%             |
| <b>MANO DE</b>            | Maestro                                                 | 1.16%              |
| <b>OBRA</b>               | Oficial                                                 | 15.45%             |
|                           | Avudante                                                | 11.89%             |
| <b>TOTAL MANO DE OBRA</b> |                                                         | 28.51%             |
| <b>MAQUINARIA</b>         | Maquinaria y equipos de construcción                    | 4.39%              |
| Y EQUIPO                  | Equipo de transporte                                    | 1.05%              |
| TOTAL MAQUINARIA Y EQUIPO | 5.44%                                                   |                    |

Figura 4. Insumo y ponderación de materiales de construcción. Fuente: Preciado (2011).

Por grupos de insumos, el que más crece al interior del ICCV es el de materiales de construcción. Este grupo presentó un crecimiento anual en el mes de octubre del 7,7%. El ICCV de mano de obra creció en 4,8% y el ICCV de maquinaria en 1,4%.

En la siguiente figura 5, se puede apreciar la gráfica correspondiente de los parámetros fundamentales influyentes en una construcción determinado en tres grandes grupos materiales, mano de obra y maquinaria y equipo.

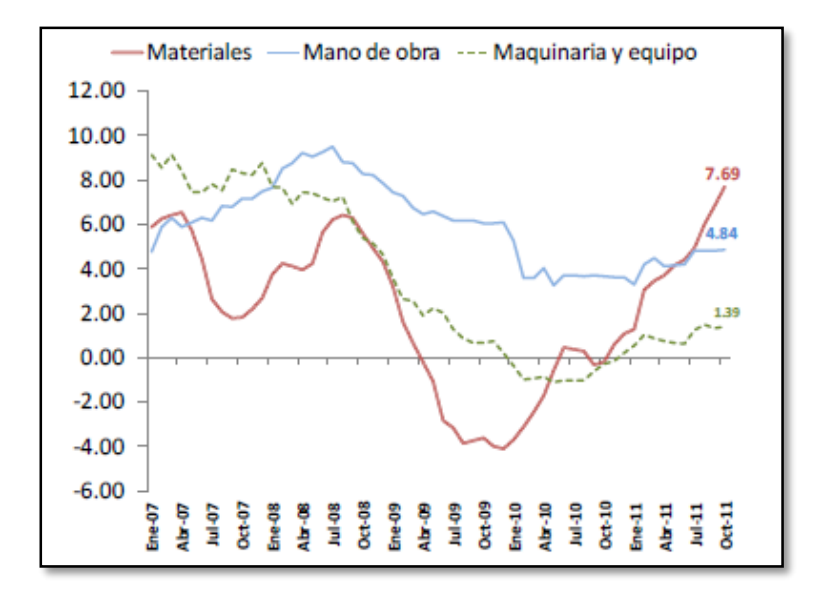

Figura 5. Elaboración DEET-CAMACOL. Fuente: DANE (2017).

De acuerdo con el DANE, los grupos de materiales que tienen mayor incidencia en la estructura de costos de los proyectos son los asociados a la cimentación y las estructuras con el 32% y mampostería con 14%. Como se puede ver en la siguiente gráfica el resto de grupos de materiales de construcción representa cada uno menos del 10%.Ver figura 6.

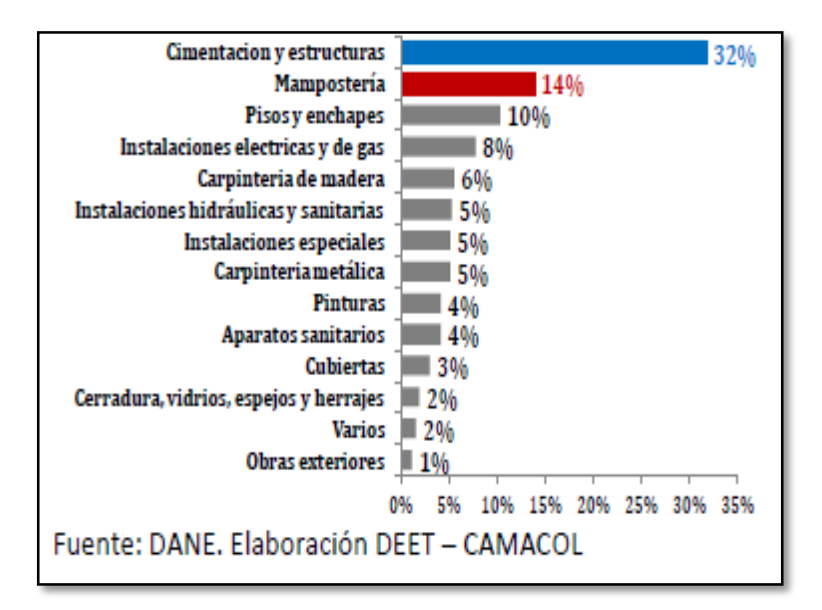

Figura 6. Materiales de mayor incidencia en la estructura de costos. Fuente: DANE (2017).

El conjunto de materiales de cimentación y estructuras representa el 13% al interior del ICCV y el segmento de mampostería el 6%. Estos dos componentes de insumos están creciendo a una tasa anual de 11% en lo corrido del 2011, mientras que el resto de insumos lo hace al 2%. Estas cifras en conjunto indican que los componentes que tienen mayor importancia en la edificación son además los que están presentando el mayor aumento de precios. Ver figura 7.

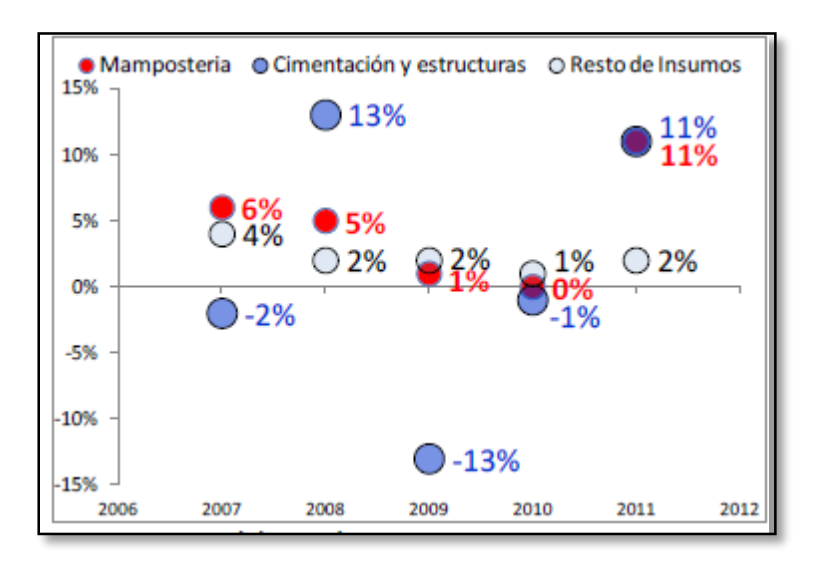

Figura 7. Tasa de crecimiento anual de las variables cimentación y estructuras, mampostería y resto de insumos influyentes en el ICCV. Fuente: DANE (2017).

Un análisis más detallado al interior de estos dos segmentos, el de mampostería y el de cimentación y estructuras, muestra en última instancia que los componentes que están incidiendo en el aumento de los costos de construcción de edificaciones son: cemento, ladrillos, hierros y aceros. En el segmento de mampostería los materiales que más han contribuido al crecimiento del ICCV son cemento gris (2,4%), ladrillos (3,9%) y morteros1 (3,5%). El costo del cemento gris crece a una tasa anual de 13%, el precio de los ladrillos crece 14% y el de los morteros 9%.

|                                    | Var% anual* | Ponderación | Contribución |  |
|------------------------------------|-------------|-------------|--------------|--|
| Arena                              | 4%          | 4%          | 0,1%         |  |
| <b>Bloques</b>                     | 10%         | 10%         | 1,0%         |  |
| Cemento gris                       | 13%         | 18%         | 2,4%         |  |
| Ladrillos                          | 14%         | 29%         | 3,9%         |  |
| <b>Morteros</b>                    | 9%          | 40%         | 3,5%         |  |
| <b>Total</b><br><b>Mampostería</b> | 11%         | 100%        | 11%          |  |

Figura 8. Análisis detallado del segmento mampostería. Fuente: DANE (2017).

En el segmento de cimentación y estructuras los materiales que más contribuyen en el crecimiento del ICCV son concreto (4,8%) y hierros y aceros (3,8%). Si bien, el precio del concreto no crece a tasas mayores que el de las mallas y alambres (el precio del concreto crece anualmente en un 8%, mientras que el precio de las mallas y alambres crece 14% y 21%, respectivamente), la participación del concreto en la cimentación y estructura de una vivienda es de 62%. Ver figura 9.

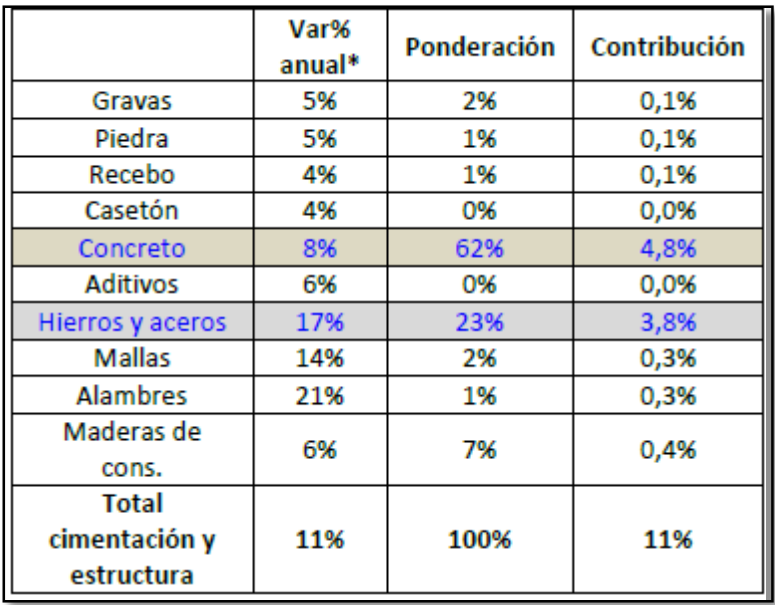

Figura 9. Análisis detallado del segmento de cimentación y estructuras. Fuente: DANE (2017).

<span id="page-24-0"></span>**[2.1.3 Antecedentes de la interventoría a nivel local.](#page-2-0)** Según Instituto Nacional de Vías fue otorgado en el año 2017 por concurso de méritos al Consorcio Vatan CMA-DO-SRN-027- 2017, la correspondiente interventoría para el mejoramiento y mantenimiento de la carretera Ocaña - La Ondina - Llano Grande - Convención, en los PR10+0000 - PR11+0000 y PR13+0000 - PR15+0000, en el Departamento de Norte de Santander. (Cauca, 2017).

Para el caso del municipio de Labateca, Norte de Santander, el año 12 de julio de 2017 su alcalde, Evelio Valencia Peñaloza, en calidad de representante legal de dicho municipio en ejercicio de la competencia otorgada por la Ley 80 de 1993 (art. 11, num. 3°, lit. b), Ley 1150 de 2007 y sus Decretos Reglamentarios, debidamente autorizado para contratar a través del Acuerdo Nº 012 de Noviembre 29 de 2016 emanado por el Honorable Concejo Municipal de Labateca. Este alcalde y el señor Freddy Alexili Villan Valencia, suscriben contrato de interventoría, de acuerdo con la Ley 80 de 1993, Ley 1150 de 2007, y el Decreto 1082 de 2015, previas consideraciones técnicas y administrativas, para lo cual se ejerce interventoría técnica, administrativa y financiera al contrato de obra pública celebrado para realizar construcción de la pavimentación en concreto rígido de la calle 3 entre carreras 4 y 5, carrera 1 entre calles 1 y 2, calle 2 entre carreras 1 y 2, del casco urbano del municipio de Labateca, Norte de Santander. Las obligaciones del contratista: Cumplir con el objeto del contrato. (Secop, 2017).

#### <span id="page-24-1"></span>**[2.2 Marco Conceptual](#page-2-0)**

<span id="page-24-2"></span>**[2.2.1 Temática de interventoría.](#page-2-0)** Se entiende por interventoría el servicio prestado por un profesional o persona jurídica especializada, para el control de la ejecución del proyecto arquitectónico o de construcción. (Sánchez, 2010).

El interventor es el representante de la entidad contratante durante todas las etapas del proyecto: planos, etapa previa, ejecución y liquidación. Según el Decreto 2090 dice que la interventoría consiste en una asesoría a la entidad contratante durante la etapa de diseño y estudios del proyecto para garantizarle que los planos interpretan la voluntad del cliente,

cumplan con sus requisitos dentro de la disponibilidad de recursos y estén debidamente coordinados y completos para la ejecución de la obra.

El interventor además, vigilará el cumplimiento de las actividades previas, control de pólizas, control a los contratos de estudios técnicos y de ingeniería y control sobre los trámites municipales. El interventor podrá hacer revisar los estudios y proyectos técnicos por especialistas y el costo de esta revisión será por cuenta del propietario.

También se podría definir la interventoría como un servicio profesional, prestado por una persona natural o jurídica, para que en nombre y representación del propietario de la obra, ejerza funciones de control y vigilancia, sobre los actos necesarios para la ejecución de la misma, tendientes a garantizar que esta se ejecute de acuerdo con los planos, documentos, especificaciones, estudios, los costos y los plazos establecidos, dentro de los parámetros de cumplimiento, calidad y economía.

Una definición de la interventoría desde el punto de vista legal es conocida como la acción por la cual se delega a una persona natural o jurídica la fiscalización o el control de la ejecución de un proyecto a fin de que se desarrolle en los términos establecidos en el contrato.

Dentro de esta interventoría de obras se ve cómo el mismo Decreto 2090 de 1989, la divide en dos clases: interventoría técnica e interventoría administrativa. No obstante lo anterior, vemos que la interventoría en forma general va más allá de los aspectos administrativo y técnico.

La interventoría más usual en el medio es la interventoría de obras o denominada según el Decreto 2090 de 1989, interventoría durante la construcción. Este decreto la subdivide en dos clases: la técnica y la administrativa, pero deja de contemplar otros aspectos que le son inherentes como labor.

La interventoría también implica una asesoría e inspección de la construcción. Este servicio que se presta durante la etapa de construcción abarca el campo de la asesoría y de la inspección "in situ". La asesoría de campo –que es generalmente parte de la obligación del diseñador establecida bajo contrato– incluye visitas periódicas al lugar de la construcción, elaboración de dibujos aclaratorios (si se requieren), y comprobación de que el equipo y los planos de taller del contratista concuerdan con los requisitos del contrato. La representación "in situ" está formada por un grupo de trabajo cuyo tamaño (o existencia) depende de la naturaleza, magnitud y complejidad del proyecto. La principal función de este servicio es asegurar que el contratista cumple con las especificaciones técnicas del diseño.

<span id="page-26-0"></span>**[2.2.2 Control de costos.](#page-2-0)** Para mejor conocimiento del control de costos, teniendo en cuenta a lo referente del territorio colombiano según el director de Construdata Guillermo Consuegra J. (2012), nos dice que:

Un problema recurrente y antiguo en las obras de construcción es el del Control de Costos, entendido como el proceso que permite determinar si las previsiones presupuéstales se están cumpliendo, tomar a tiempo los correctivos necesarios, cuando sea posible, y modificar a tiempo las expectativas de utilidad, cuando no lo sea.

Sucede, además, que en muchos casos los costos de la obra se establecen mediante presupuestos improvisados e incompletos, que poco o nada sirven como guías de lo que debe suceder y lo que debe invertirse, razón por la cual son tratados como letra muerta por parte de los responsables de la obra. Los controladores profesionales no operan en las obras, pero si lo hicieran, tampoco tendrían material con qué trabajar porque los presupuestos no pueden tomarse muy en serio como patrones de comparación. A pesar de todo, no existe ninguna empresa constructora en Colombia que no tenga algún tipo de Control de Costos porque el desarrollo de proyectos de cierta duración en una economía inflacionaria requiere información permanente de la evolución de sus costos.

Lamentablemente, esos controles son casi siempre insuficientes e imprecisos, y tienen un costo directo muy alto (el costo indirecto debido a la insuficiencia y la imprecisión es incalculable) porque deben encomendarse a firmas especializadas que se encargan de recopilar, ordenar y procesar la información de la obra para poder elaborar sus controles y análisis de costos

Así, pues, el Control de Costos actual es en realidad un control deficiente que se origina en malas herramientas, malos sistemas, mala información y malos actores, todo lo cual amerita una reflexión profunda de Reingeniería para atacar el mal desde sus raíces.

En la primera parte de este trabajo analizaremos brevemente los componentes que deben exigirse a cualquier presupuesto para que pueda tomarse en serio y para aceptarlo como patrón de comparación de los costos, mientras que la segunda parte se dedicará al estudio de los procesos administrativos de la obra, que deben suministrar permanentemente la información necesaria para ejecutar Control Presupuestal en tiempo real (a medida que suceden las cosas) y al menor costo posible.

Un presupuesto es una relación valorizada de los procesos constructivos que integran una obra, de la forma como se administrará y de otros costos que puedan afectarla cuando se implanta en un medio ambiente social, todo ello calculado en una fecha dada que valida sus precios y con unas suposiciones estratégicas y logísticas que validan sus componentes y tiempos.

En concordancia con esta descripción, los costos del presupuesto se agrupan en cuatro grandes títulos:

Costos Directos, que determinan el valor de los procesos constructivos Gastos Generales, que provienen de administrar la obra

Costos Indirectos, derivados de la implantación de la obra en un medio social

Costos Comerciales, que se producen al usar capital ajeno y comercializar el producto construido.

Costos Directos. La determinación del costo de los procesos constructivos (las actividades de la obra) es un laborioso proceso que debe atravesar por lo menos por las siguientes fases:

Descomponer la obra en actividades determinando su Estructura de Análisis del Trabajo, más conocida por sus siglas en inglés WBS (Work Breakdown Structure).

Analizar los planos y especificaciones para determinar las cantidades de cada una de las actividades definidas. (Cubicación de cantidades de obra)

Estudiar las actividades para determinar los tipos y cantidades de materiales que se requieren; las características y el tiempo de utilización del personal que se encargará de ejecutarlas y, finalmente, los equipos auxiliares que se requieran, incluyendo sus características y su tiempo de utilización.

Investigar en el comercio local el costo total de cada material (incluyendo transportes, descuentos e impuestos) las remuneraciones habituales para el tipo de obreros que se contratará y las tarifas de alquiler de los equipos.

Los Costos Directos se calculan, entonces, a partir de análisis geométricos sobre los planos y son una fuente muy importante de información para el posterior Control Presupuestal.

Los Gastos Generales. Cada obra tiene unos costos de administración —los Gastos Generales— muy específicos, que provienen de la forma como cada organización constructora enfoque la estrategia de construir y la logística de suministrarle recursos. En concreto, los Gastos Generales provienen de:

El tiempo de duración de los trabajos

La cantidad, grado de especialización, tiempo de permanencia y costo del personal administrativo

La dimensión, composición y costo de instalaciones auxiliares (campamentos, porterías, casinos, etc.)

El tipo, especificación, tiempo y costo de los equipos auxiliares requeridos (grúas, andamios, etc.)

Los Gastos Generales están compuestos, al igual que los Costos Directos, por compras de insumos y conjuntos manufacturados, pago de alquileres de equipos y contratación y pago de mano de obra pero se determinan mediante mecanismos diferentes a los de aquellos y deben controlarse de distinta forma.

Téngase en cuenta, por ejemplo, que cualquier costo directo es proporcional a la cantidad de obra ejecutada (a más muros, más ladrillos) mientras que los gastos generales tienden a ser inversamente proporcionales al tamaño de la obra (en obras grandes los Gastos Generales constituyen un porcentaje menor del valor total del presupuesto que en obras pequeñas) pero pueden descontrolarse muy fácil y peligrosamente cuando no se cumplen los plazos previstos de duración de los trabajos.

Los Costos Indirectos y Comerciales. Pertenecen también al presupuesto de una obra los costos derivados de implantarla en un medio ambiente social, tales como impuestos, seguros, conexión de servicios y honorarios profesionales. También se consideran dentro de esta categoría los costos provenientes de la utilización de capital ajeno (costos financieros) y de comercializar el producto final (comisiones de ventas, escrituración, etc.)

La determinación de este tipo de costos depende de un adecuado conocimiento de la legislación imperante en el sitio de las obras y de aplicar las tarifas correspondientes, aunque en el caso de los Costos Comerciales es indispensable también aplicar técnicas financieras para la determinación de los mismos.

El control para este tipo de costos es una mezcla de los que se aplican a los dos costos anteriores, pues algunos componentes son también directamente proporcionales a la obra y pueden controlarse relativamente fácil (impuestos, conexión de servicios) en tanto que otros (especialmente los financieros) tienen una muy marcada y peligrosa dependencia del tiempo, que convierte en una carga económica cualquier demora en la terminación de los trabajos.

<span id="page-29-0"></span>**[2.2.3 Ley de Pareto.](#page-2-0)** Aplicada a administración de proyectos plantea que un número significativamente pequeño de causas usualmente generarán la mayor cantidad de los problemas o defectos. Esto se puede sustentar bajo el famoso principio 80/20 en el cual el 80% de los problemas se debe al 20% de las causas. (ServidorAlicante, 2012).

Aplicado a presupuestos, El principio de Pareto es también conocido como la regla del 80-

20 y recibe este nombre en honor a [Wilfredo](http://es.wikipedia.org/wiki/Wilfredo_Pareto) Pareto, quien lo enunció por primera vez: "El 80%

de los problemas se pueden solucionar, si se eliminan el 20% de las causas que los originan".

(Jiménez, 2014).

Según Barrascout E. (2017), nos dice que:

Pareto enunció el principio basándose en el denominado conocimiento empírico. Estudió que la gente en su sociedad se dividía naturalmente entre los «pocos de mucho» y los «muchos de poco»; se establecían así dos grupos de proporciones 80-20 tales que el grupo minoritario, formado por un 20 % de población, ostentaba el 80 % de algo y el grupo mayoritario, formado por un 80 % de población, el 20 % de ese mismo algo. El principio de Pareto se ha aplicado con éxito a los ámbitos de la Política y la Economía. Se describió cómo una población en la que aproximadamente el 20 % ostentaba el 80 % del poder político y la abundancia económica, mientras que el otro 80 % de población, lo que Pareto denominó «las masas», se repartía el 20 % restante de la riqueza y tenía poca influencia política. Así sucede, en líneas generales, con el reparto de los bienes naturales y la riqueza mundial.

<span id="page-30-0"></span>**[2.2.4 Modelo estadístico.](#page-2-0)** Los datos recolectados varían según las condiciones de su contexto experimental. La variabilidad en los datos, puede ser expresada de manera simplificada a través de un modelo, conformado por una ecuación y una serie de suposiciones sobre las componentes de azar que subyacen el estudio. (FCA, 2017).

Según FCA, (2017), nos dice que:

La ecuación del modelo incluye siempre dos partes, una determinística asociada con variaciones sistemáticas y que se reconoce que van a existir incluso antes de realizar el experimento y otra que depende de componentes aleatorias que son imposible de controlar y usualmente inherentes a la variabilidad propia del fenómeno aleatorio en estudio.

Y=Función Determinística + Perturbación Aleatoria Estructuras del Modelo

También se puede decir que en un modelo estadístico hay siempre dos estructuras íntimamente relacionadas:

La estructura de media (que provee el valor esperado para la respuesta bajo las condiciones experimentales).

La estructura de varianzas y covarianzas (asociada a la o las componentes aleatorias del modelo). Desde ésta segunda estructura es que se domestica el azar.

Parte Fija o Valor Esperado

La primera estructura está formada por los efectos de factores fijos o fijados por el investigador; factores para los que se determinan a priori que valores (o niveles) van a asumir. Algunos de estos factores se relacionan con las condiciones de interés que se desean probar, mientras que otros pueden estar relacionados a factores o variables de control, que como se conoce *a priori* que afectan la respuesta son incluidos en la ecuación del modelo para explicar variabilidad.

Por ejemplo, si conocemos que algunas unidades recibieron el tratamiento 1 y otras el tratamiento 2, un modelo para explicar la variable respuesta del experimento, podría ser: Y=Media + Tratamiento + Error

Donde Y representa la respuesta. Media es la media general de Y, Tratamiento representa el efecto del tratamiento asignado a la unidad experimental de la cual se relevó una observación de Y , mientras que Error representa una variable aleatoria que indica que nuestro conocimiento sobre el valor que puede tomar Y no es total y que, más allá del valor esperado en función del tratamiento que ha recibido, pueden existir desviaciones que ocurran por azar.

Componente aleatoria

El modelo estadístico, como otro modelo tipos de modelos, es una simplificación de la realidad.

Probablemente resulte imposible listar todos los factores y variables que pueden ocasionar variaciones en los datos de la variable analizada, es decir, parte de esa variación será no explicada y estará asociada a componentes que producen variabilidad no sistemática o aleatoria.

En todo modelo estadístico se espera al menos la presencia de una componente aleatoria, denominada usualmente término de error aleatorio. Para esta componente usualmente se supone que los errores de una y otra observación son independientes y la colección de errores sigue una distribución normal con esperanza cero y varianza  $\sigma^2$ .

Modelos Lineales. Se conoce con este nombre a modelos estadísticos donde la ecuación es una ecuación lineal en los parámetros. Algunos ejemplos, son:

$$
Modelo: Y_i = \beta_0 + \beta_1 X_1 + \beta_2 X_2 + \dots + \beta_k X_k + \varepsilon_i
$$

En el Modelo 1 se establece que los datos colectados para la variable Y tienen una media, µ, y que la única desviación respecto a esa media puede darse por azar y cuantificada por el término ε o error asociado al dato i-ésimo (i=1,…,n). El término de error representa la diferencia entre el valor observado de Y en la i-ésima unidad de análisis y la media de la distribución a la que se supone pertenece la observación.

En el Modelo 2 se establece que los datos colectados para la variable Y tienen una media, µ, y una componente aleatoria, ε, pero además acarrean un efecto (τ) constante para todos los casos como, por ejemplo, el efecto de un tratamiento al que se sometieron todas las observaciones. En muchas situaciones experimentales el efecto de tratamiento es distinto entre subgrupos de unidades experimentales ya que en algunas se aplica untratamiento y en otras, otro tratamiento. Estos modelos son conocidos como modelos lineales de clasificación, y se verán más en detalle cuando se trate ANAVA.

En el Modelo 3 se establece que los datos colectados para la variable Y pueden explicarse como una función de otras variables aleatorias Xs a través del uso de parámetros (βs ) que relaciona Y con cada una de esas X, indicando el cambio en Y por cada unidad de cambio en X. Este modelo, se denominan modelo de regresión lineal.

#### <span id="page-32-0"></span>**[2.3 Marco contextual](#page-2-0)**

Ocaña está situada a 8º 14' 15'' Latitud Norte y 73º 2' 26'' Longitud Oeste y su altura sobre el nivel del mar es de 1.202 m. La superficie del municipio es 460 km², los cuales representan el 2,2% del departamento. La Provincia de Ocaña tiene un área de 8.602 km². Posee una altura máxima de 2.065 m sobre el nivel del mar y una mínima de 761 m sobre el nivel del mar.

Límites Departamentales. Por el Norte. Limita con el municipio de Gonzáles (Departamento del Cesar). Por el Occidente. Limita con el municipio de Río de Oro (Departamento del Cesar). Por el sur. Limita con el municipio de San Martín (Departamento del Cesar). Límites Municipales Por el Oriente. Limita con los municipios de San Calixto, La Playa y Abrego. Por el Norte. Limita con los municipios de Teorama, Convención y El Carmen. Por el sur. Limita con el municipio de Ábrego.

Extensión total: 672.27 Km2 Extensión área urbana: 6.96 Km2 Extensión área rural: 620.76 Km2 Altitud de la cabecera municipal (metros sobre el nivel del mar): 1.202 Temperatura media: 22º C

Distancia de referencia. Ocaña se encuentra a 203 Kilómetros de la ciudad de Cúcuta, y a 299 Kilómetros de la ciudad de Bucaramanga - Santander, estas distancias son por vías terrestres.

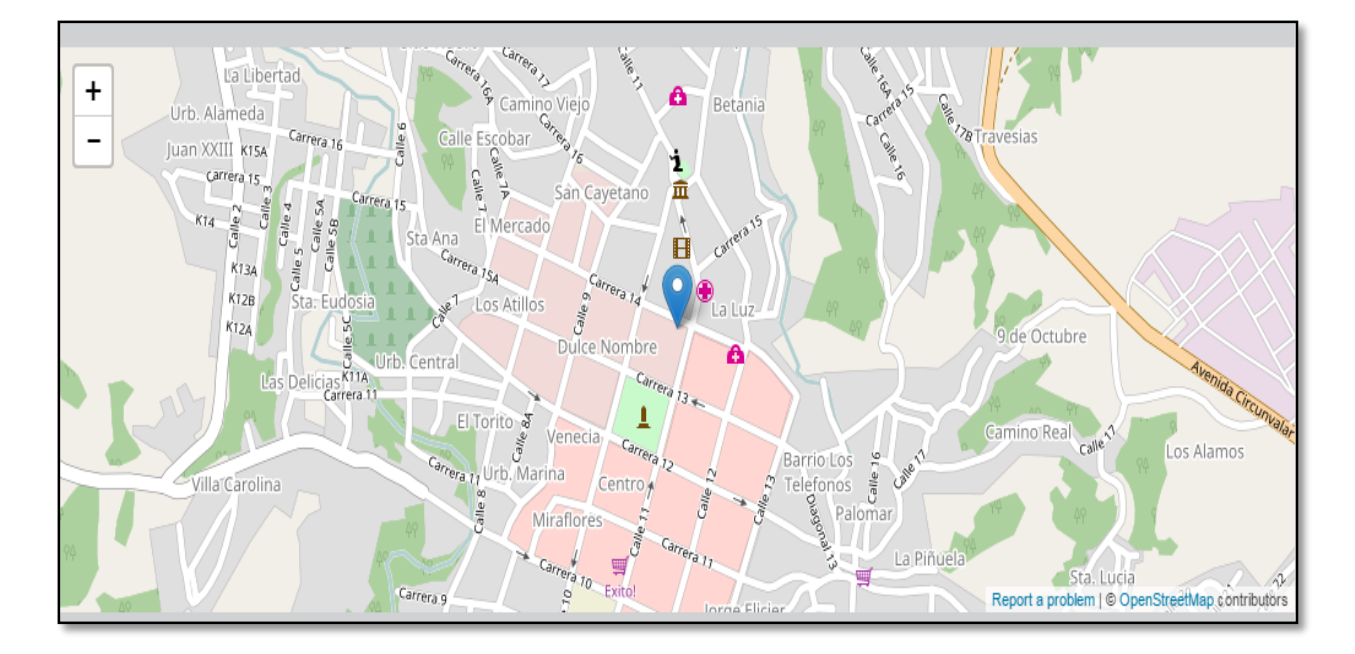

Figura 10. Ubicación de la constructora Bohórquez en el municipio de Ocaña. Fuente: Google Map.

#### <span id="page-33-0"></span>**[2.4 Marco Teórico](#page-2-0)**

En 1906, Pareto observó que el 20% de la población en Italia poseía el 80% de la riqueza. También se dio cuenta de que esta relación se puede encontrar en muchas áreas del mundo físico, por lo que teorizó que podría indicar una ley natural.

En la década de 1940, la teoría de Pareto fue formulada por el [Dr. Joseph Juran,](https://es.wikipedia.org/wiki/Joseph_Juran) un ingeniero estadounidense ampliamente reconocido por sus aportaciones en el control de calidad. Fue el Dr. Juran quién decidió llamar a la proporción del 80/20 "El Principio de Pareto." Según él, aplicar el Principio de Pareto en las métricas de un negocio, nos ayudará a separar las cosas "poco vitales" (el 80% de las causas) de las "muy útiles" (el 20% que generan el mayor resultado o impacto).

Aplicaciones del principio de Pareto. El principio de Pareto supone que cuanto más frecuentemente se produzca una acción, mayor será el impacto que tenga sobre el resultado. Paralelamente, este principio también describe la "eficiencia de Pareto" que es un equilibrio en la distribución de los recursos de tal manera que, dentro de un sistema dado, un individuo o entidad no puede obtener un beneficio sin empeorar la situación de cualquier otra persona o entidad, y a esto se conoce como una mejora de Pareto. De acuerdo con este concepto, es deseable continuar haciendo mejoras de Pareto hasta que ya no sea posible debido a que un beneficio a un individuo empeoraría demasiado a otro u otros. Cuando no se pueden hacer mejoras adicionales de Pareto, se dice que se ha alcanzado la eficiencia de Pareto. (Guerri, 2017).

Otra aplicación del principio de Pareto es la regla de 96 minutos, que sostiene que los trabajadores intelectuales deben dedicarse a sus tareas más importantes durante ese período de tiempo cada día para mejorar la productividad.

En los costos de construcción se tiene que un 20% de los conceptos de trabajo representan el 80% del importe de obra total (lo relevante), mientras que el 80% de los ítems más triviales sólo aporta el 20%. Por ejemplo, si queremos determinar un presupuesto de manera rápida y eficaz, escogemos el 20% de los ítems o partidas en función de su valor monetario y con toda seguridad habremos asegurado el 80% del monto total del presupuesto del proyecto. En el caso del tiempo, escogemos el 20% de las tareas que tienen mayor número de horas-Hombre y habremos definido el 80% del plazo del proyecto. O también, para hacer más eficiente la cubicación de los materiales, nos centramos de manera más detallada y minuciosa en las partidas que tienen un peso de un 8% del presupuesto totoal, y de seguro trabajaremos muchísimo menos en este tedioso trabajo. (Uach, 2012).

#### <span id="page-34-0"></span>**[2.5 Marco Legal](#page-2-0)**

El Decreto-Ley 150 de 1972, Estatuto de Contratación, tuvo vigencia hasta 1983, con el Decreto 222, y consagraba la actividad de la interventoría como una labor de los arquitectos e ingenieros en el campo de la consultoría, y acogía procedimientos de selección y tarifas sugeridas por diferentes asociaciones.

En 1993 se expide la Ley 80 de 1993, y posteriormente decretos reglamentarios que la enmarcan legalmente, aunque se estudian algunas reformas a esta ley.

Existen algunas leyes y decretos en Colombia que referencian el tema de la interventoría, éstos son:

El Decreto 2090 de 1989: "Por el cual se aprueba el reglamento de honorarios para los trabajos de arquitectura". La Ley 80 de 1993: "Por la cual se expide el Estatuto General de Contratación de la Administración Pública", y sus Decretos Reglamentarios.

La Ley 400 de 1997: "Por la cual se adoptan normas sobre Construcciones Sismo Resistentes".

La Ley 435 de 1998: "Por la cual se reglamenta el ejercicio de la profesión de arquitectura y sus profesiones auxiliares, se crea el Consejo Profesional Nacional de Arquitectura y sus profesiones auxiliares, se dicta el código de ética profesional, se establece el régimen disciplinario para estas profesiones, se reestructura el Consejo Profesional Nacional de Ingeniería y Arquitectura en Consejo Profesional Nacional de Ingeniería y sus profesiones auxiliares y otras disposiciones".

La Ley 842 de 2003: "Por la cual se modifica la reglamentación del ejercicio de la ingeniería, de sus profesiones afines y de sus profesiones auxiliares, se adopta el Código de

Ética Profesional y se dictan otras disposiciones".

La Ley 1229 de 2008. "Por la cual se modifica y adiciona la Ley 400 del 19 de agosto de 1997".
Decreto 2090 de 1989. El Decreto 2090 de 1989, como se menciona en el apartado anterior, es el decreto "Por el cual se aprueba el reglamento de honorarios para los trabajos de arquitectura", y en su artículo 1º, numeral 6 trata sobre la interventoría, igualmente la define y a su vez determina cuáles son las labores de la misma, no con ello quiere decir que esté reglamentando esta labor importante dentro del proceso constructivo.

En este Decreto 2090 de 1989 se establecen básicamente dos labores de la interventoría como son:

Interventoría de proyectos.

Interventoría de construcción: también denominada durante la construcción.

### **[Capítulo 3. Diseño Metodológico](#page-2-0)**

### **[3.1 Tipo de investigación](#page-2-0)**

Para el logro de los objetivos del presente proyecto se implementará la investigación descriptiva, la cual según [Martyn Shuttleworth](https://explorable.com/users/martyn) "Es un método científico que implica observar y describir el comportamiento de un sujeto sin influir sobre él de ninguna manera." (Shuttleworth, 2008)

La aplicación de un modelo estadístico para el control de costos en la Constructora Bohórquez en sus edificios 1 y 2, se perfila como herramienta de interventoría, cuyo método y estructura será extensivo a los demás proyectos de dicha empresa del municipio de Ocaña. En este sentido, la investigación descriptiva permitirá la observación de reportes de costos de los mencionados edificios para posteriormente diseñar el modelo estadístico con base al método Pareto.

## **[3.2 Población](#page-2-0)**

La población o universo en un proyecto es definida por [Wigodski](https://plus.google.com/114399325291850808689) como "El conjunto total de individuos, objetos o medidas que poseen algunas características comunes observables en un lugar y en un momento determinado". (Wigodski, 2010).

El presente trabajo de grado tendrá como unidad poblacional las obras civiles objeto de revisión y análisis de costos de construcción, siendo el Edificio 1 y el Edificio 2 los dos únicos proyectos relacionados en la presente investigación.

#### **[3.3 Muestra](#page-2-0)**

La muestra es un elemento fundamental en los proyectos de investigación, debido a que permite extraer un grupo representativo del universo para aplicar el proceso de análisis de forma específica y rigurosa, cuyos resultados son aplicables al 100% de la población. De hecho, Cantoni se refiere a este elemento como "colección de individuos extraídos de la población a partir de algún procedimiento específico para su estudio o medición directa". (Cantoni, 2009).

De acuerdo con esta definición, el presente trabajo de grado no requiere de muestra, debido a que está abordando dos casos de obra civiles, como son los mencionados Edificio 1 y Edificio 2 de la Constructora Bohórquez del municipio de Ocaña.

#### **[3.4 Técnica](#page-2-0)**

Se aplicará la revisión documental, referente a lo cual Gónima (2012), indica que "Los documentos son la historia 'escrita' de las acciones, experiencias y maneras de concebir ciertos fenómenos, situaciones y temas. Es práctico organizarlos en función del tipo de información requerida". De esta manera, la aplicación de un modelo estadístico para el control de costos como medio de apoyo a la función de interventoría en la Constructora Bohórquez, requerirá de

una intensa consulta de documentos, registros, actas, facturas y demás que permitan consolidar totales de costos de obra.

Valencia (s.f.) recalca la importancia de la revisión documental en el plano investigativo:

La revisión documental permite identificar las investigaciones elaboradas con anterioridad, las autorías y sus discusiones; delinear el objeto de estudio; construir premisas de partida; consolidar autores para elaborar una base teórica; hacer relaciones entre trabajos; rastrear preguntas y objetivos de investigación; observar las estéticas de los procedimientos (metodologías de abordaje); establecer semejanzas y diferencias entre los trabajos y las ideas del investigador; categorizar experiencias; distinguir los elementos más abordados con sus esquemas observacionales; y precisar ámbitos no explorados. (p. 2 y 3).

#### **[3.5 Instrumento](#page-2-0)**

Se aplicará la observación directa. Este método permitirá que los autores se percaten de primera fuente los datos sobre costos de obra de los proyectos Edificio 1 y Edificio 2 de la Constructora Bohórquez, de igual manera, mediante este método consultan fuentes referenciales de los demás ítems del trabajo de grado.

Benguría recalca la importancia de las observaciones directas en lo referente al proceso de investigación "Son aquellas en las que el observador se pone en contacto directa y personalmente con el hecho o fenómeno a observar." (Benguría, 2010, p. 9)

La misma autora indica que estas observaciones "Se utilizan durante el trabajo de campo, observando y entrevistando in situ a las personas que forman parte del contexto con toda su peculiaridad." (Benguría, 2010, p. 9)

#### **[3.6 Método implementado](#page-2-0)**

Se optará por el método de la modelación, que según Ferrer Es justamente el método mediante el cual se crean abstracciones con vistas a explicar la realidad. El modelo como sustituto del objeto de investigación. "En el modelo se revela la unidad de lo objetivo y lo subjetivo. La modelación es el método que opera en forma práctica o teórica con un objeto, no en forma directa, sino utilizando cierto sistema intermedio, auxiliar, natural o artificial." (Ferrer, 2010)

De esta manera, con la debida estructuración de variables dependientes e independientes se logrará la creación de un modelo estadístico con base a la Ley de Pareto y así reducir los costos directos para la Constructora Bohórquez.

#### **[3.7 Operatoria del proceso de investigación](#page-2-0)**

El proceso de investigación tiene como pilares las siguientes fases:

*Conceptual.* Revisión de información pertinente, exploración de material bibliográfico para la contextualización referencial (histórica, teórica y legal) del modelo estadístico enfocado a reducir riesgo de despilfarro de costos de obra.

*Diagnóstica.* Esta fase tiene como principal insumo la información a suministrar la Constructora Bohórquez en lo relacionado a los proyectos Edificio 1 y Edificio 2, la cual permitirá identificar los métodos implementados para su construcción, así como cifras numéricas sobre cantidades y costos de obra (presupuesto).

*Operativa.* Los datos obtenidos en la fase diagnóstica serán aplicados al modelo estadístico, frente a lo cual se extraerán resultados y conclusiones sobre eficiencia en cantidades y costos de obra, pudiendo en este punto proponer niveles eficaces de presupuesto, tomando las cifras como estadísticas estándar para el tipo de proyectos delimitados en el presente trabajo de grado.

## **Capítulo 4. Resultados [de la investigación](#page-2-0)**

**4.1 Diagnostico de [las funciones técnicas de los proyectos Edificio 1 y Edificio 2, mediante el](#page-2-0)  [seguimiento, control y comprobación de calidad.](#page-2-0)**

Cuando se habla de las funciones técnicas de los proyectos Edificio 1 y Edificio 2, se hace referencia al control de las actividades que conlleva realizar un proyecto de construcción, con el fin de buscar una mejor calidad en el proyecto terminado. Para la realización del seguimiento, control y comprobación de la calidad, es necesario de la supervisión técnica para cumplir a cabalidad las especificaciones de construcción requeridas para tener una mejor calidad en el proyecto.

Desde el punto de vista de la interventoría, es de resaltar que por lo general los controles en cuanto al seguimiento, control y comprobación de calidad en una obra de construcción, se realizan por completo cuando los proyectos son de carácter público. En la construcción privada como es el caso a resaltar de los proyectos Edificio 1 y Edificio 2 de la Constructora Bohorquez, la supervisión técnica y el control de la calidad se realiza directamente por parte de la empresa constructora, la cual no es obligatorio contar con la interventoría requerida a menos que el proceso exija conocimientos especializados para cumplir su ejecución, pero a diferencia de la interventoría desde el ámbito público, en la construcción privada trabaja para ayudar a reducir costos de imprevistos y desperdicios que pueda generar sobrecosto a la Constructora.

Con relación a las funciones técnicas tanto en el edificio 1 como en el edificio 2, es de vital importancia tener en cuenta el control de la calidad en la construcción correspondiente a los procesos enfocados a la prevención de defectos que se identifican durante el proceso constructivo por medio del seguimiento de obra, con el fin de dar mejoras a ítems o imprevistos que se presentan y reducir en lo posible los costos en cuanto al malgasto y desperdicio que se genera si las falencias o defectos encontrados se estiman después del proceso constructivo.

El seguimiento, control y comprobación de la calidad, apuntan hacia el control de los materiales, la mano de obra, el equipo de obra y los procesos constructivos.

**[4.1.1 Funciones técnicas durante la ejecución del proyecto edificio 1 y edificio 2.](#page-2-0)** La constructora Bohorquez en el ejercicio de la construcción de viviendas y grandes proyectos de urbanización, realiza especial control en sus procesos constructivos contando con profesionales idóneos que supervisan constantemente la labor del maestro de obra y obreros.

Teniendo en cuenta la consulta realizada al personal profesional que hizo parte de los proyectos del edificio 1 y edificio 2, incidieron en los ítems los cuales el seguimiento de la calidad fue un paso fundamental para llevar a cabo el buen funcionamiento y comportamiento de la estructura como tal. Las funciones técnicas dedicadas al seguimiento de la calidad dentro del compendio del proceso constructivo de los items considerados para la ejecución del proyecto se resumen en lo siguiente:

Según información oficial de la constructora Bohorquez, el ítems primordial y del cual se realizó supervisión constante por parte del residente de obra, director y personal especializado

corresponde a la cimentación tanto para el edificio 1 como para el edificio 2. La cimentación fundamenta los pilares más importantes para la ejecución de la totalidad del proyecto.

El buen encoframiento de las columnas y vigas en ambas edificaciones fue otras de las funciones técnicas tenidas en cuenta en el aseguramiento de la calidad en el edificio 1 y edificio 2, dado que antes de su fundición se deben realizar ciertos controles para corroborar la verticalidad de dichos elementos como lo fue su respectiva verificación de su nivelación por parte del maestro de obra supervisado por el residente y auxiliar de obra.

El amarre de aceros representa un ítem importante a lo largo de todo el proceso constructivo por lo cual el ingeniero residente de obra presto atención y especial cuidado que se cumplieran las medidas y diámetros estipulados por diseño, aunque cabe resaltar que durante el proceso constructivo en ambas edificaciones tan solo se presentó una sola auditoria y revisión por parte del diseñador estructural cuando se ejecutaba la función de amarres para vigas y columnas, corrigiendo algunos errores en las medidas de los estribos y modificaciones pertinentes en los diámetros de varillas.

Con relación al buen encoframiento de las estructuras importantes como vigas y columnas en el aseguramiento de la calidad en cuanto a la fundición del concreto empleado para el edificio 1 y edificio 2 de la constructora Bohorquez fue necesario utilizar equipo de vibrador para el concreto con el fin de evitar el famoso hormigoneo de las estructuras que debilita su capacidad.

Una de las funciones técnicas consideradas para el control y comprobación de la calidad en el edifico 1 y el edificio 2 de la constructora Bohorquez, se basó en la inspección técnica del

39

sistema hidrosanitario, en donde se tomaron medidas correctivas en los puntos donde se presentaron fugas cuando se realizaron las pruebas de presión en las tuberías de agua potable.

Otro factor importante considerado como técnica para el control y comprobación de la calidad fue las probetas de concreto tomadas insi-tu durante la ejecución de la utilización del concreto como lo fue para zapatas, losas, vigas, columnas, entre otros, comprobando así la buena resistencia de la mezcla empleada como valor para garantizar el buen comportamiento de la estructura.

Por consiguiente en la tabla 2, es de apreciarse la lista de chequeos que se realizan en una obra con relación al control de la calidad; considerando otros aspectos que se deben tener en cuenta dentro del margen de la calidad total de una obra y de índole directa e indirectamente en los procesos constructivos corresponden a los siguientes:

*4.1.1.1 Control de materiales.* Mencionado lo anterior de una forma más específica, para la supervisión e interventoría, las funciones técnicas en cuanto al control de materiales se fundamenta en verificar la calidad de los materiales de construcción y comprobar el cumplimiento de las especificaciones estipuladas en la planeación de proyecto. También recae la importancia en la vigilancia del adecuado almacenamiento de los materiales según las normas, teniendo en cuenta que se debe mantener al día el inventario de existencias de los materiales de mayor incidencia de los costos.

*4.1.1.2 Control de mano de obra.* Otro aspecto de la supervisión técnica que influye en la buena ejecución del proyecto corresponde al control de la mano de obra, en donde se busca

40

comprobar que el personal se ajuste a los requerimientos de competencias laborales que la empresa constructora propuso inicialmente. Verificar la calidad del personal asignado a cada actividad de la obra es otro factor a considerar en el control de mano de obra, ya que se busca realizar las actividades y los procesos constructivos de la mejor forma posible a fin de dar por cumplido lo que inicialmente se propuso.

*4.1.1.3 Control de equipo de obra.* Es importante resaltar el cuidado que requiere el equipo de obra, ya que se debe verificar que el equipo destinado por la empresa constructora para la ejecución de la obra sea el adecuado en cantidad y capacidad de acuerdo a las características del proyecto. También se debe comprobar que los equipos sean correctamente utilizados y velar por el oportuno mantenimiento de estos.

**[4.1.2 Costo de la mala calidad.](#page-2-0)** Cabe resaltar que la mala calidad en la construcción genera un costo cada vez mayor que al planteado inicialmente; tomando como ejemplo, si un obrero hace mal una actividad en la obra, la constructora necesita gastar tiempo y dinero para corregir la situación. La actividad mal realizada puede estarlo a tal grado que constituya un desperdicio, se ha perdido el costo de los materiales y de la mano de obra utilizados. Sin embargo, es muy difícil conocer el verdadero costo de la mala calidad.

Con el fin de reducir los costos de imprevistos y desperdicios es necesario emplear herramientas dentro del concepto de calidad como listas de comprobación, la cual puede ser utilizada por el residente de obra para minimizar los defectos de construcción durante la ejecución del proyecto. A pesar que se cuenta con un manual (muy general) para la supervisión e interventoría en la página web de Colombia Compra Eficiente, en la siguiente tabla 1, se aprecian algunos parámetros importantes a considerar par la comprobación de la calidad.

## **Tabla 1**

| No.            | <b>Aspecto Revisado</b>                          | Calificación | <b>Observaciones</b> |
|----------------|--------------------------------------------------|--------------|----------------------|
| 1              | Dimensiones de acuerdo a planos                  |              |                      |
| $\overline{2}$ | Verticalidad de muros                            |              |                      |
| 3              | Aparición de grietas o defectos en acabados      |              |                      |
| $\overline{4}$ | Desperdicio de materiales                        |              |                      |
| 5              | Ejecución de pruebas de resistencia              |              |                      |
| 6              | Utilización de dosificaciones especificadas      |              |                      |
| 7              | Utilización de herramienta adecuada              |              |                      |
| 8              | Observancia de medidas de seguridad y protección |              |                      |
| 9              | Cumplimiento de normatividad ambiental           |              |                      |
| 10             | Verificación de licencias y permisos             |              |                      |

*Lista de comprobación de la calidad*

**Nota.** La tabla muestra de comprobación de calidad de un proyecto. Fuente: (James A. & Douglas A., S.f.).

En la tabla anterior, la columna de calificación se utiliza anotando simplemente "cumple" o "no cumple" y se deja un campo de observaciones para cualquier otro apunte que se considere relevante.

Es Importante resaltar que la supervisión de la calidad de una obra, en la interventoría juega un papel importante ya que ayuda a obtener mejores resultados, pero aludiendo al sector público de Ocaña, estás se enfocan más en la documentación que en los seguimientos técnicos y observaciones. Para llevar a cabo una buena comprobación de la calidad, tanto en el Edificio 1

como en el Edificio 2 de la Constructora Bohorquez, en esta investigación se aplica la lista de chequeos técnicos que por norma se deben realizar cuando el proyecto cuenta con una supervisión técnica de interventoría que regula la calidad del proyecto. En la siguiente tabla 2, se puede apreciar la lista de chequeos que se deben tener en cuenta desde el punto de vista de la interventoría con respecto al control de calidad en las obras Edificio 1 y Edificio 2.

## **Tabla 2**

*Seguimiento al control de calidad de obra en los proyectos Edificio 1 y Edificio 2*

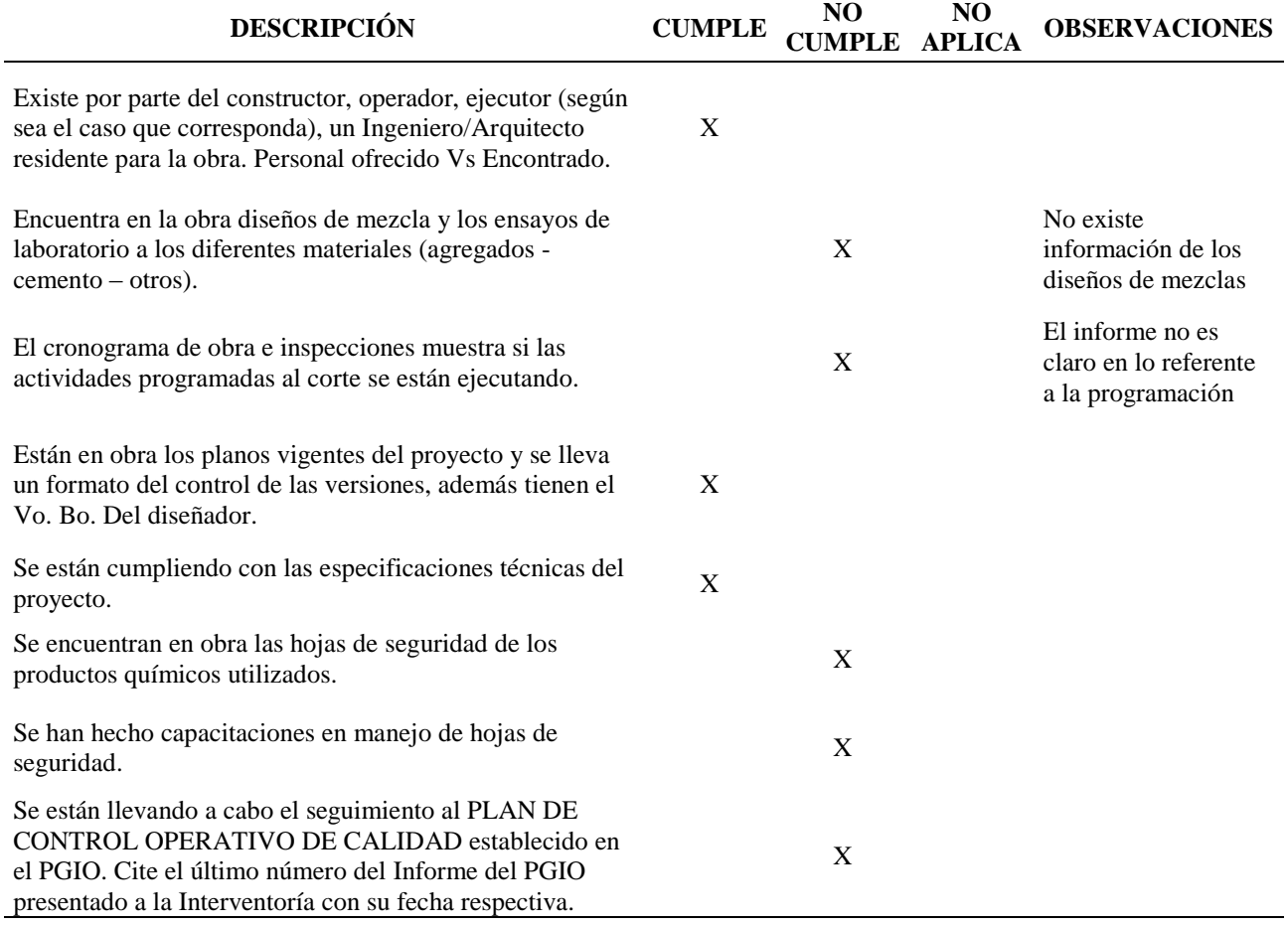

#### *Tabla 2 Continuación*

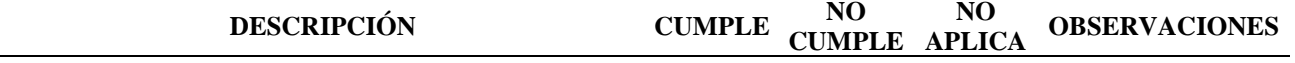

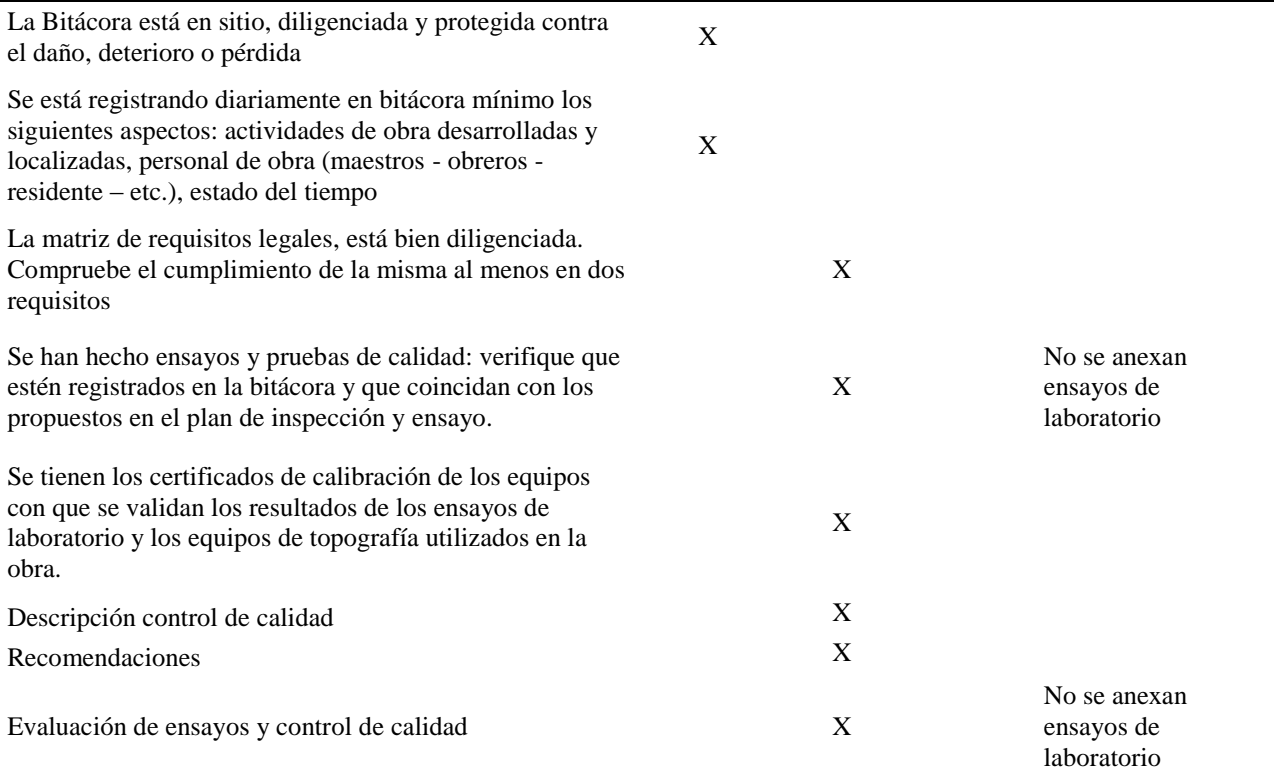

**Nota.** La tabla muestra la lista de chequeos para realizar el seguimiento al control de la calidad de obra empleando los requerimientos de la norma. Fuente: Autores de la investigación.

La tabla anterior muestra la lista de chequeos con relación a la comprobación de calidad en los proyectos Edificio 1 y Edificio 2, la cual debe ser supervisada por la interventoría, además también debe supervisar mediante lista de chequeos el programa de salud y seguridad en el trabajo y la verificación de aspectos ambientales; para el caso del diagnóstico de las funciones técnicas solo se hace énfasis en el control y comprobación de la calidad, en donde se concluye que los proyectos objeto de estudio del modelo estadístico no cumplen a cabalidad con los chequeos requeridos para un buen control y comprobación de la calidad.

Cabe mencionar que cumplir a cabalidad estos controles mediante el chequeo para dar una mejor calidad en los proyectos infiere en un aumento de costo en las actividades adicionales para no omitir cada procedimiento del chequeo que se realiza desde el punto de vista de la interventoría.

# **4.2 Análisis de [las especificaciones externas e internas de costos de obra de los proyectos](#page-2-0)  [Edificio 1 y Edificio 2 desde la validez nacional y](#page-2-0) la validez local.**

En lo referente a las especificaciones externas en los costos de obra de los proyectos Edificio 1 y Edificio 2, de la constructora Bohorquez, cabe resaltar lo siguiente:

Desde el punto de vista nacional, las especificaciones externas de los costos varían en mayor medida por la mano de obra calificada y no calificada ya que a nivel nacional las exigencias en las construcciones son mayores, por lo que el costo de mano de obra tiende a subir a diferencia del punto de vista local, que la mano calificada es poca y los costos son reducidos ya que infiere mucho la calidad de vida, pues en pocas palabras en las ciudades el diario vivir es más costoso y por ende las prestaciones deben son mayores en comparación a nivel local.

Otra de las especificaciones externas de costos analizadas corresponde a la adquisición de equipos y maquinaria, pues fue necesario la implementación de una retroexcavadora para realizar las actividades preliminares en lo consecuente a explanación y excavaciones no manuales. Con respecto a la índole nacional el costo de equipo no está regulado con una tarifa estándar, pues si se habla de una ciudad desarrollada la facilidad de alquilar maquinaria es más factible que en una región pequeña en donde el número de maquinaria es contada para todos los constructores de dicha región.

Tomando como referencia el Construdata, y el informe de los precios de construcción Construprecios, en su última edición, con relación a los costos de maquinaria y mano de obra se concluye la variación de los costos en cuanto al margen nacional y regional.

#### Retroexcavadora:

Precio Nacional: \$ 95.000 hora maquina (Incluyendo operario, combustible, lubricante). Precio Local: \$ 80.000 hora maquina (Incluyendo operario, combustible, lubricante).

Mezcladora:

Precio Nacional: 57.000 día maquina (no incluye combustible) Precio Local: 60.000 día maquina (no incluye combustible)

Dado que en la ejecución de la obra dentro de las especificaciones externas de costos no se implementó el uso de concretos provenientes de concretaras se utilizaron mezcladoras de 1.5 bultos de cemento.

Las especificaciones internas de costos de obra en ambos proyectos Edificio 1 y Edificio 2 de la constructora Bohorquez se resumen de la siguiente forma:

Especificación en cuanto a la actividad preliminar: No se presentaron costos no previstos, por lo que el valor inicial de ítems no vario con respecto a su valoración final.

Acero de refuerzo y estructural: En lo que aparentemente es obvio, se debe tener especial cuidado rutinario en verificar la marca del acero, limpieza de adherencia u oxido, se debe inspeccionar elemento por elemento como su diámetro y secciones, su número, espaciamiento, anclaje, comprobar que los traslapos no estén en los puntos máximos de esfuerzo.

Fundición de concretos: Con relación a la utilización de concretos se presentó una variación en el cemento a utilizar pues los elementos estructurales fueron fundidos empleando cemento Holcim para las demás obras de arte se empleó cemento Ultracem, lo que incide en una variación y reducción de costos.

Mampostería: En este ítems se consideraron dos tipos de ladrillo diferente en donde a partir de la segunda planta tanto para el Edificio 1 como en el Edificio 2, se utilizó ladrillo en arcilla prensado (hueco). Los muros conformados por la mampostería debe ser aplomada verificando asi su verticalidad

Recubrimientos y Acabados: Los acabados conforman el detalle final de los espacios que den abrigo, seguridad, confort y un buen ambiente deben como especificación garantizar la impermeabilidad en los pisos y muros y para el caso de los baños los azulejos.

Herrería, cancelería y vidrios: Al ejecutar estructura, muros y pisos, debe proveerse la colocación de anclajes para fijar herrería y cancelería.

Instalaciones eléctricas: Dentro de este ítem, las salidas eléctricas en general se deben realizar con tubo conduit galvanizado, pared delgada si va oculto en muros y concretos y tubos de pared gruesa con accesorios especificados si se colocan aparente. Dentro de este ítem un factor que infiere en el costo son los cambios o modificaciones que se ven reflejadas en el plano record.

Instalaciones hidráulicas, gas y sanitarias: Dentro del sistema hidrosanitario, se debe verificar las presiones de entrada al sistema y describir modificaciones dentro de los planos finales a la entrega total del ítem después de haberse ejecutado.

Para realizar el correcto análisis de las especificaciones internas de los proyectos Edificio 1 y Edificio 2, es necesario el desglose del análisis de precios unitarios de los ítems o actividades más representativas e influyentes en la ejecución del proyecto. El análisis tiene como finalidad comparar el valor unitario por cada actividad con relación al costo promedio que actualmente se observa en el territorio colombiano, en donde para su comparación se utilizaron precios de bases de datos como construprecios que da valores promedio de cada precio unitario por actividad en las ciudades principales del país.

En la siguiente tabla 3, se puede apreciar los ítems de ejecución del proyecto que generan la mayor parte del costo total de la obra; en comparación con los precios unitarios de validez nacional que se muestran en la tabla 3, el precio unitario local en volúmenes de concreto para zapatas, es mayor en comparación con los precios unitarios nacionales, pero también es de tener en cuenta que la variación no corresponde a una gran diferencia.

Con relación al valor unitario del acero de refuerzo y al volumen producido de concreto en placas, se puede observar que desde la validez local, presentan un costo menor en comparación con el valor unitario a nivel nacional, por lo que se puede deducir que esta variación de precios en las actividades también se debe a la eficacia y rendimiento de la mano de obra para realizar las tareas en menor tiempo y de mejor calidad.

En la tabla 3, se puede apreciar el valor unitario de las actividades que representan un volumen de concreto dentro de su estructura de costos, por lo que las especificaciones descritas en la tabla 3, dan un valor parcial correspondiente al valor local calculado para ejecutar cada proyecto (Edificio 1 y Edificio 2), posteriormente en la última columna de la tabla se muestran los valores a los ítem señalados pero a una escala nacional, en donde se muestran las variaciones de los precios unitarios con relación a los valores locales utilizados en los análisis de precios unitarios de los proyectos. Los análisis de precios unitarios se pueden apreciar en el **[Anexo C.](#page-106-0)**

Como resultado del análisis de las especificaciones técnicas de costos de los proyectos Edificio 1 y Edificio 2, se puede decir que algunos costos locales no se analizaron a una escala nacional sobrepasando el valor de los precios que ejercen en otros lugares del país, pues si se tienen en cuenta esas variaciones de costos antes de realizar la ejecución de un proyecto, en lo posible se pueden reducir costos si el precio nacional es menor al precio local, incluyendo además el precio del transporte.

Por otra parte en relación al precio del cemento, actualmente en el país no existe mucha variación en cuanto a su costo, excepto en aquellas zonas donde el acceso es difícil.

## **Tabla 3**

# *Especificaciones internas de costos de obra Edificio 1 & Edificio 2*

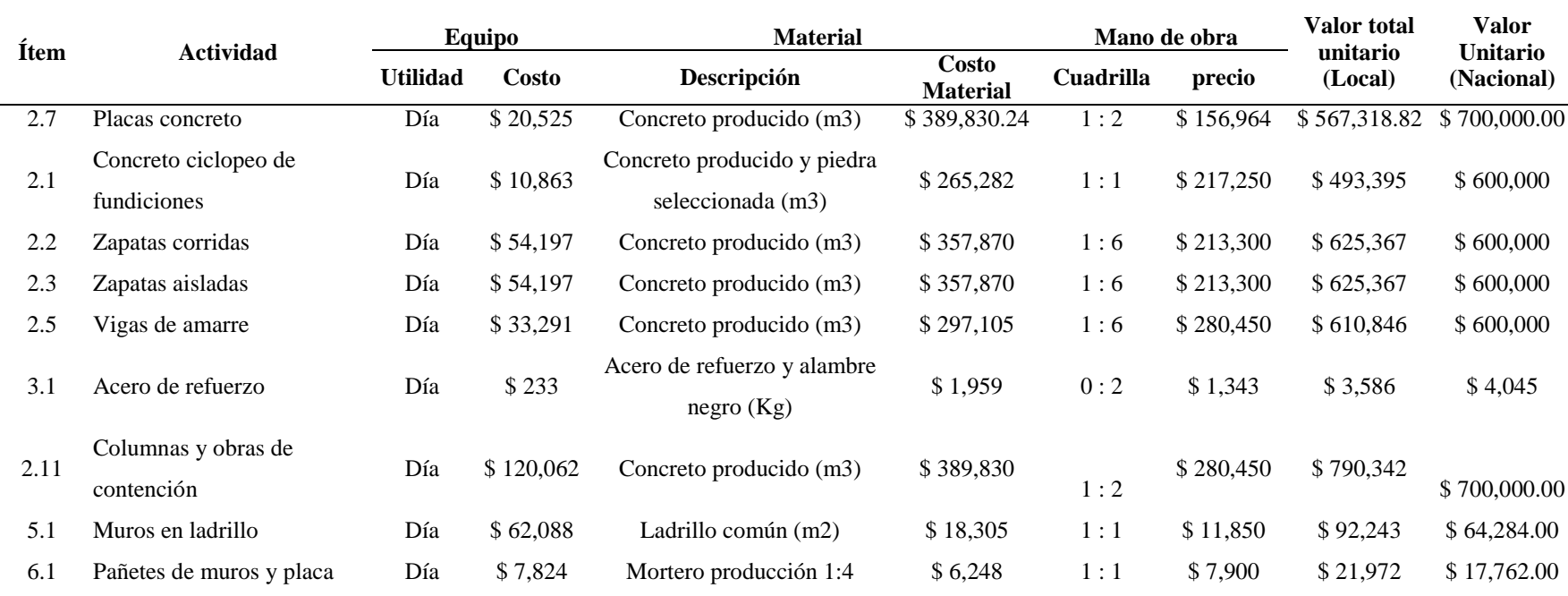

**Nota.** La tabla muestra el resumen de las especificaciones internas de costo de obra dando como resultado el valor unitario local que se ejecutó en el proyecto

comparado con el valor unitario de validez nacional. Fuente: Autores del proyecto.

**4.3 [Aplicar un modelo estadístico \(Ley de Pareto\) seleccionando los costos de obra de](#page-2-0)  [mayor impacto que infieren en la ejecución del edificio 1 y edificio 2.](#page-2-0)**

El análisis de un modelo estadístico (Ley de Pareto), es utilizado en este caso para el estudio del presupuesto tanto del Edificio 1 como del Edificio 2, de la Constructora Bohorquez, en donde empleando la Ley del Pareto, se separa el 20% de las actividades o conceptos de obra que representan el 80% del presupuesto.

La ley de Pareto fue propuesto en el siglo XX, por Vilfredo Pareto (1848-1923), economista italiano, que realizó un estudio sobre la riqueza y la pobreza y descubrió que el 20% de las personas controlaba el 80% de la riqueza en Italia; desde entonces la Ley de Pareto se ha aplicado a infinidades de situaciones en donde es recurrente encontrar que se aplica a presupuestos de costos en obras de construcción con la finalidad de identificar esos ítems de especial cuidado en donde el costo es el principal factor que define la realización de un proyecto.

Con ayuda de la Ley del Pareto se pueden resolver y analizar distintas situaciones pues según Figueroa Montelongo J. B., (2004), nos dice que la Ley de Pareto se puede utilizar:

Al identificar un producto o servicio para el análisis para mejorar la calidad.

Cuando existe la necesidad de llamar la atención a los problemas o causas de una forma sistemática.

Al identificar oportunidades para mejorar.

Al analizar las diferentes agrupaciones de datos (ej. por producto, por segmento, del mercado, área geográfica, etc.).

Al buscar las causas principales de los problemas y establecer la prioridad de las soluciones.

Al evaluar los resultados de los cambios efectuados a un proceso (antes y después).

Cuando los datos puedan clasificarse en categorías.

Cuando el rango de cada categoría es importante.

## **[4.3.1 Aplicación de la Ley de Pareto en el presupuesto del Edificio 1 y Edificio 2.](#page-2-0)** Para

aplicar el modelo estadístico (Ley de Pareto), es importante contar con el número de datos o muestra objeto de estudio, el cual corresponde al valor parcial de cada ítem dentro del compendio de ítems que enmarca el presupuesto.

Debido a la información técnica requerida, para llevar a cabo el análisis estadístico es indispensable conocer el presupuesto del Edificio 1 y del Edificio 2, los cuales se aprecian en el **[Anexo A](#page-84-0)**, al final del documento; por consiguiente conociendo los valores parciales de cada actividad realizada para la ejecución de ambos proyectos (Edificio 1 y Edificio 2), continuando con el orden sistemático de la Ley del Pareto, se ordena el costo de las actividades de mayor a menor en orden descendente, en donde luego se determina el valor apreciativo del porcentaje acumulado que va generando cada actividad dentro de todos los valores parciales de cada ítems.

Posteriormente el porcentaje acumulado que se tiene en cuenta cuando se realiza el reacomodo de los ítems de mayor costo a menor costo arroja el número de ítems que corresponde aproximadamente al 20% de las actividades pero casi al 80% del costo total del presupuesto, es de considerar que no siempre la relación es completamente precisa, ya que existen diferencias o variaciones en la ley de Pareto que pueden oscilar en el rango de 90/10% hasta 70/30%.

Para llevar a cabo el análisis de Pareto se utilizó del software Excel, herramienta informática perteneciente al grupo Microsoft, la cual facilita el procedimiento a realizar empleando el uso de tablas dinámicas para conocer los valores del Pareto ya que debido al número de ítem del presupuesto realizar este proceso de forma manual es muy tedioso. A continuación se describen los pasos necesarios que se emplearon en la herramienta informática para obtener el diagrama de Pareto.

**Paso 1.** El primer paso corresponde a tener la información digital del presupuesto en formato xsl o documento Excel, en donde luego como se puede apreciar en la figura 11, se selecciona la barra de herramientas insertar, la cual se encuentra en la parte superior de la venta y luego se hace clic en el icono de tabla dinámica, señalado con una flecha roja.

Una vez seleccionado el icono de tabla dinámica, arroja una ventana emergente como se puede observar en la figura 12; en esta ventana emergente se muestran los valores por defecto para la creación de la tabla dinámica teniendo en cuenta que se puede crear en una hoja nueva o en la misma hoja donde se encuentran los datos del presupuesto.

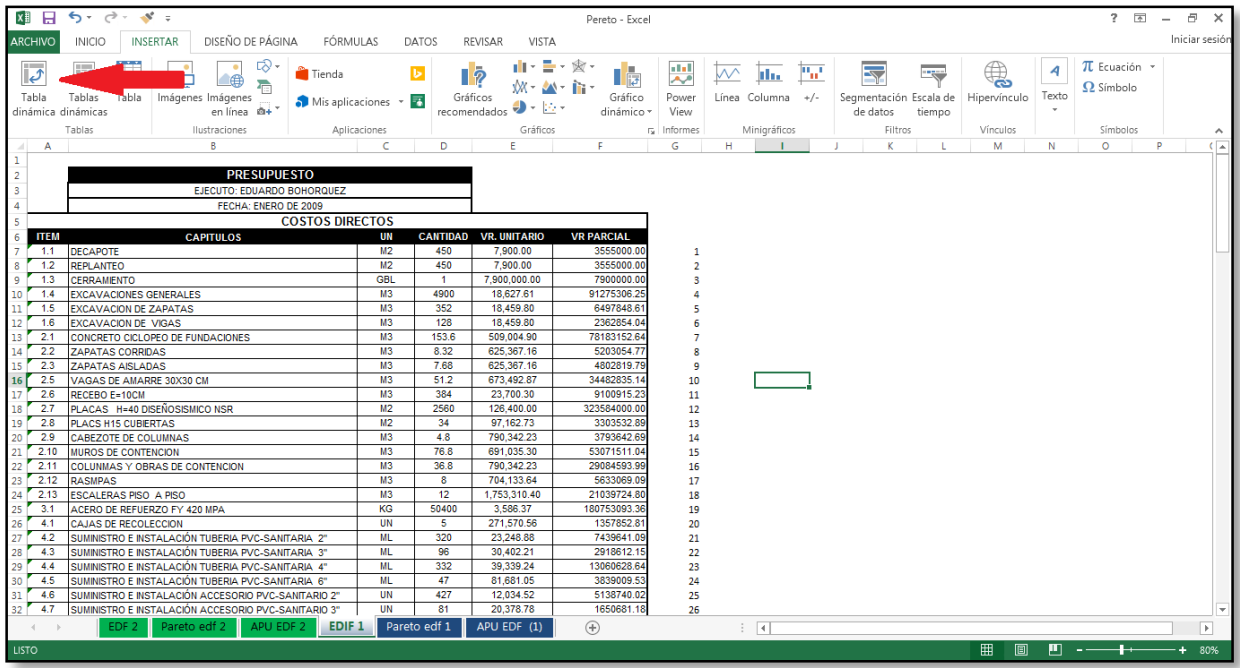

Figura 11. Elección de tabla dinámica para utilizar la información del presupuesto. Fuente: Autores de la investigación.

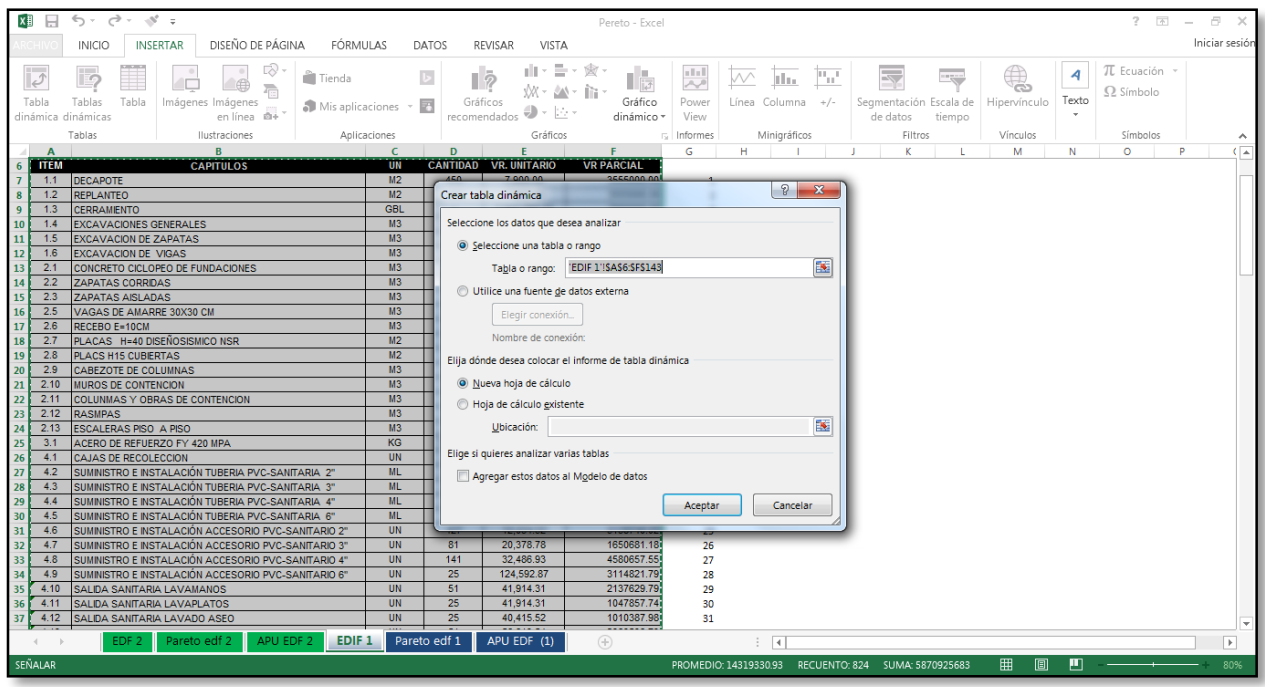

Figura 12. Ventana emergente con los valores por defecto para la tabla dinámica. Fuente: Autores de la investigación.

**Paso 2.** Después de seleccionar los valores por defecto, el software arroja la nueva hoja de trabajo como se puede apreciar en la figura 13, en donde se realiza la ubicación de las variables que enmarcan el presupuesto y se muestran en la figura 13 seleccionadas en un recuadro rojo, las flechas que señalan las filas y los valores corresponden a la ubicación de las variables que se tendrán en cuenta para conformar los campos de la tabla dinámica.

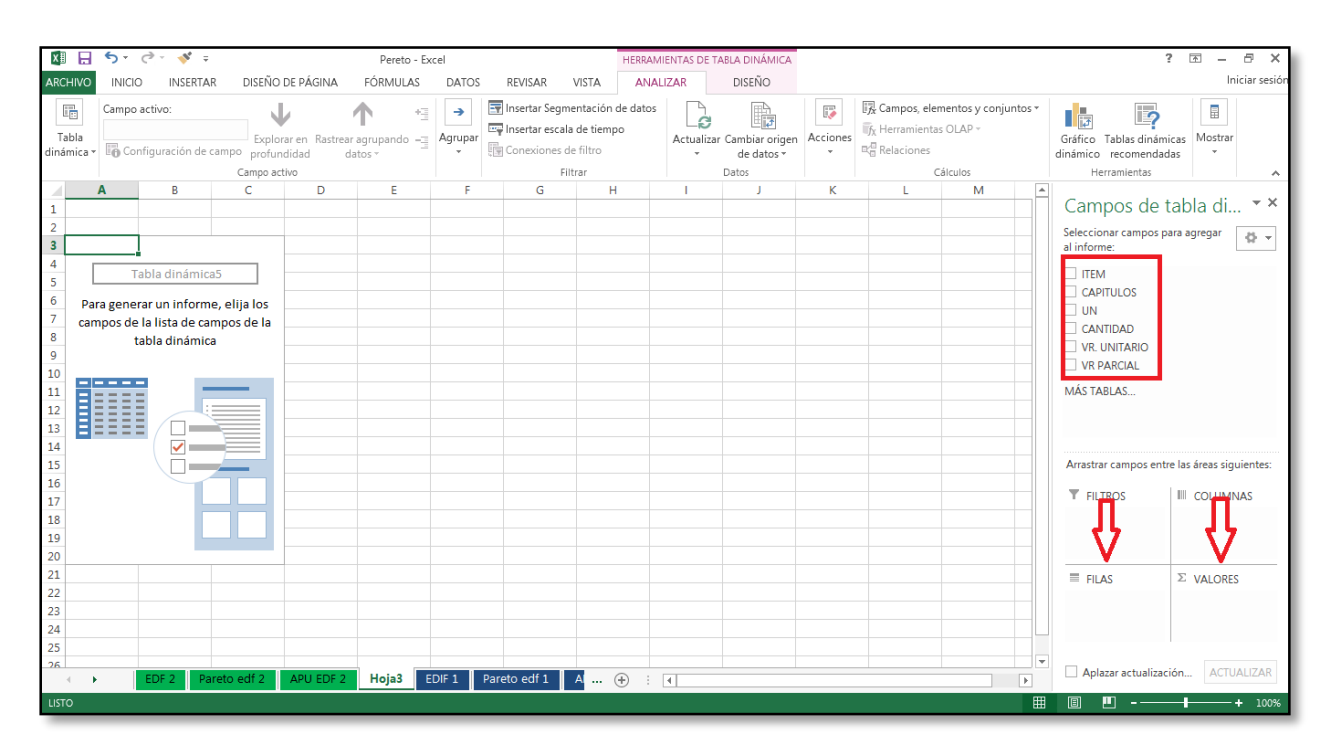

Figura 13. Ubicación de las variables para la creación de los campos de la tabla dinámica. Fuente: Autores de la investigación.

**Paso 3.** Conformada la tabla de datos se generan los valores de las variables consideradas en los campos como se puede apreciar en la figura 14, en donde con hacer clic derecho sobre la tabla se pude ordenar por completo los valores de forma decreciente de mayor a menor. Luego de ordenar los datos para la ley del Pareto, se selecciona la herramienta analizar ubicada en la banda superior de la ventana como se puede ver en la figura 14, en donde se selecciona campos complemento y conjuntos, escogiendo la opción campo calculado.

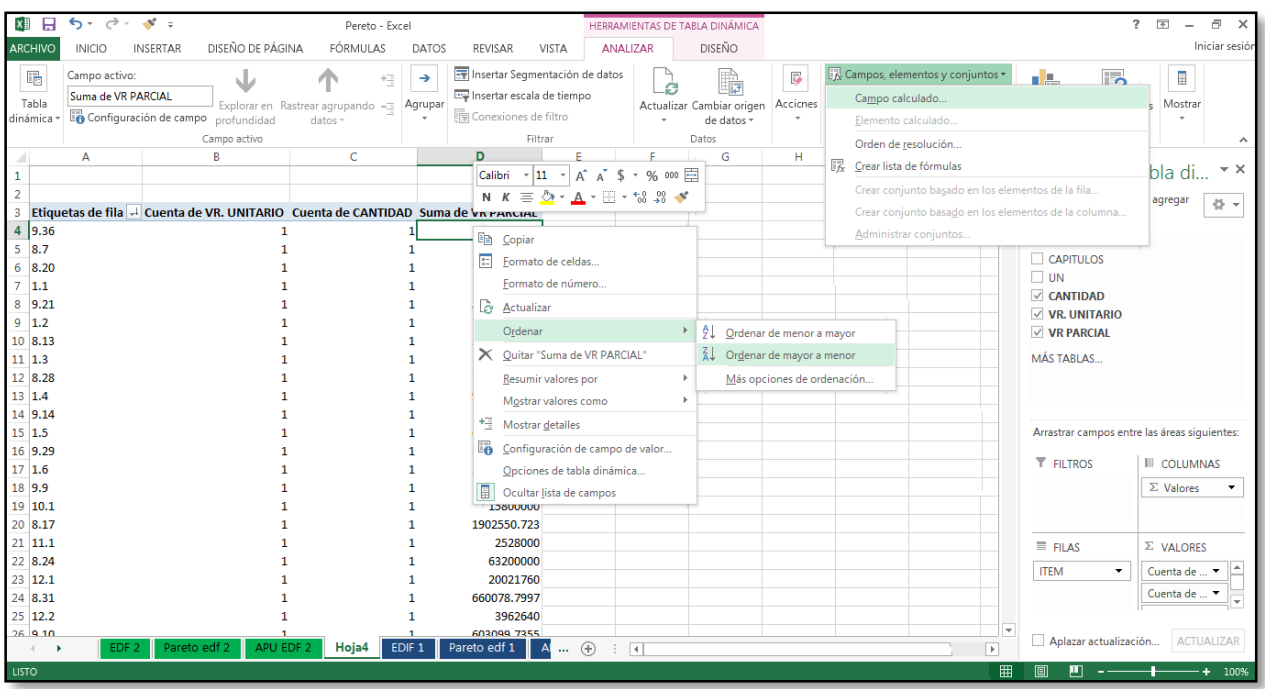

Figura 14. Reacomodo de valores e Introducción de campos a la tabla de datos. Fuente: Autores de la investigación.

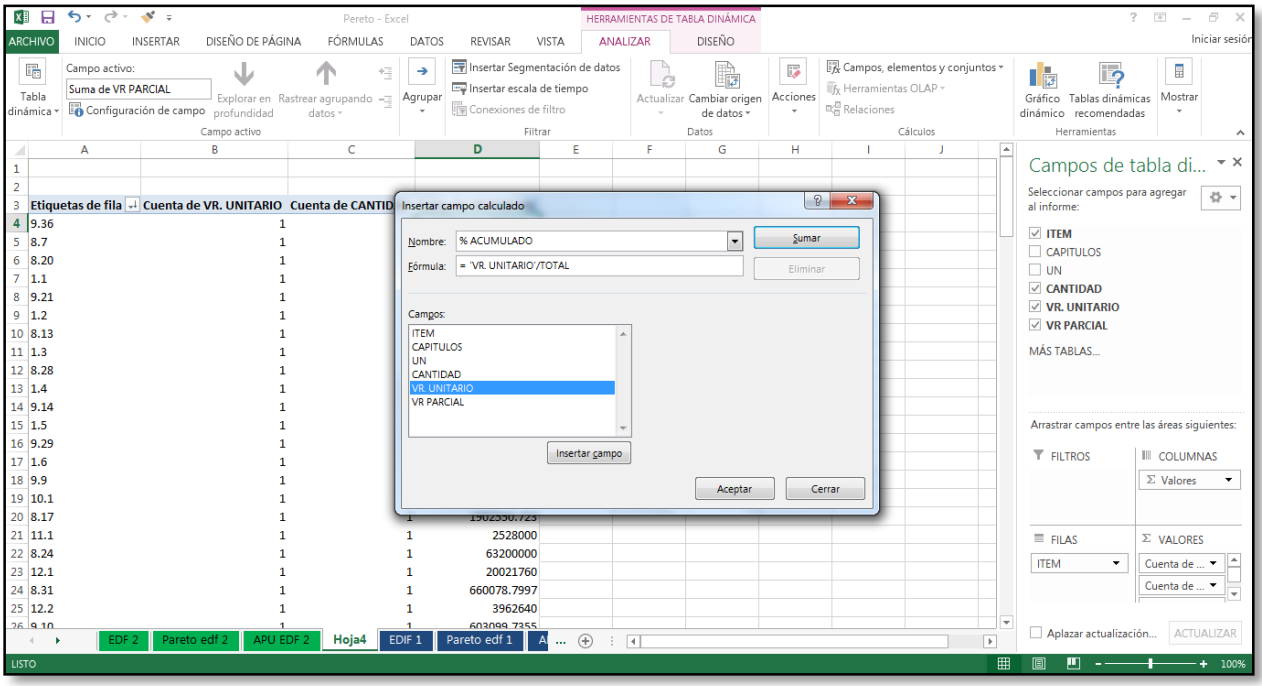

Figura 15. Ventana emergente con las propiedades para insertar un campo. Fuente: Autores de la investigación.

Luego de seleccionar el campo calculado, el software arroja una ventana emergente como se puede apreciar en la figura 15, en donde se inserta el nombre del campo calculado y la formula a aplicar en dicho campo. Cabe resaltar que cuando se hace habla de un campo, se hace referencia a una nueva columna dentro de la tabla que estará sujeta a cada una de la filas de la tabla. Por medio de la inserción de campos es posible conocer el porcentaje correspondiente a cada actividad con relación al costo total del proyecto, como también el porcentaje acumulado de todas las actividades.

**Paso 4.** Insertado los campos necesarios para elaborar el diagrama de Pareto, se procede a seleccionar la gráfica obteniéndola de la barra de herramientas en la opción insertar como se puede ver en la figura 16. La inserción del grafico arroja una ventana emergente. Ver figura 17.

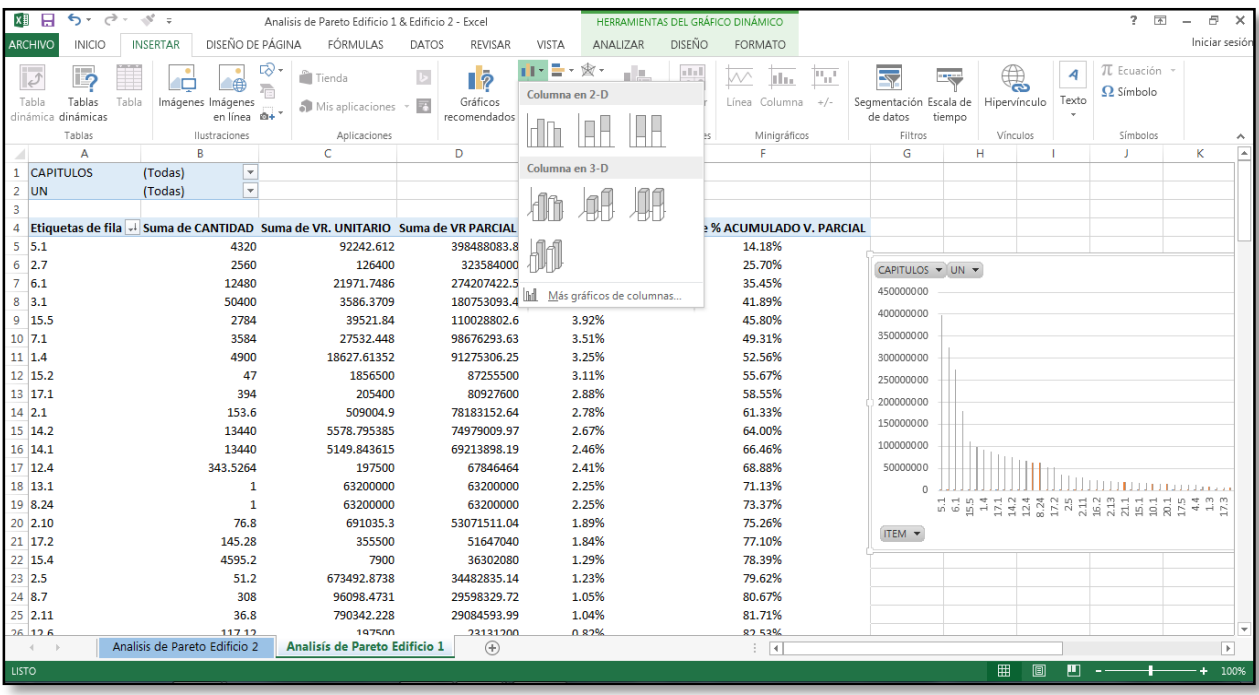

Figura 16. Escogencia de la gráfica para el diagrama de Pareto. Fuente: Autores de la investigación.

**Paso 5.** Para dar por culminado el procedimiento, se procede a seleccionar el grafico apropiado para determinar el diagrama de Pareto, en donde se seleccionan las variables que se expresaran gráficamente y se escoge el tipo de grafica para cada variable dando como resultado el diagrama de Pareto. Ver figura 17.

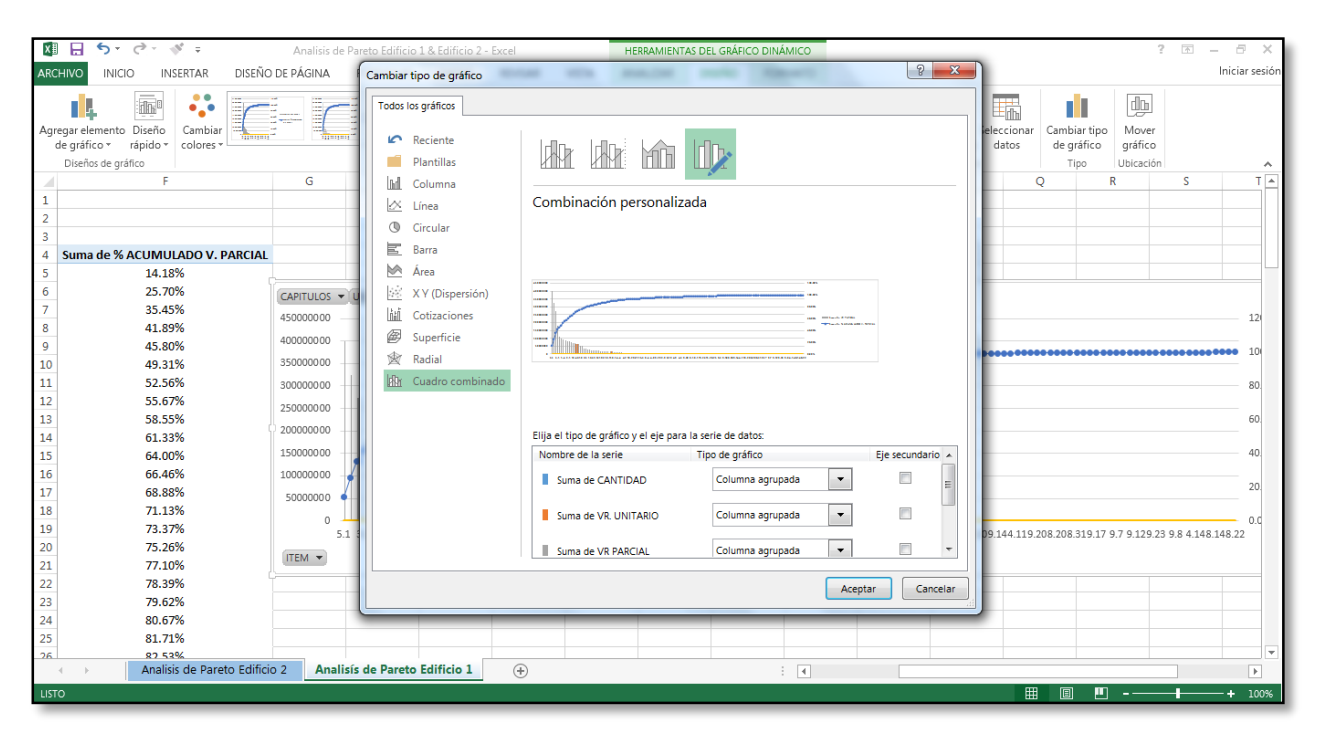

Figura 17. Ventana emergente para seleccionar el tipo de grafica del diagrama de Pareto. Fuente: Autores de la investigación.

*4.3.1.1 Análisis de Pareto en el presupuesto Edificio 1.* Como se mencionó anteriormente,

para llevar a cabo el análisis de Pareto es indispensable conocer el presupuesto del proyecto

Edificio 1(**[ver Anexo A](#page-84-0)**).

Dada a la extensión de la información con relación al reacomodo de los precios de manera decreciente para realizar la representación gráfica del Pareto, los datos obtenidos del porcentaje acumulado y precios de la tabla dinámica, se encuentra en el **[Anexo B.](#page-96-0)**

Como resultado de la aplicación de la Ley del Pareto en el presupuesto del edificio 1, se muestra en la siguiente tabla los ítems de mayor envergadura que conforman aproximadamente la mayor parte del presupuesto y de los cuales su control es un factor importante para reducir costos y llevar a cabo la realización del proyecto. El costo total del proyecto corresponde a \$ 2, 809, 990,469.05 en miles de pesos.

## **Tabla 4**

#### *Resultado del análisis de Pareto del Edificio 1*

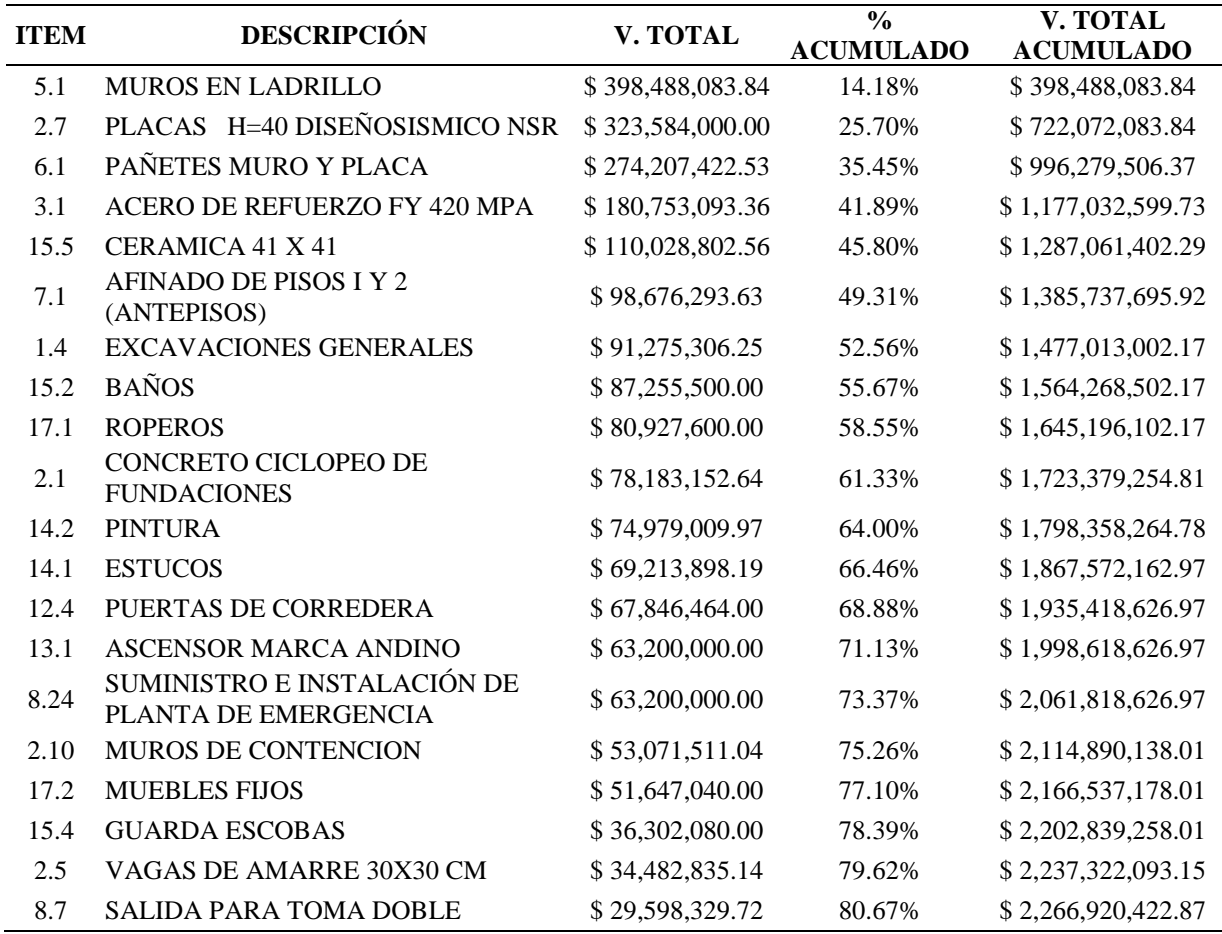

**Nota.** La tabla muestra las actividades críticas más influyentes dentro del presupuesto del proyecto Edificio 1,

obtenidas del análisis de Pareto. Fuente: Autores de la investigación.

Como se pudo observar en la tabla 4, tan solo 20 actividades de las 136 que conforman el presupuesto total del Edificio 1, están costando el 80% del costo total del proyecto; para reducir costos en la ejecución de los 20 ítems esbozados en la tabla 4, se debe cuidar de no producir muchos desperdicios en el ítem de mayor influencia que corresponde a la ejecución de muros en ladrillo.

El costo total de las 20 actividades arrojadas por el análisis de Pareto corresponde a un valor de \$ 2, 266, 920,422.87 en miles de pesos, en el cual los tres ítems o actividades con los costos más influyentes son la construcción de muros en ladrillo, las placas de concreto y el pañete para muros y placa. Estas actividades representan un costo elevado debido a la utilización del concreto que es uno de los materiales más empleados durante toda la ejecución del proyecto.

Se observa también que el grupo de actividades mostradas en la tabla 4 como resultado del análisis de Pareto, son determinantes en los costos de la construcción del Edificio 1, para asegurar elementos de calidad superior al común de las edificaciones: pasamanos, puertas corredizas, baños, enchapes y guarda escobas y closets y empotrados.

Otro grupo de actividades a tener en cuenta, que pesan en el presupuesto y son las relacionadas con la mampostería, el estuco y la pintura; este grupo según Camacol, siempre es preponderante en el presupuesto, por ser las mayores cantidades de obra. Este grupo de actividades debe incluir además los aparatos sanitarios, que dependiendo del estrato de la construcción o de la estrategia de venta, influyen en el precio de la construcción.

Recalcando el alto costo de los ítems y la importancia de los mismos, cabe resaltar planta de energía, el ascensor y las instalaciones eléctricas de media tensión. Es determinante las especificaciones de las maquinas que se van a adquirir y así mismo, el control de la calidad.

La grafica que representa el diagrama de Pareto con respecto al análisis de costos del Edificio 1, se puede apreciar en la figura 18 y muestra el histograma de los valores de cada uno de los ítems ordenados de forma decreciente utilizando como frecuencia el valor parcial de cada ítem; con la respectiva curva del porcentaje acumulado, que determina el punto de intersección entre el porcentaje acumulado de 80% y el ítem al cual hace referencia.

*4.3.1.2 Análisis de Pareto en el presupuesto Edificio 2.* Para llevar a cabo el análisis del modelo estadístico de Pareto en los costos del presupuesto Edificio 2, al igual que en el análisis del Edificio 1, los datos utilizados del presupuesto se pueden apreciar en el **[Anexo A](#page-84-0)**.

La tabla de datos dinámica obtenida del software Excel a través del procedimiento descrito, con los resultados de todas las variables analizadas para el presupuesto del Edificio 2, se puede observar en el **[Anexo B.](#page-96-0)** Sin embargo en la siguiente Tabla 5, se esbozan las actividades que conforman el 80 % del costo total del presupuesto, el cual corresponde al análisis de Pareto en el que solo se muestran 22 ítems de los 135 que conforman el presupuesto total del Edificio 2; el análisis completo como se dijo anteriormente se puede apreciar en el **[Anexo B.](#page-96-0)**

En la siguiente tabla se puede apreciar el valor total de cada actividad con su respectivo ítem y descripción, ordenados decrecientemente de mayor a menor.

## **Tabla 5**

*Resultado del análisis de Pareto del Edificio 2*

| <b>ITEM</b> | <b>DESCRIPCION</b>                                     | V. TOTAL         | $\frac{0}{0}$<br><b>ACUMULADO</b> | V. TOTAL<br><b>ACUMULADO</b> |
|-------------|--------------------------------------------------------|------------------|-----------------------------------|------------------------------|
| 2.6         | CONCETO PARA PLACAS H=40<br>DISEÑO SISMICO NSR         | \$640,000,000.00 | 14.542%                           | 640,000,000.00               |
| 6.1         | PAÑETES MURO Y PLACA                                   | \$366,618,330.00 | 22.871%                           | 1,006,618,330.00             |
| 5.1         | <b>MUROS EN LADRILLO</b>                               | \$284,603,287.50 | 29.338%                           | 1,291,221,617.50             |
| 3.1         | ACERO DE REFUERZO PARA<br><b>ESTRUCTURA</b>            | \$266,027,006.00 | 35.382%                           | 1,557,248,623.50             |
| 15.5        | <b>CERAMICA 41 X 41</b>                                | \$217,500,000.00 | 40.324%                           | 1,774,748,623.50             |
| 7.1         | AFINADO DE PISOS I Y 2 (ANTEPISOS)                     | \$195,166,720.00 | 44.759%                           | 1,969,915,343.50             |
| 14.2        | <b>PINTURA</b>                                         | \$178,500,000.00 | 48.814%                           | 2,148,415,343.50             |
| 14.1        | <b>ESTUCO</b>                                          | \$178,500,000.00 | 52.870%                           | 2,326,915,343.50             |
| 15.2        | <b>ENCHAPES PARA BAÑOS</b>                             | \$169,200,000.00 | 56.715%                           | 2,496,115,343.50             |
| 17.1        | <b>ROPEROS</b>                                         | \$159,900,000.00 | 60.348%                           | 2,656,015,343.50             |
| 12.4        | PUERTAS DE CORREDERA                                   | \$134,190,000.00 | 63.397%                           | 2,790,205,343.50             |
| 1.4         | EXCAVACIONES MECANICA SIN<br><b>CLASIFICAR</b>         | \$117,000,000.00 | 66.055%                           | 2,907,205,343.50             |
| 17.2        | <b>MUEBLES FIJOS</b>                                   | \$102,150,000.00 | 68.376%                           | 3,009,355,343.50             |
| 2.9         | <b>CONCRETO PARA MUROS DE</b><br><b>CONTENCION</b>     | \$102,000,000.00 | 70.693%                           | 3,111,355,343.50             |
| 8.24        | SUMINISTRO E INSTALACIÓN DE<br>PLANTA DE EMERGENCIA    | \$80,000,000.00  | 72.511%                           | 3,191,355,343.50             |
| 13.1        | <b>ASCENSOR MARCA ANDINO</b>                           | \$80,000,000.00  | 74.329%                           | 3,271,355,343.50             |
| 15.4        | <b>GUARDA ESCOBAS</b>                                  | \$71,800,000.00  | 75.960%                           | 3,343,155,343.50             |
| 2.4         | <b>CONCRETO PARA VIGAS DE AMARRE</b><br>30X30 CM       | \$60,000,000.00  | 77.323%                           | 3,403,155,343.50             |
| 2.10        | CONCRETO PARA COLUNMAS Y<br><b>OBRAS DE CONTENCION</b> | \$57,500,000.00  | 78.630%                           | 3,460,655,343.50             |
| 8.7         | <b>SALIDA PARA TOMA DOBLE</b>                          | \$47,441,018.37  | 79.708%                           | 3,508,096,361.87             |
| 2.12        | CONCRETO PARA ESCALERAS PISO A<br><b>PISO</b>          | \$46,200,000.00  | 80.758%                           | 3,554,296,361.87             |

**Nota.** La tabla muestra las actividades críticas más influyentes dentro del presupuesto del proyecto Edificio 2, obtenidas del análisis de Pareto. Fuente: Autores de la investigación.

Como resultado del análisis de Pareto en el edificio 2, se puede apreciar que el costo total de la realización del proyecto es de \$ 4, 401, 194,050 en miles de pesos, en donde el costo de las 22 actividades críticas para la ejecución del proyecto es de 3, 554, 296,361.87, ocupando un porcentaje de 80.758% del costo total del presupuesto para su elaboración.

Según el análisis de la tabla 5, se puede constatar que los costos más altos corresponden a la estructura del edifico y las actividades que involucran directamente el concreto, el acero y el mortero. En la lista de los 22 ítems influyentes para la ejecución del proyecto, el valor del costo más elevado corresponde al concreto para placas H=40, de acuerdo al diseño sísmico correspondiente, con un valor \$ 640, 000,000.00 en miles de pesos, ocupado un porcentaje en la ejecución del proyecto de 14.542%.

Las actividades de estuco y pintura, al igual que en el edificio 1, son influyentes en la realización del proyecto. El ítem de pintura se encuentra en el rango del porcentaje acumulado con un 48.814%; y el ítem de estuco se encuentra en el rango de 52.870%, cabe mencionar, que estas actividades son constantes en todos los niveles de la construcción y a lo largo de la ejecución de proyectos se tiene en cuenta, por lo que es una actividad que su realización abarca varias etapas de la ejecución proyecto.

Con relación a los enchapes, los aparato sanitarios y los guarda escobas. Podemos observar, que comparado con el edificio 1, estos ya no son tan relevantes.

Como resultado del análisis estadístico, realizando la respectiva comparación de los ítem representativos en ambos presupuestos (Edificio 1 y Edificio 2), se puede apreciar que el ítem de muebles fijo, el cual alude a los aparatos sanitarios, en el Presupuesto del Edificio 1, el costo unitario de aparato sanitario correspondió a \$ 355,500.00 en miles de pesos, para un total de 145 unidades, en cambio para el Proyecto del Edificio dos, estos aparatos sanitarios tuvieron un costo unitario de \$ 450,000.00 para un total de 222 unidades. Estos costos repercuten en la ejecución

del proyecto, ya que se debe tener en cuenta que la zona residencial en la cual se encuentran ubicados los proyectos, es la misma por lo que el estrato socioeconómico y el diseño arquitectónico y de interiores deben conservar la misma faceta para el ámbito en el que se desarrollan los proyectos

Es notorio observar en el análisis de Pareto de la tabla 4 y la tabla 5 la diferencia en la actividad de muebles fijos, pues describido de una manera específica, el porcentaje acumulado del ítems en el proyecto Edifico 1 corresponde a 77.10%, mientras que para el proyecto Edificio 2, corresponde a un valor menor de 68.376%.

Dada las especificaciones similares pero diferentes en cada proyecto (Edificio 1 y Edificio2), se pude concluir que el edificio 2 es aquel en el que muestra mejores acabados con mejores materiales, empleando una mejor calidad en los materiales de enchapes como también en el costo del ascensor puesto que en Edificio 1 uno tuvo un costo de \$ 63, 200,000.00 y en el Edificio 2 este costo fue superado con un valor de \$ 80, 000,000.00.

Para dar por culminado el análisis de Pareto, se puede resumir que en conclusión los costos analizados se pueden controlar y reducir cuando se tiene más de un presupuesto con el que se puedan comparar precios y llegar a medidas correctivas para reducir los valores que en algunos casos se convierten en desperdicios pero también se debe tener en cuenta que esta diferencia de precios obtenida se expresa además en las características de diseño y confort que se espera entregar al cliente en cada proyecto Edificio 1 y Edificio 2.

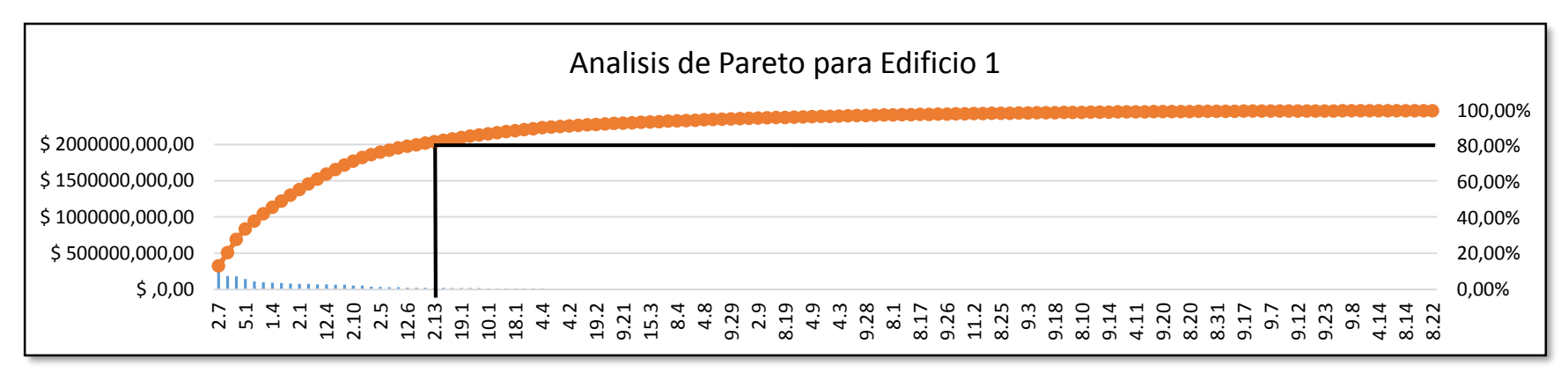

Figura 18. Análisis de Pareto para Edificio 1 de la constructora Bohorquez. Fuente: Autores de la investigación.

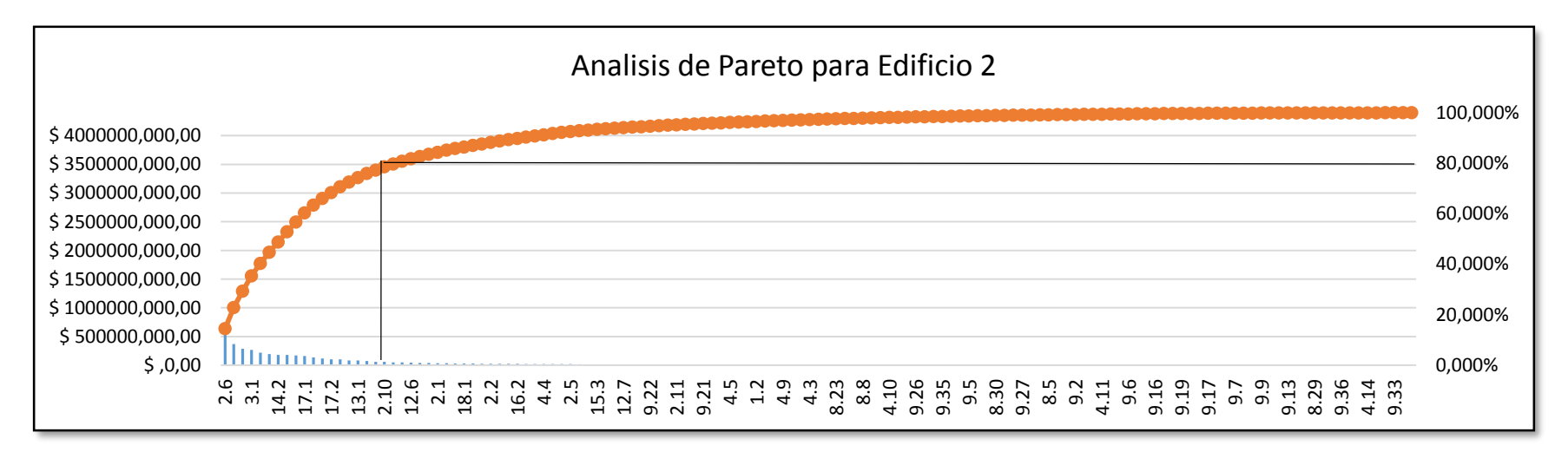

Figura 19. Análisis de Pareto para Edificio 2 de la constructora Bohorquez. Fuente: Autores de la investigación.

**4.4 [Generar estadísticas de costos de obra de los proyectos Edificio 1 y Edificio 2, de](#page-2-0)  [acuerdo con la Ley de Pareto, para](#page-2-0) proponer mejorar las condiciones de costos.**

Para generar estadísticas de costos de acuerdo a la Ley del Pareto es necesario plantear similitudes y diferencias en cuanto a los presupuestos del Edificio 1 y el Edificio 2. Empleando la ley del Pareto que básicamente hace un orden de mayor a menor e identifica el 20% de las actividades que facilitan el 80% delas actividades restantes que dan como finalidad la completa ejecución del proyecto.

Con el fin de generar estadísticas de costos de obra de acuerdo a la ley de Pareto, empleando el compendio de las actividades con sus respectivos valores enmarcados en el presupuesto (**[Ver Anexo A](#page-84-0)**), se dividen en dos grupos de costos; un grupo con rangos de precios de cero a cinco millones y otro grupo con rango de cinco millones en adelante, para posteriormente aplicar Ley de Pareto.

**[4.4.1 Análisis estadístico de acuerdo a la Ley de Pareto en el Edificio 1](#page-2-0) y Edificio 2.** Con relación al análisis de Pareto, algunos autores recomiendan que para obtener mejores resultados en la clasificación y cuantificación de las actividades críticas en la ejecución de un proyecto, se debe realizar el Pareto tomando distintas situaciones, en el caso en particular para el objeto de estudio de la investigación se toma dos grupos. Estos dos grupos al cual se realizaron el análisis de Pareto, expresan sus resultados en la tabla 6 y en la tabla 7 para el Edificio 1, y en lo correspondiente al Edificio 2, el análisis de Pareto se refleja en la tabla 8 y la tabla 9.
| Ítem | Descripción                                         | <b>VR PARCIAL</b> | % ACUMULADO |
|------|-----------------------------------------------------|-------------------|-------------|
| 5.1  | <b>MUROS EN LADRILLO</b>                            | \$398,488,083.84  | 15.25%      |
| 2.7  | PLACAS H=40 DISEÑOSISMICO NSR                       | \$323,584,000.00  | 27.64%      |
| 6.1  | PAÑETES MURO Y PLACA                                | \$274,207,422.53  | 38.13%      |
| 3.1  | ACERO DE REFUERZO FY 420 MPA                        | \$180,753,093.36  | 45.05%      |
| 15.5 | CERAMICA 41 X 41                                    | \$110,028,802.56  | 49.27%      |
| 7.1  | AFINADO DE PISOS I Y 2 (ANTEPISOS)                  | \$98,676,293.63   | 53.04%      |
| 1.4  | <b>EXCAVACIONES GENERALES</b>                       | \$91,275,306.25   | 56.54%      |
| 15.2 | <b>BAÑOS</b>                                        | \$87,255,500.00   | 59.88%      |
| 17.1 | <b>ROPEROS</b>                                      | \$80,927,600.00   | 62.97%      |
| 2.1  | <b>CONCRETO CICLOPEO DE</b><br><b>FUNDACIONES</b>   | \$78,183,152.64   | 65.97%      |
| 14.2 | <b>PINTURA</b>                                      | \$74,979,009.97   | 68.84%      |
| 14.1 | <b>ESTUCOS</b>                                      | \$69,213,898.19   | 71.49%      |
| 12.4 | PUERTAS DE CORREDERA                                | \$67,846,464.00   | 74.08%      |
| 13.1 | <b>ASCENSOR MARCA ANDINO</b>                        | \$63,200,000.00   | 76.50%      |
| 8.24 | SUMINISTRO E INSTALACIÓN DE<br>PLANTA DE EMERGENCIA | \$63,200,000.00   | 78.92%      |
| 17.2 | <b>MUEBLES FIJOS</b>                                | \$51,647,040.00   | 80.90%      |

*Análisis de Pareto Edificio 1 con costos mayores a \$ 5, 000,000.00*

**Nota.** La tabla muestra el análisis de Pareto realizado al presupuesto del Edificio 1 con los costos superiores a

\$ 5, 000,000.00 en miles de pesos. Fuente: Autores de la investigación.

# **Tabla 7**

*Análisis de Pareto Edificio 1 con costos menores a \$ 5, 000,000.00*

| <b>ITEM</b> | Capítulos                        | <b>VR PARCIAL</b> | % Acumulado |
|-------------|----------------------------------|-------------------|-------------|
| 11.2        | Domos                            | \$1,769,600.00    | 3.39%       |
| 1.1         | Descapote                        | \$3,555,000.00    | 6.72%       |
| 1.2         | Replanteo                        | \$3,555,000.00    | 10.03%      |
| 1.6         | Excavación De Vigas              | \$2,362,854.04    | 13.20%      |
| 11.1        | Volúmenes De Cubiertas           | \$2,528,000.00    | 16.24%      |
| 12.2        | Ventanas De Baños                | \$3,962,640.00    | 18.99%      |
| 12.7        | Pasamanos Metálico Escalera      | \$4,777,920.00    | 21.70%      |
| 19.3        | Limpieza                         | \$1,580,000.00    | 24.36%      |
| 2.3         | Zapatas Aisladas                 | \$4,802,819.79    | 27.01%      |
| 2.8         | Placas H <sub>15</sub> Cubiertas | \$3,303,532.89    | 29.64%      |

*Tabla 7 Continuación*

| <b>ITEM</b> | Capítulos                                    | <b>VR PARCIAL</b> | % Acumulado |
|-------------|----------------------------------------------|-------------------|-------------|
| 2.9         | Cabezote De Columnas                         | \$3,793,642.69    | 32.10%      |
| 4.1         | Cajas De Recolección                         | \$1,357,852.81    | 34.56%      |
| 4.10        | Salida Sanitaria Lavamanos                   | \$2,137,629.79    | 36.90%      |
| 4.11        | Salida Sanitaria Lavaplatos                  | \$1,047,857.74    | 39.19%      |
| 4.12        | Salida Sanitaria Lavado Aseo                 | \$1,010,387.98    | 41.41%      |
| 4.13        | Salida Sanitario Tanque                      | \$2,989,596.73    | 43.57%      |
| 4.14        | TRAMPA DE GRASAS EN CONCRETO 40 X 40         | \$184,408.36      | 45.64%      |
| 4.3         | Tubería Pvc-Sanitaria 3"                     | \$2,918,612.15    | 47.66%      |
| 4.5         | Tubería Pvc-Sanitaria 6"                     | \$3,839,009.53    | 49.68%      |
| 4.7         | Accesorio Pvc-Sanitario 3"                   | \$1,650,681.18    | 51.67%      |
| 4.8         | Accesorio Pvc-Sanitario 4"                   | \$4,580,657.55    | 53.50%      |
| 4.9         | Accesorio Pvc-Sanitario 6"                   | \$3,114,821.79    | 55.27%      |
| 8.1         | Estructura De Derivación Trifásica           | \$2,513,188.23    | 57.03%      |
| 8.10        | Panel Led Redondo 8" - 18w                   | \$1,163,918.23    | 58.78%      |
| 8.11        | Panel Led Rectangular                        | \$1,136,127.57    | 60.52%      |
| 8.12        | Salida Interruptor Sencillo                  | \$2,923,624.12    | 62.16%      |
| 8.13        | Salida Interruptor Conmutable                | \$245,981.58      | 63.64%      |
| 8.14        | Salida Interruptor Conmutable Doble          | \$130,434.88      | 64.96%      |
| 8.15        | Salida Interruptor Conmutable Triple         | \$579,348.40      | 66.26%      |
| 8.16        | Salida Para Sensor De Movimiento             | \$4,395,265.14    | 67.55%      |
| 8.17        | Salida Para Sensor De Movimiento             | \$1,902,550.72    | 68.84%      |
| 8.18        | <b>Tablero De Protecciones</b>               | \$512,309.26      | 70.11%      |
| 8.19        | Gabinete General Trifásico De Circuitos      | \$3,381,413.58    | 71.35%      |
| 8.2         | Estructura Terminal Trifásica                | \$1,762,538.01    | 72.58%      |
| 8.20        | Acometida Trifásica En Cable                 | \$789,433.70      | 73.80%      |
| 8.21        | Acometida Trifásica                          | \$1,101,301.67    | 74.97%      |
| 8.22        | Acometida Trifásica En Cable #6fff           | \$56,291.10       | 76.12%      |
| 8.23        | Acometida Trifásica En Cable 2#1             | \$2,869,901.03    | 77.26%      |
| 8.25        | Caja De Inspección Para B.T. De 60x60x90 Cms | \$1,667,304.42    | 78.36%      |
| 8.26        | Caja De Inspección Para A.P. De 30x30x40 Cms | \$1,067,969.87    | 79.42%      |
| 17.2        | Caja De Inspección                           | \$1,531,454.92    | 80.90%      |

**Nota.** La tabla muestra el análisis de Pareto realizado al presupuesto del Edificio 1 con los costos menores a

\$ 5, 000,000.00 en miles de pesos. Fuente: Autores de la investigación.

Cabe resaltar que el costo total de todas las actividades del Edificio 1 con un valor menor

a \$ 5, 000,000.00, suman un total de \$ 116, 220,418.21 en miles de pesos.

# **Tabla 8**

# *Análisis de Pareto Edificio 2 con costos mayores a \$ 5, 000,000.00*

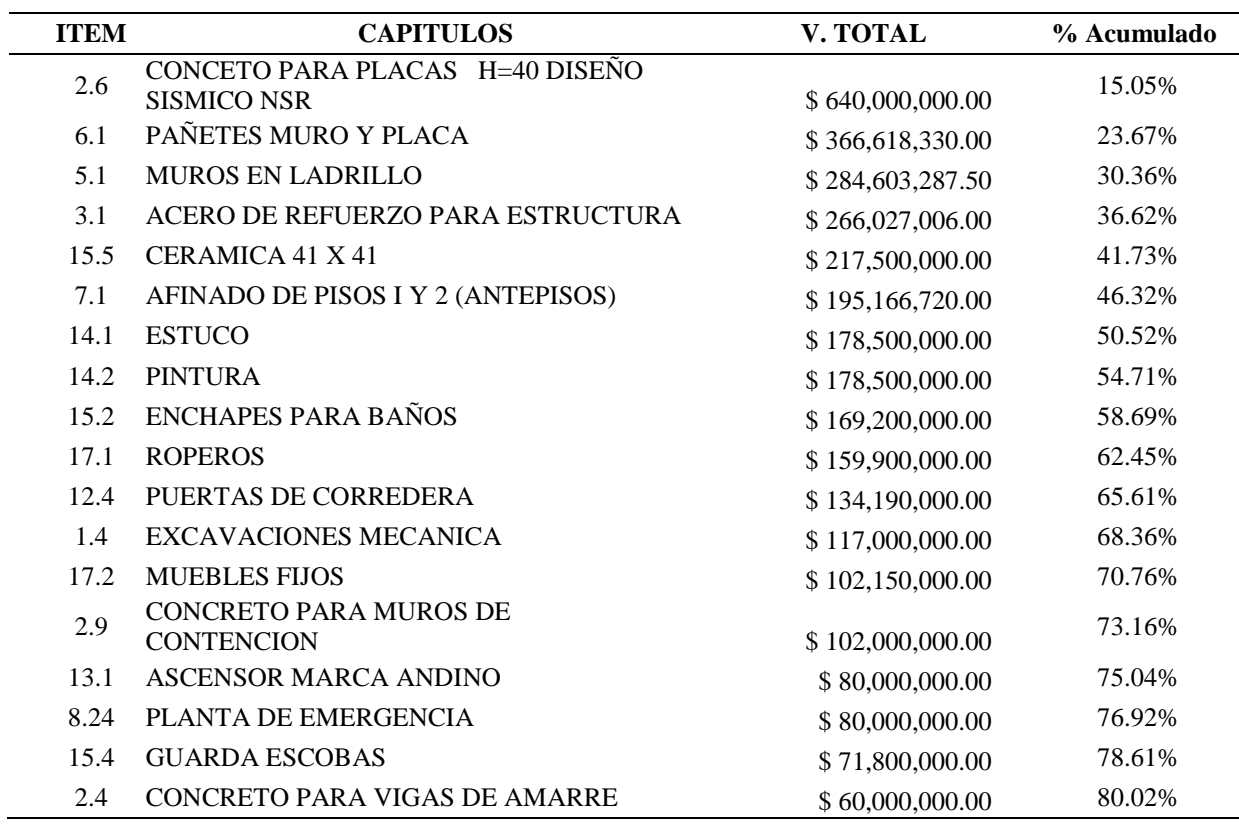

**Nota.** La tabla muestra el análisis de Pareto realizado al presupuesto del Edificio 2 con los costos superiores a

\$ 5, 000,000.00 en miles de pesos. Fuente: Autores de la investigación.

# **Tabla 9**

## *Análisis de Pareto Edificio 2 con costos menores a \$ 5, 000,000.00*

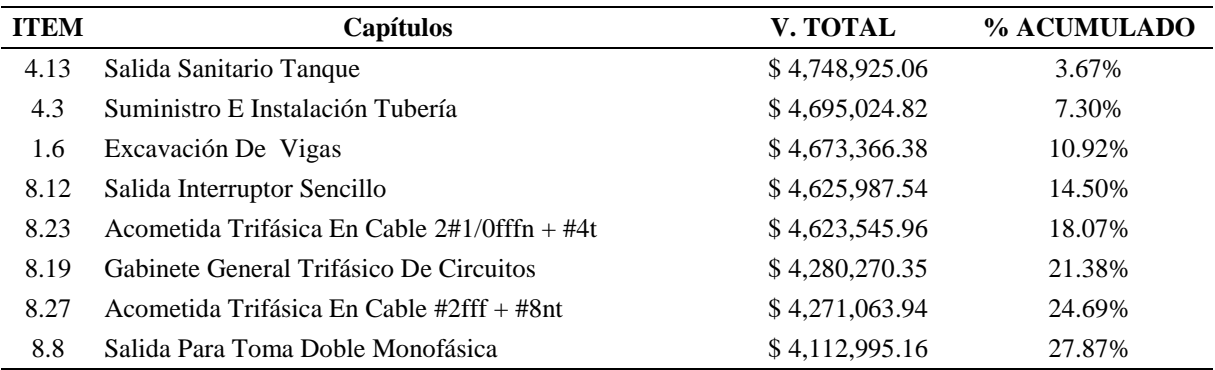

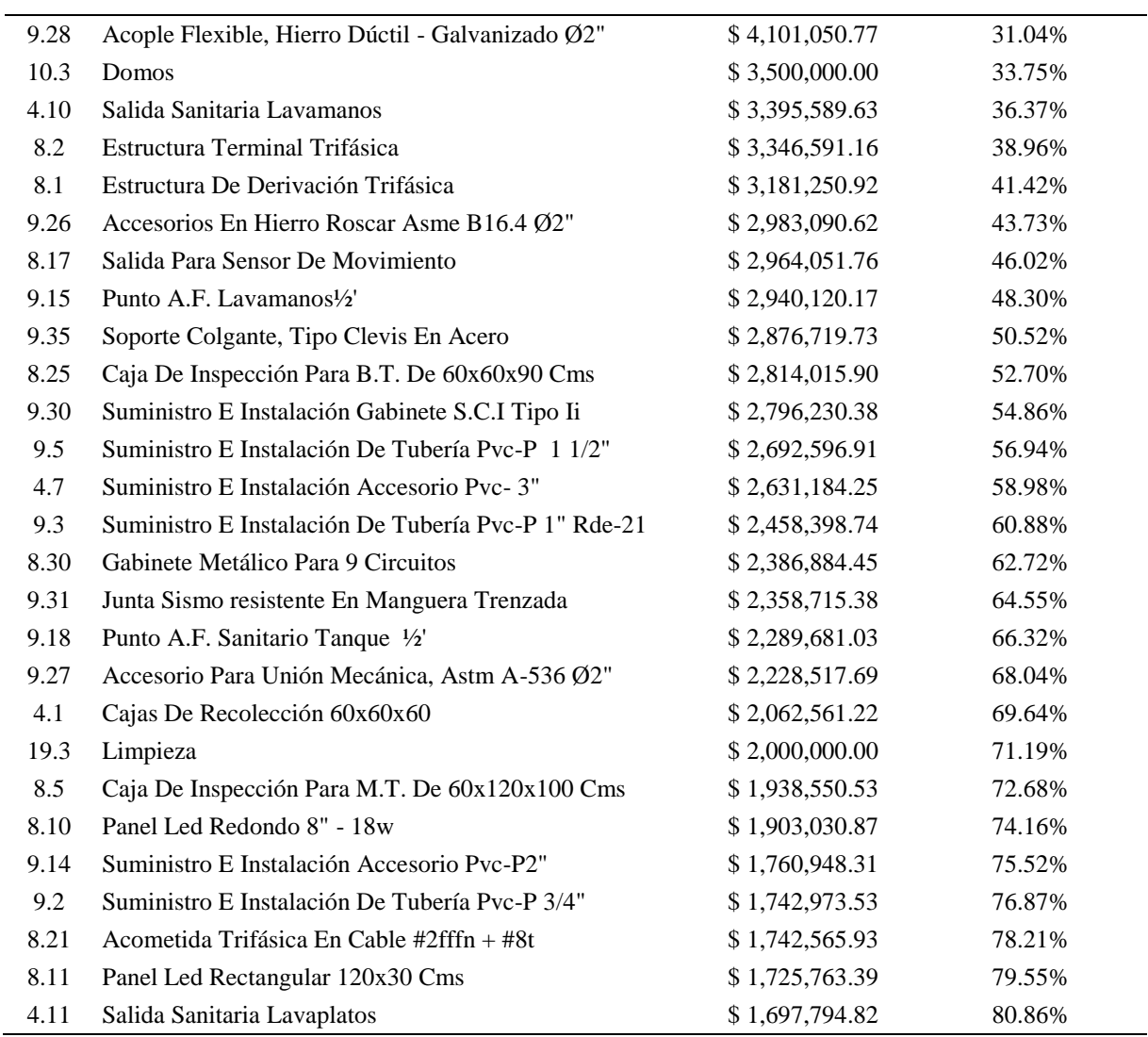

**Nota.** La tabla muestra el análisis de Pareto realizado al presupuesto del Edificio 1 con los costos menores a \$ 5, 000,000.00 en miles de pesos. Fuente: Autores de la investigación.

El total de las actividades con un costo menor a \$ 5, 000,000.00, consideradas para el Edificio2, tienen un valor total de \$ 104, 550,057 en miles de pesos; se puede ver reflejado que las actividades de menor costo en el Edificio 1 son mayores a las Actividades de menor costo consideradas en el Edificio 2.

En la siguiente figura 20, se pueden apreciar la incidencia de las actividades que se encuentran alrededor del 80 % del porcentaje acumulado de los costos en los análisis de Pareto de las tablas anteriores para el Edificio 1 y Edificio 2, en donde se muestra que para el edificio 1 con un porcentaje de 45% los muebles fijos o aparatos sanitarios son un costo importante dentro del proyecto, para el proyecto Edificio 2, con un porcentaje de 52% se puede apreciar la importancia que tiene la realización de este ítem. Con un porcentaje de 1%, la salida sanitaria de lavaplatos en el Edificio 2, no es de suma importancia pero según el análisis de Pareto expresado en la tabla 9, se debe tener en cuenta al momento de generar desperdicios; las cajas de inspección en el Edificio 1, ocupando 2%, es otra de las actividades en la que se debe tener en cuenta que considerando un rango de los costos menores, esta actividad influye dentro del proyecto

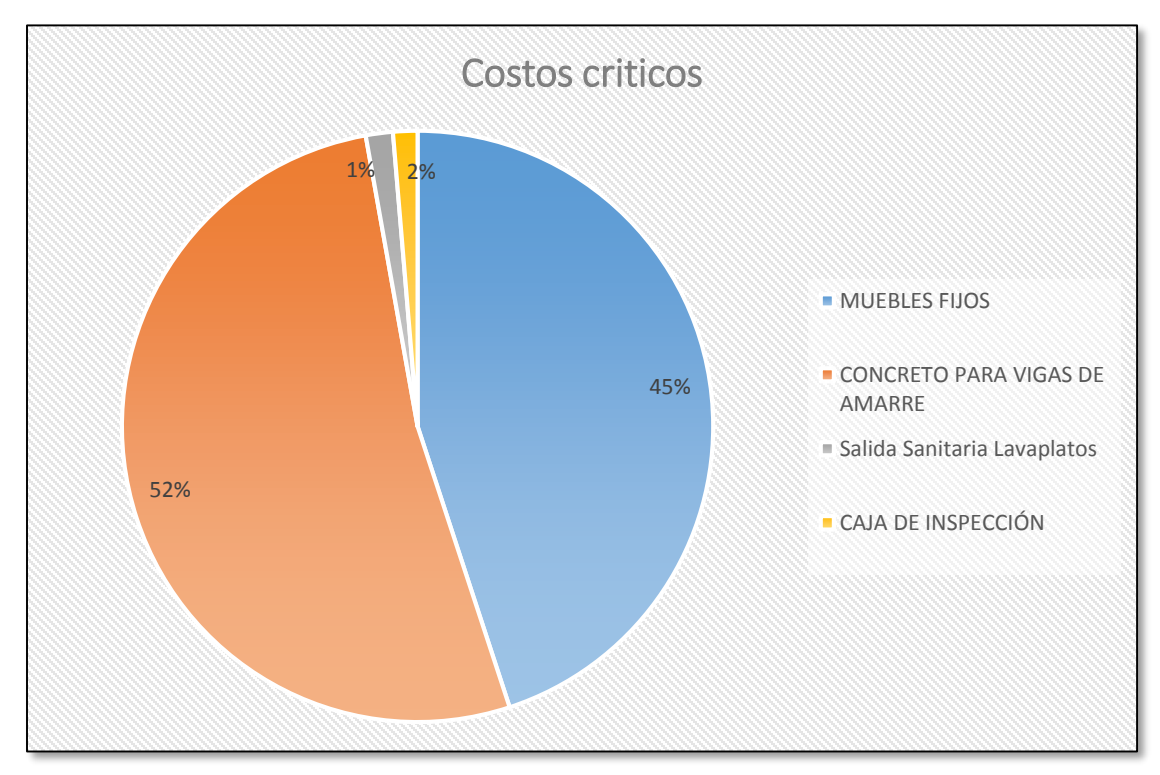

Figura 20. Estadística de los precios influyentes sobre el límite de 80% del total del presupuesto. Fuente: Autores de la investigación.

Tomando como base el análisis de Pareto obtenido en el desarrollo del objetivo anterior, se realiza gráficamente las diferencias con relación al análisis de Pareto utilizando los valores de costos mayores a \$ 5, 000,000.00, en donde se determina solo aquellas actividades en el que el porcentaje de incidencia corresponda al 50% o cercano al mismo. En la figura 21, se puede apreciar las similitudes encontradas, en donde para el Edificio 2, arrojo como resultado tanto para el Pareto que tiene en cuenta todos los costos como también para el Pareto que tiene en cuenta costos mayores a \$ 5, 000,000.00, la actividad es la misma, por lo que el ítem con el 50% de incidencia en el presupuesto del Edificio 2 corresponde al estuco, actividad que para mejorar su costo se debe verificar la mano de obra y la calidad de los materiales dentro del análisis de precios unitarios con la finalidad de reducir en lo posible los costos.

Con respecto al Edificio 1, en la figura se puede apreciar que los ítem con el 50% de incidencia, no son los mismos, por lo que se debe tener especial cuidado en la realización de ambos ítems

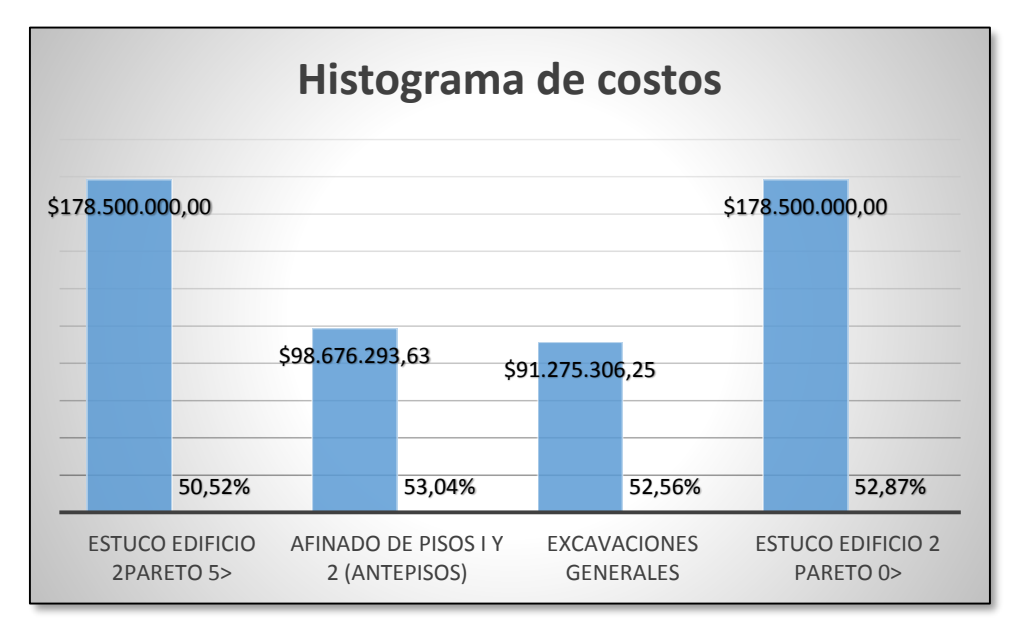

Figura 21. Histograma de costos incidentes con el 50% en los análisis de Pareto del Edificio 1 y Edificio 2. Fuente: Autores de la investigación.

#### **[Conclusiones](#page-2-0)**

El diagnostico de las funciones técnicas, pretende dar la importancia a cada actividad que sea relevante en el presupuesto de obra, para ejercer sobre estas, los correspondientes controles que garanticen calidad. Desde el punto de vista de la interventoría cumpliendo todos los requisitos y chequeos establecidos por norma, para dar como resultado que la ejecución de un proyecto se realice de la forma más óptima, hay que tener en cuenta que cumplir con un alto estándar de calidad repercute en un aumento del costo total del proyecto. Para el caso de los Proyectos Edificio 1 y Edificio 2, cumplir con los requisitos que no tuvieron en cuenta durante la ejecución del proyecto representaba un alza del precio total de 1 a 5 % el valor del presupuesto.

Se debe hacer una excelente programación de compras de la maquinaria, de los enchapes y de los aparatos sanitarios. Así mismo, aunque las cantidades de concreto y refuerzos son inmodificables para que no se vea afectada la estabilidad y calidad de la estructura, hay que acertar en la escogencia de los proveedores y en la definición de una buena programación que minimice tiempos, ya que la disminución de los tiempos, son directamente proporcionales al ahorro de pago en mano de obra. Podemos hacer un paralelo con presupuestos generales de Camacol, volviendo territorial el presupuesto y permitiendo conocer mejor el comportamiento de la actividad constructora en la región.

Aplicar un modelo estadístico que fuera una herramienta para el control de la interventoría; este método propuesto es la ley de Pareto; después de implementarlo en los presupuestos de dos edificios; se puede concluir que el 20% de las actividades con mayor incidencia en el

presupuesto, son básicamente las mismas; constantes y lógicas; de tal manera, que haciendo el seguimiento a esta variables, podremos tener control sobre el presupuesto versus el desarrollo de la obra. También se puede aplicar correctivos que minimicen los costos de las actividades preponderantes, para que el presupuesto final sufra solo variaciones a favor. Por ejemplo, se pueden programar mejor las compras anticipadas y negociar los materiales de gran consumo y presentes en este grupo de actividades.

Concluyendo, el método de Pareto, aplicado al presupuesto de obra, es una herramienta muy útil en el ejercicio de la interventoría, porque nos da una visión amplia de la proyección que se pretende sea lo más cercano posible a lo programado desde el comienzo y permite a través de la construcción en sí; ajustar costos en pro del constructor, sin descuidar los mecanismos de control que generan la calidad final del producto.

#### **[Recomendaciones](#page-2-0)**

Se recomienda emplear la ley del Pareto en proyectos de gran envergadura que ayuden a determinar los costos de mayor influencia para así disminuir en lo posible variaciones de precios en ítems que no conforman más del 20 % de las actividades durante la ejecución de un proyecto, pero son de primordial importancia ya que abarcan el 80% del costo total de un proyecto.

Es importante tener en cuenta la ley del Pareto en cualquier proyecto sea de mayor o menor cuantía, ya que pone en manifiesto los problemas más importantes sobre los que deben concentrarse los esfuerzos para mejorar y dar por ejecutado cualquier proyecto, manejando con especial cuidado el 20% de las actividades que influyen en la mayor parte del costo del proyecto y por lo tanto son determinantes para realizar el 80% de las actividades restantes.

Con la implementación del Pareto se puede tener especial cuidado en aquellos ítems que influyen en el 80% del costo de un proyecto, pero cabe resaltar y se debe tener en cuenta que en algunos casos los datos seleccionados para aplicar la Ley del Pareto no indican una clara distinción entre los resultados y los problemas a resolver, por lo que se recomienda a criterio del ingeniero a cargo seleccionar los ítems más representativos para aplicar la ley del Pareto.

Es recomendable aplicar la ley de Pareto al inicio de un proyecto para conocer las actividades críticas en las que se debe asegurar el control y comprobación de la calidad además de minimizar en lo posible el costo de los desperdicios.

## **[Referencias](#page-2-0)**

- Alvarado, A. (1998). *Residencia de Obra Tradicional y Contemporánea.* Instituto Tecnológico de la Construcción.
- Benguría, S. (14 de diciembre de 2010). *Universidad Autónoma de Madrid.* Obtenido de: https://www.uam.es/personal\_pdi/stmaria/jmurillo/InvestigacionEE/Presentaciones/Curso \_10/Observacion\_trabajo.pdf
- Cantoni, N. (2009). *Revista Argentina de Humanidades y Ciencias Sociales*. Obtenido de Revista Argentina de Humanidades y Ciencias Sociales.Recuperado de: http://www.sai.com.ar/metodologia/rahycs/rahycs\_v7\_n2\_06.htm
- Cauca, D. d. (27 de julio de 2017). *Diario del Cauca*. Recuperado de: http://diariodelcauca.com.co/noticias/nacional/adjudicada-interventoria-para-ocana-laondina-llano-gran-329822
- Construdata. (s.f.). *Construdata.* Obtenido de Construdata: http://www.construdata.com/Bancoconocimiento/R/ReglamentoSCA/Reglamento%20co ntenido.htm
- DANE. (26 de abril de 2017). *Índice de Costos de la Construcción de Vivienda*. Obtenido de Índice de Costos de la Construcción de Vivienda: https://www.dane.gov.co/index.php/estadisticas-por-tema/construccion/indice-de-costosde-la-construccion-de-la-vivienda
- Duarte, N. (29 de abril de 2014). *Pontificia Universidad Javeriana.* Obtenido de Pontificia Universidad Javeriana: https://repository.javeriana.edu.co/bitstream/handle/10554/12691/DuarteHinojosaNaisir2 014.pdf?sequence=1
- FCA. (2017). *Aulas Virtuales*. Obtenido de Aulas Virtuales: http://www.fca.proed.unc.edu.ar/mod/book/view.php?id=3273&chapterid=214
- Ferrer, J. (2010). *Conceptos Básicos de la Metodología de Investigación*. Obtenido de Conceptos Básicos de la Metodología de Investigación: http://metodologia02.blogspot.com.co/p/metodos-de-la-inventigacion.html
- Gónima, C. (09 de agosto de 2012). *Comunicación e Investigación 3*. Obtenido de Comunicación e Investigación 3: https://comunicacioneinvest3.wordpress.com/2012/08/09/revisiondocumental/
- Guerri, M. (2017). *Psicoactiva*. Obtenido de Psicoactiva: https://www.psicoactiva.com/blog/principio-pareto-la-regla-del-8020/
- Secop. (2017). *Secop I*. Obtenido de Secop II: https://www.contratos.gov.co/consultas/detalleProceso.do?numConstancia=17-13- 6753772
- Shuttleworth, M. (26 de septiembre de 2008). *Diseño de investigación descriptiva*. Obtenido de Diseño de investigación descriptiva: https://explorable.com/es/diseno-de-investigaciondescriptiva?gid=1606
- Uach, C. (26 de agosto de 2012). *Constructores Uach*. Obtenido de Constructores Uach: http://ingenierosconstructoresuach.blogspot.com.co/2012/08/pareto-en-laconstruccion.html
- Universidad Politécnica de Madrid. (s.f.). *Innovación Educativa UPM*. Obtenido de Innovación Educativa UPM: http://innovacioneducativa.upm.es/competenciasgenericas/formacionyevaluacion/analisisSintesis
- Valencia, V. (s.f.). *Revisión Documental en el Proceso de Investigación.* Pereira: Universidad Tecnológica de Pereira.
- Wigodski, J. (14 de julio de 2010). Metodología de la investigación. Obtenido de: http://metodologiaeninvestigacion.blogspot.com.co/2010/07/poblacion-y-muestra.html
- Figueroa Montelongo J. B., (2004). Diagrama de Pareto. *Gestiopolis.* Recuperado de: https://www.gestiopolis.com/diagrama-de-pareto/

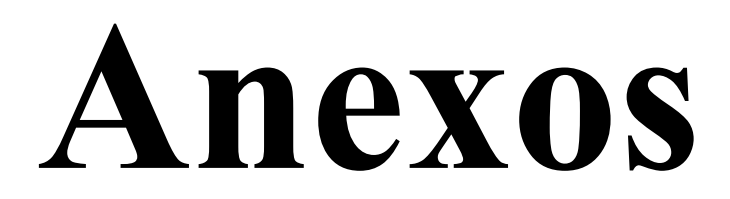

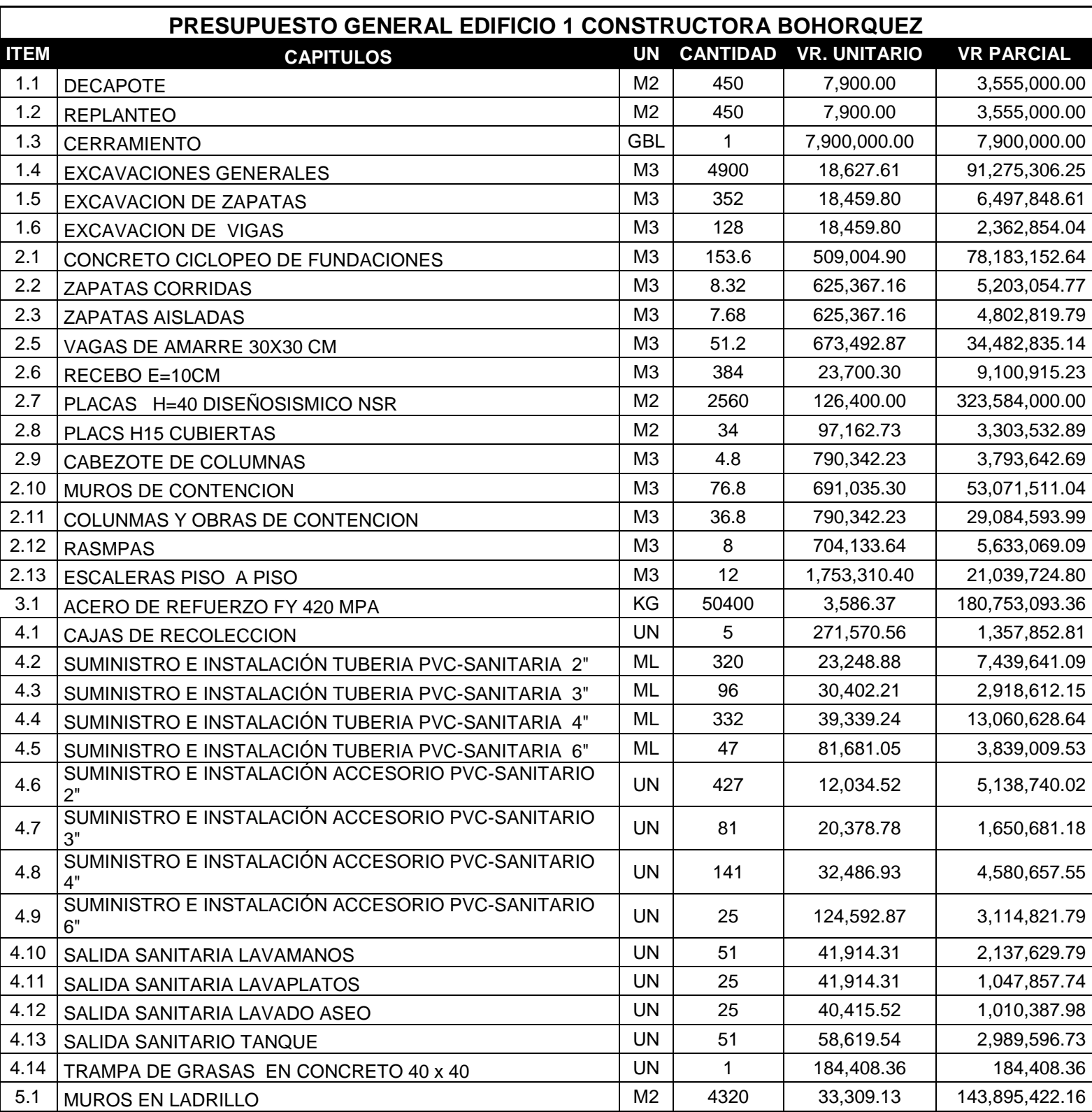

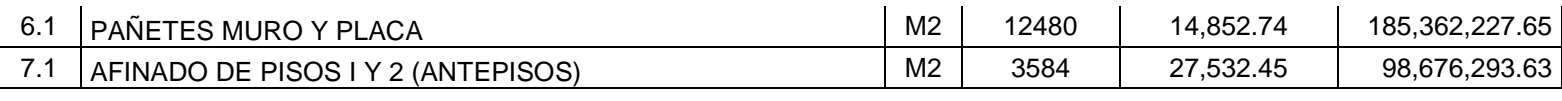

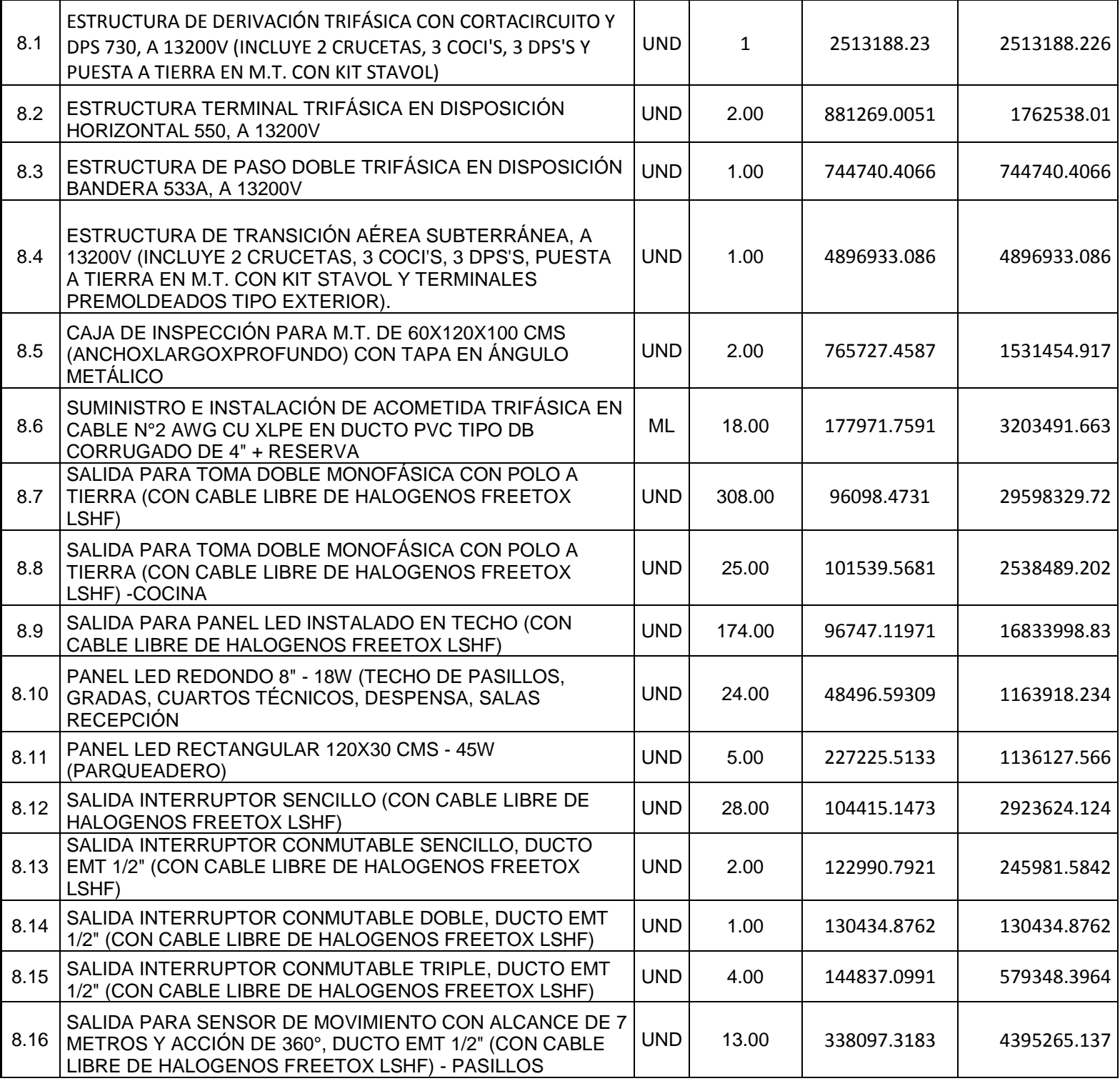

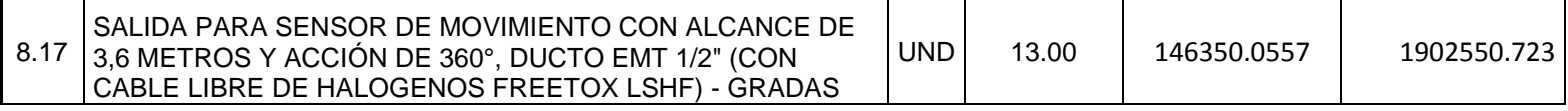

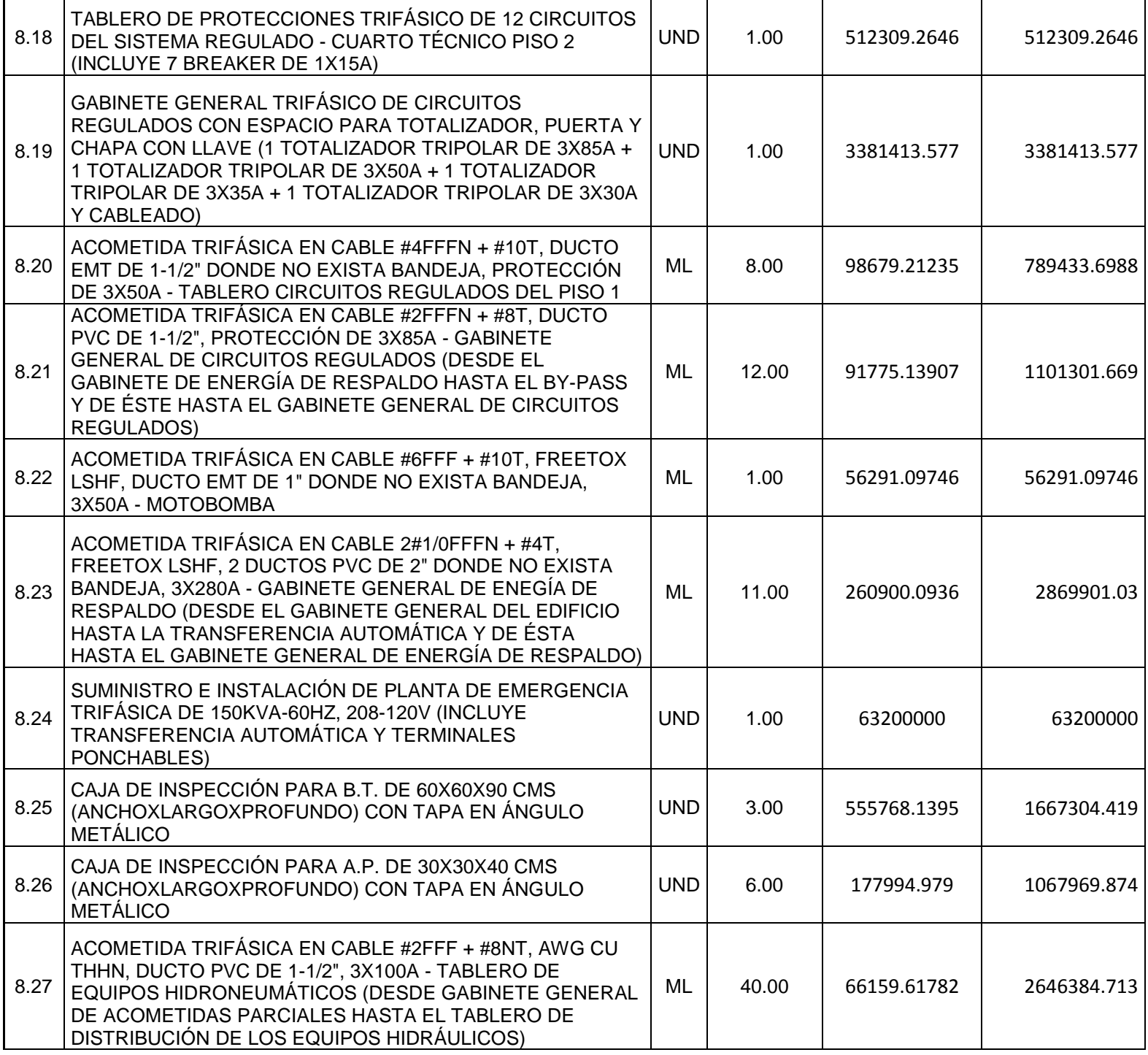

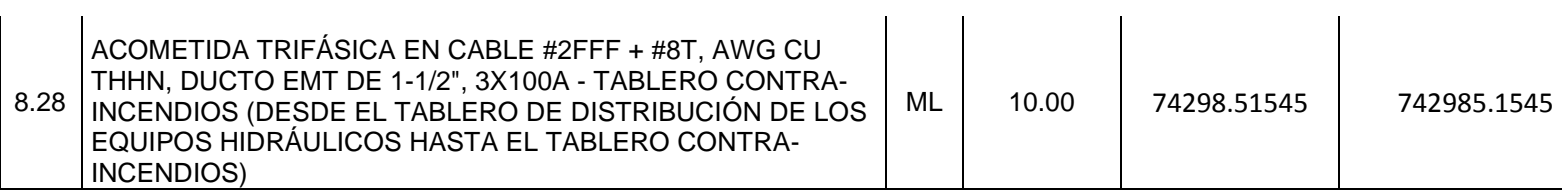

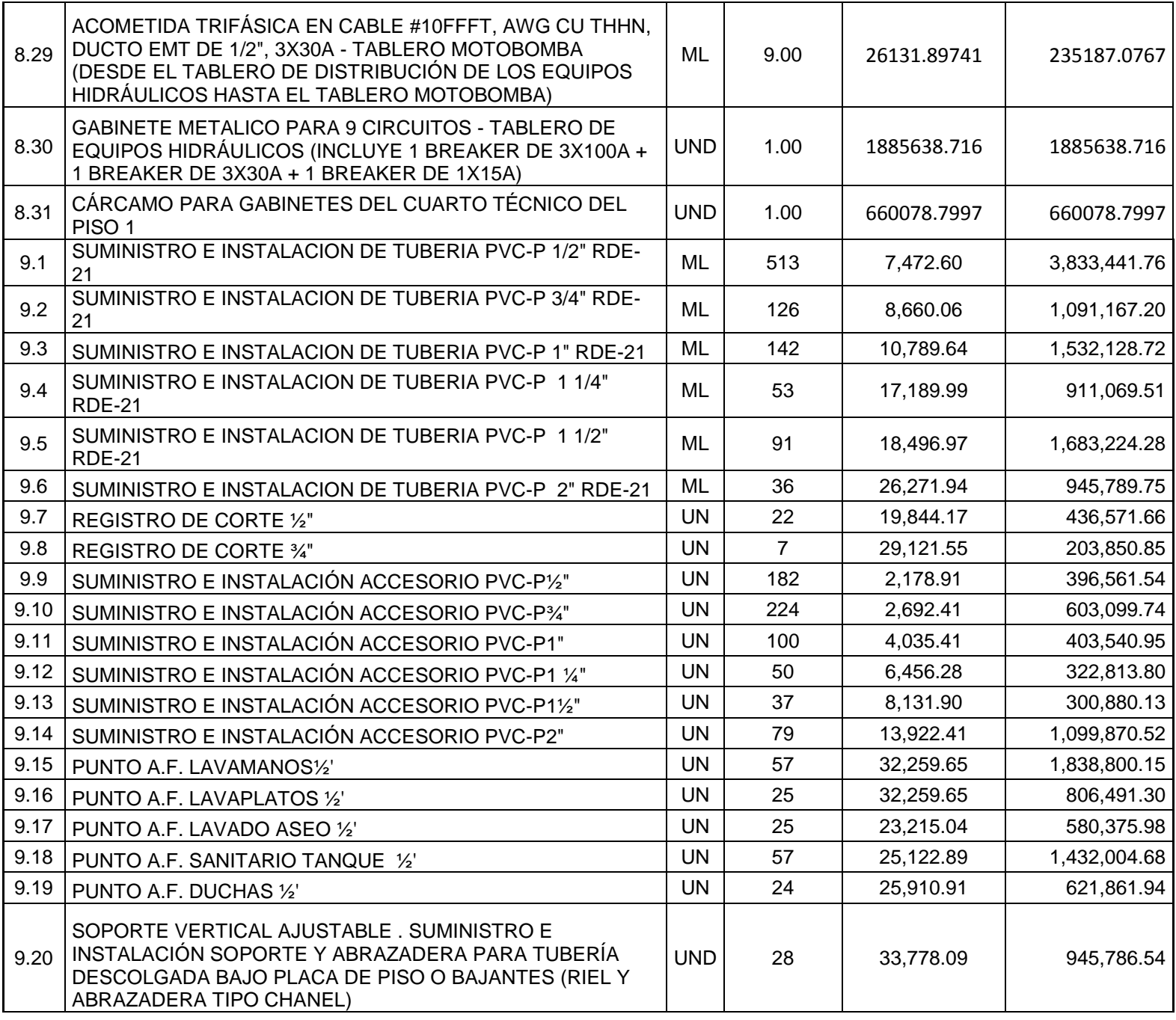

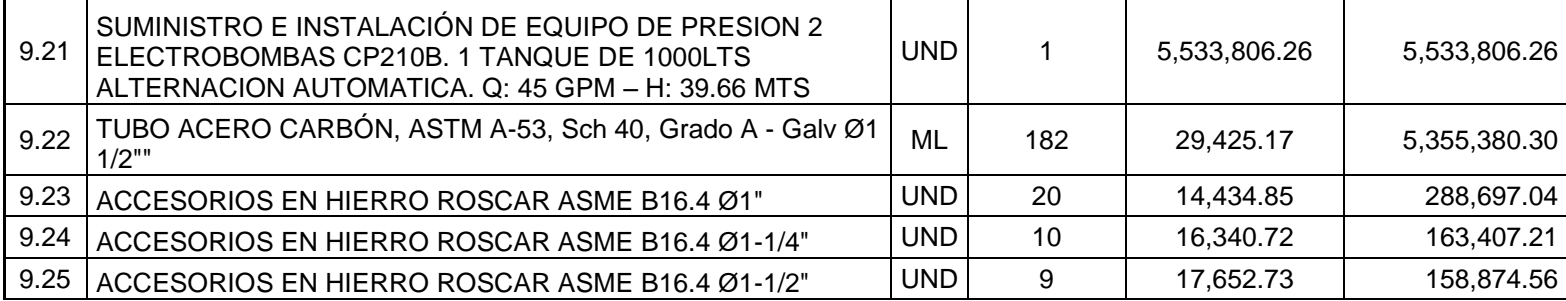

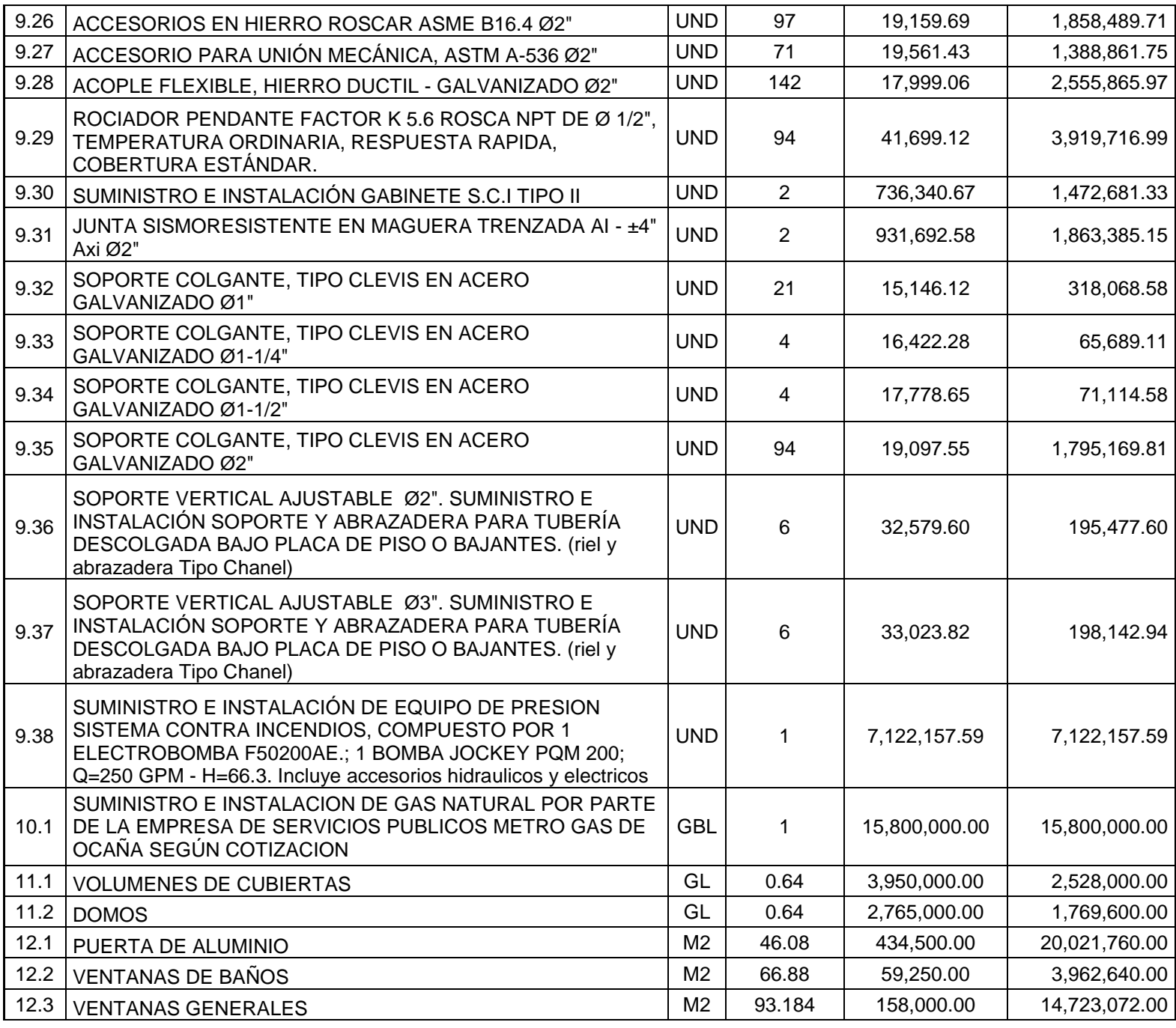

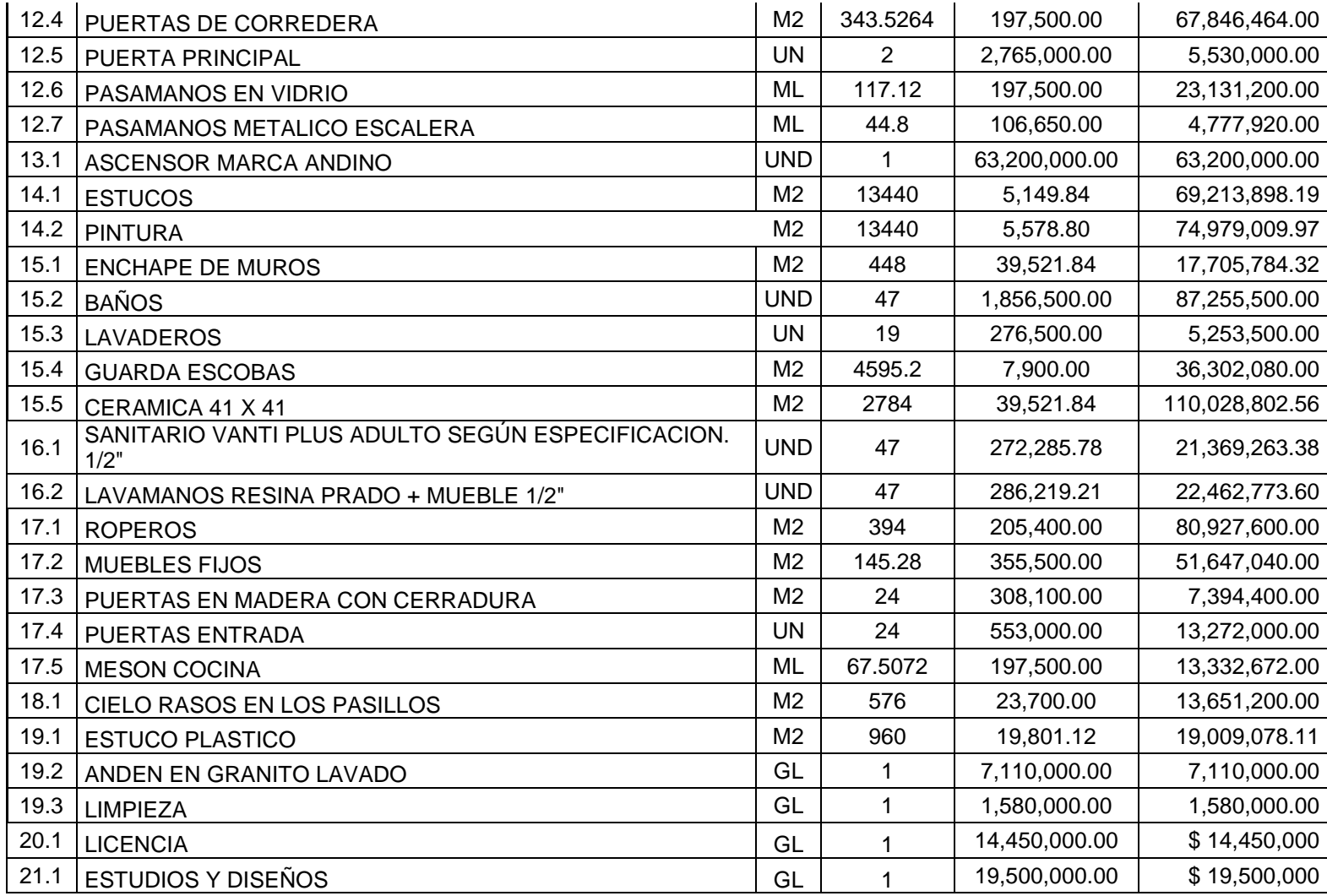

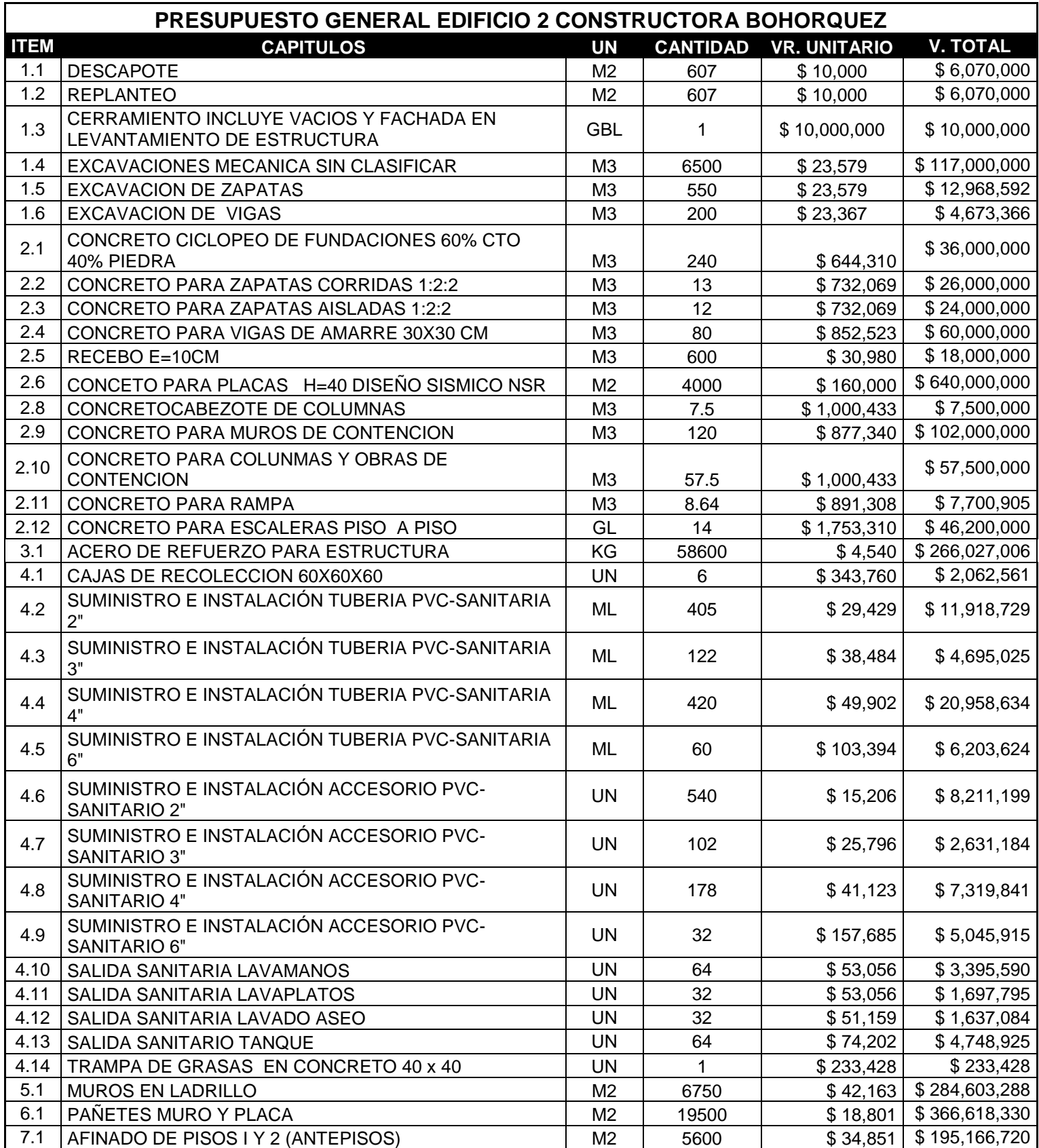

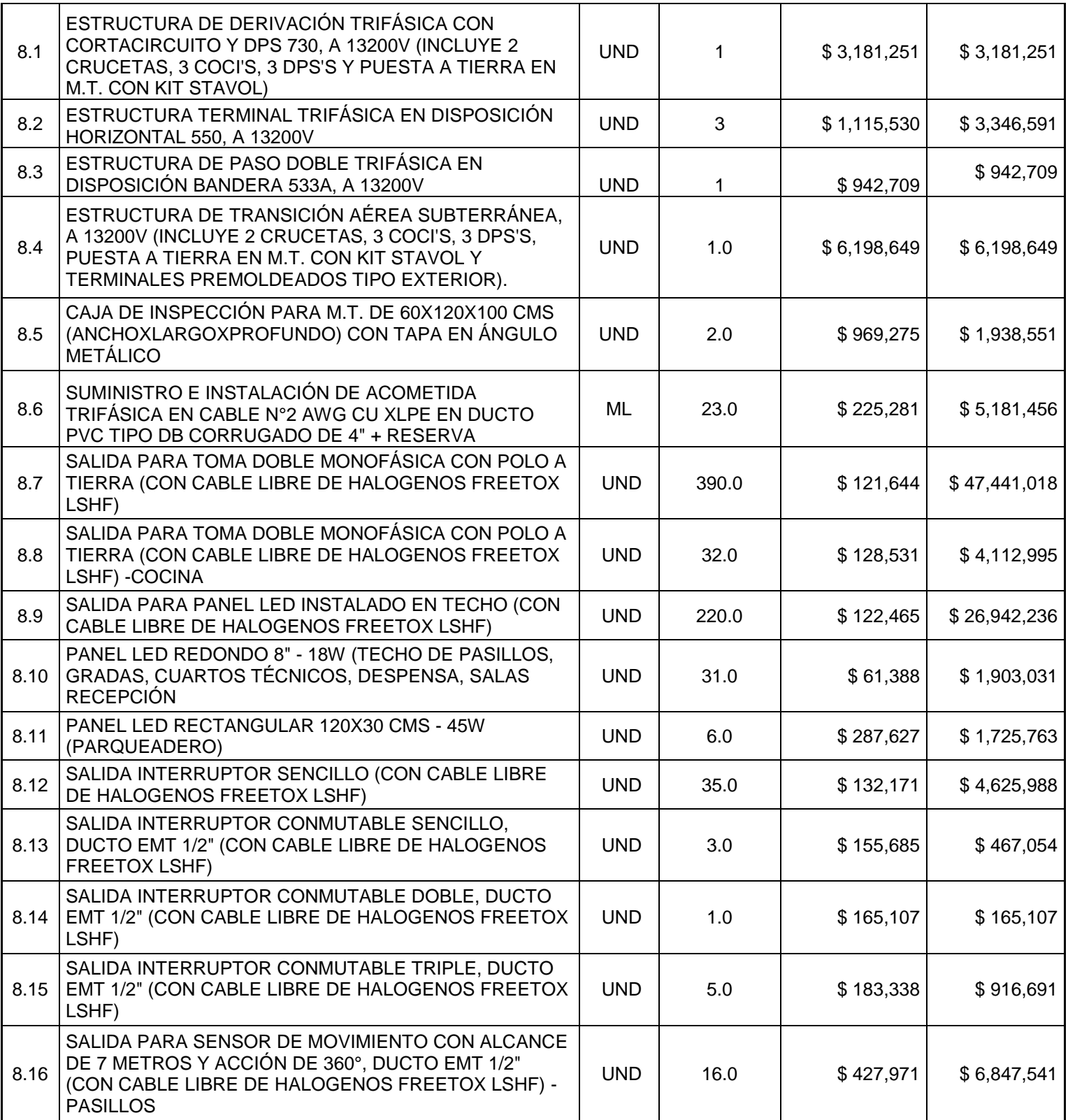

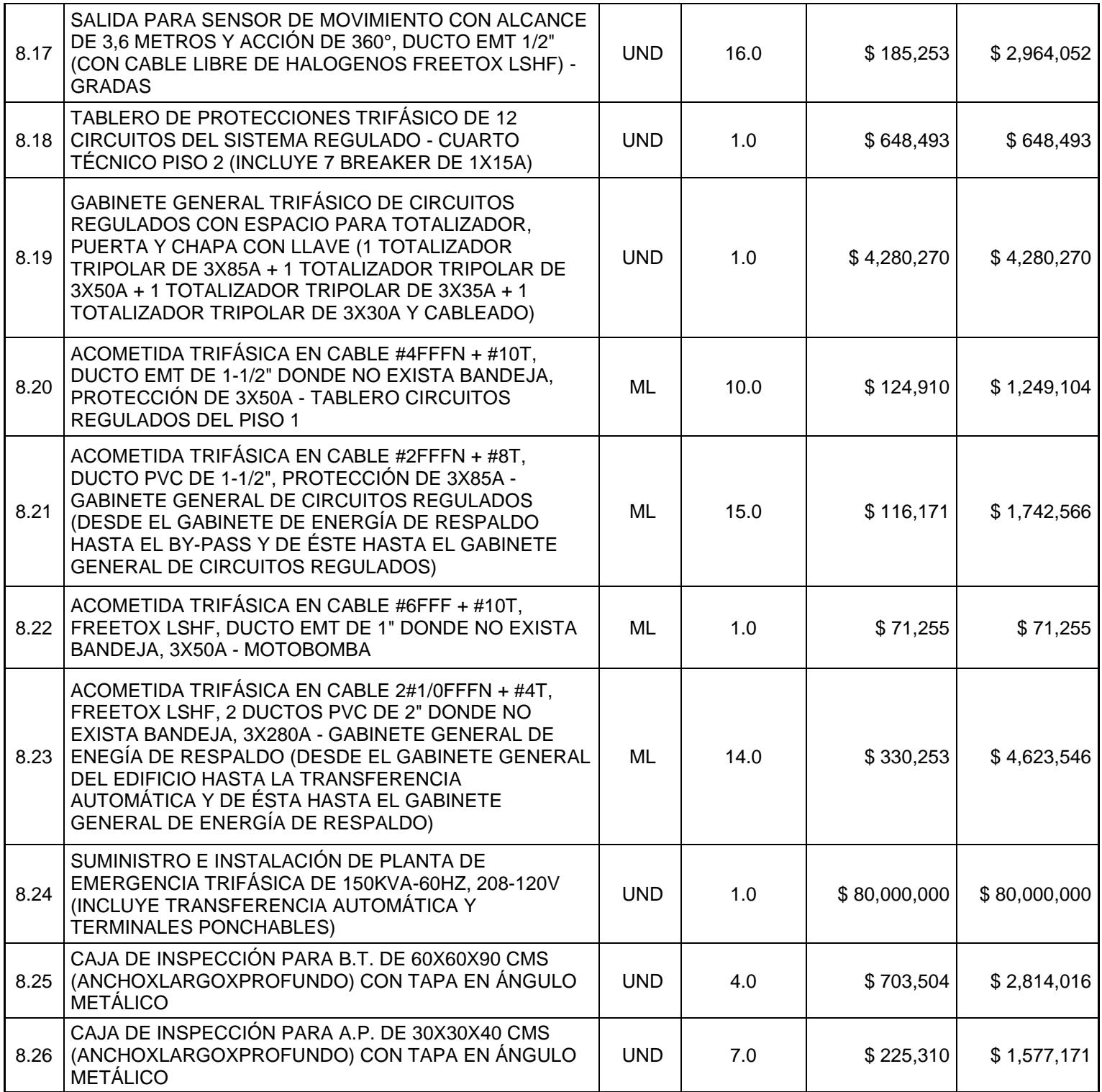

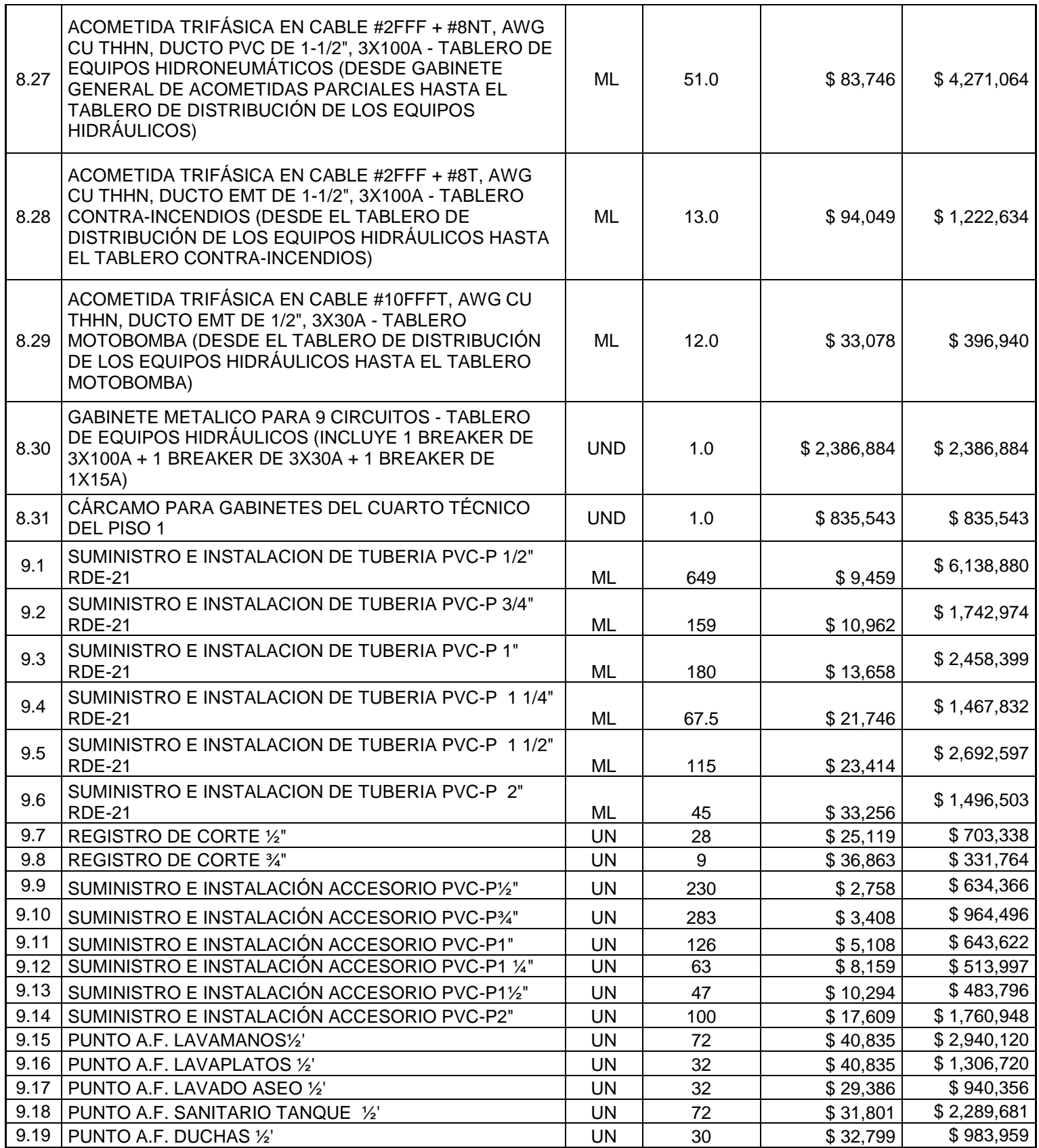

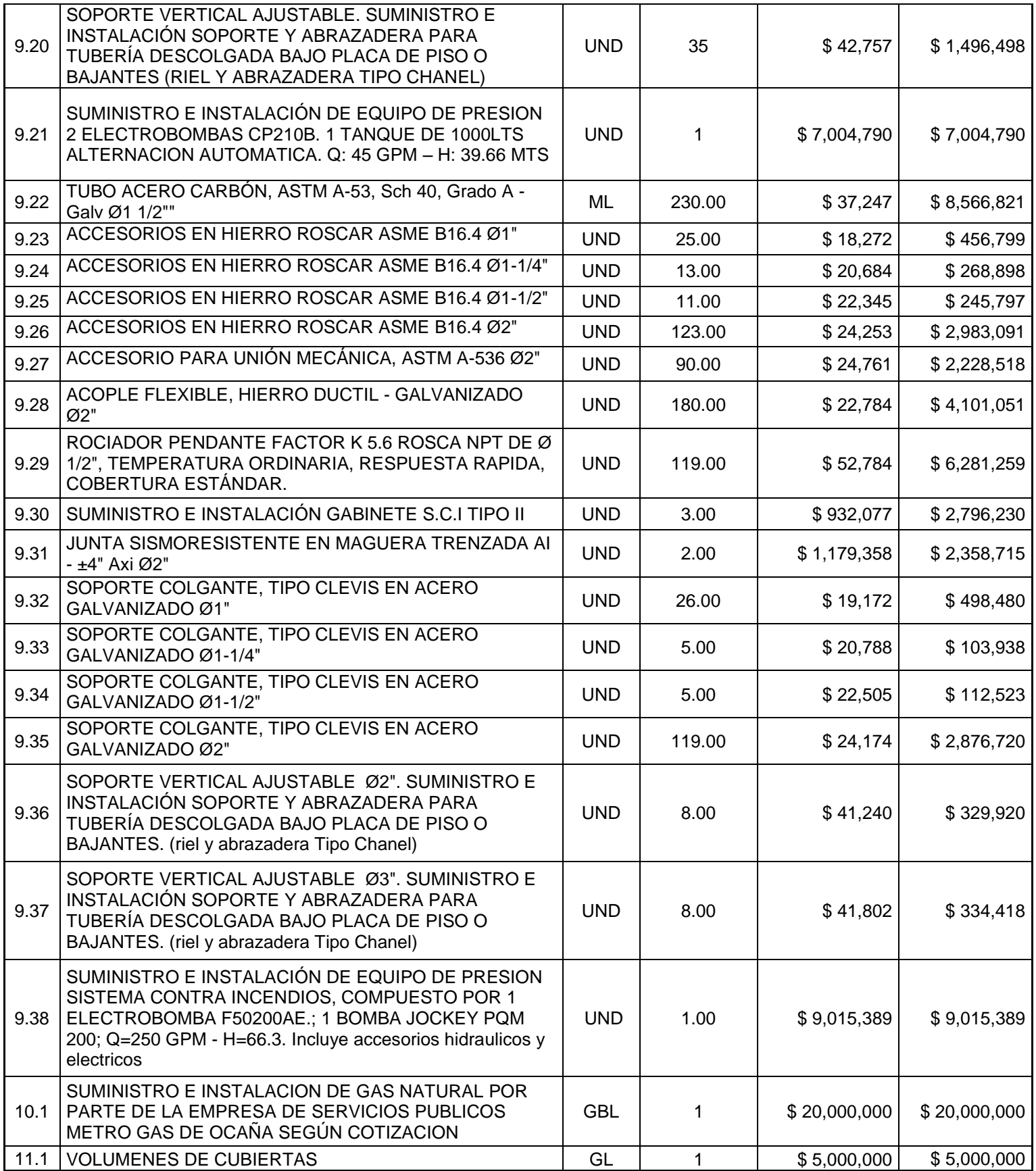

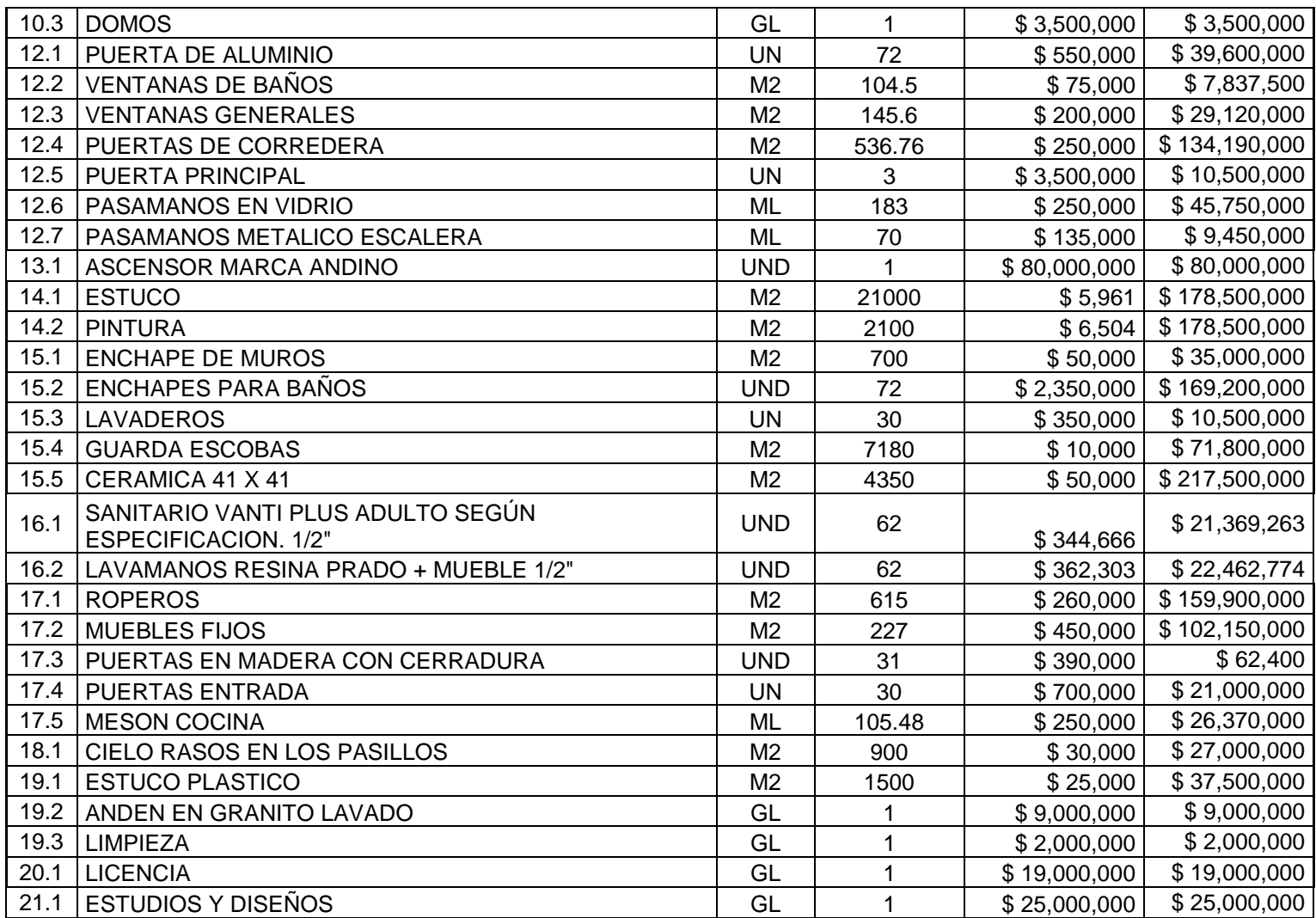

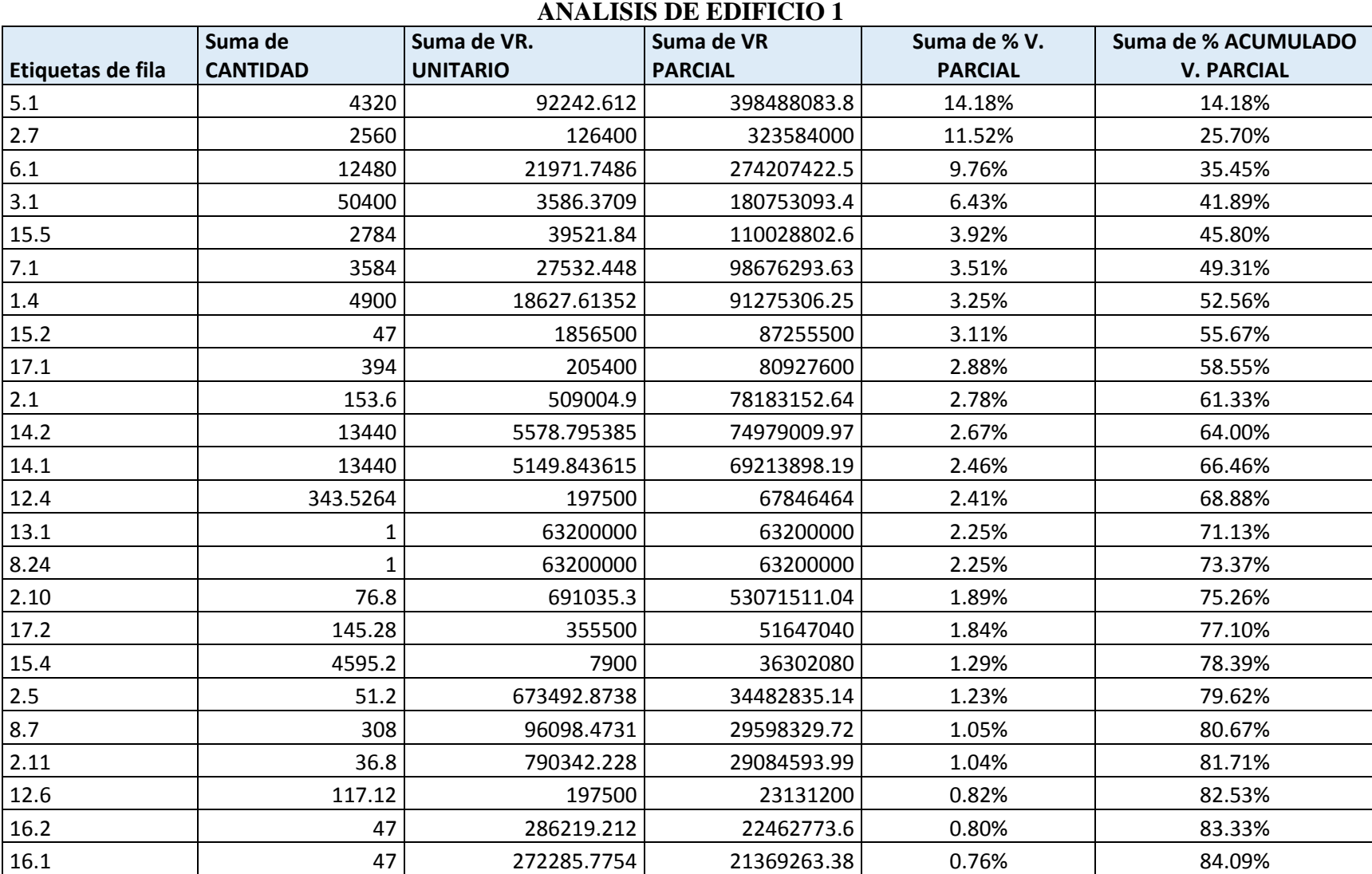

**[Anexo B. Resumen de Análisis de Pareto Edificio 1 & Edificio 2.](#page-2-1)**

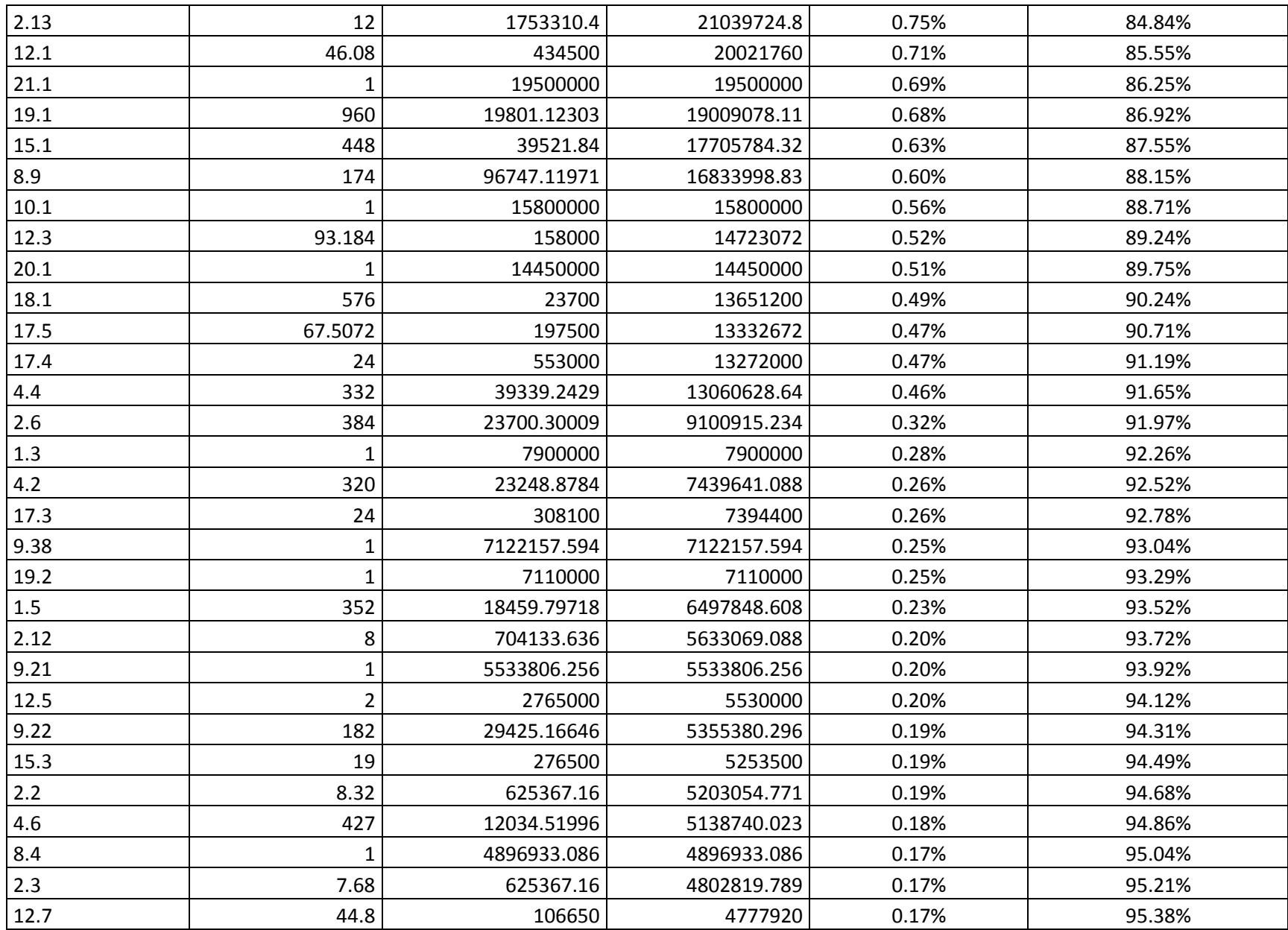

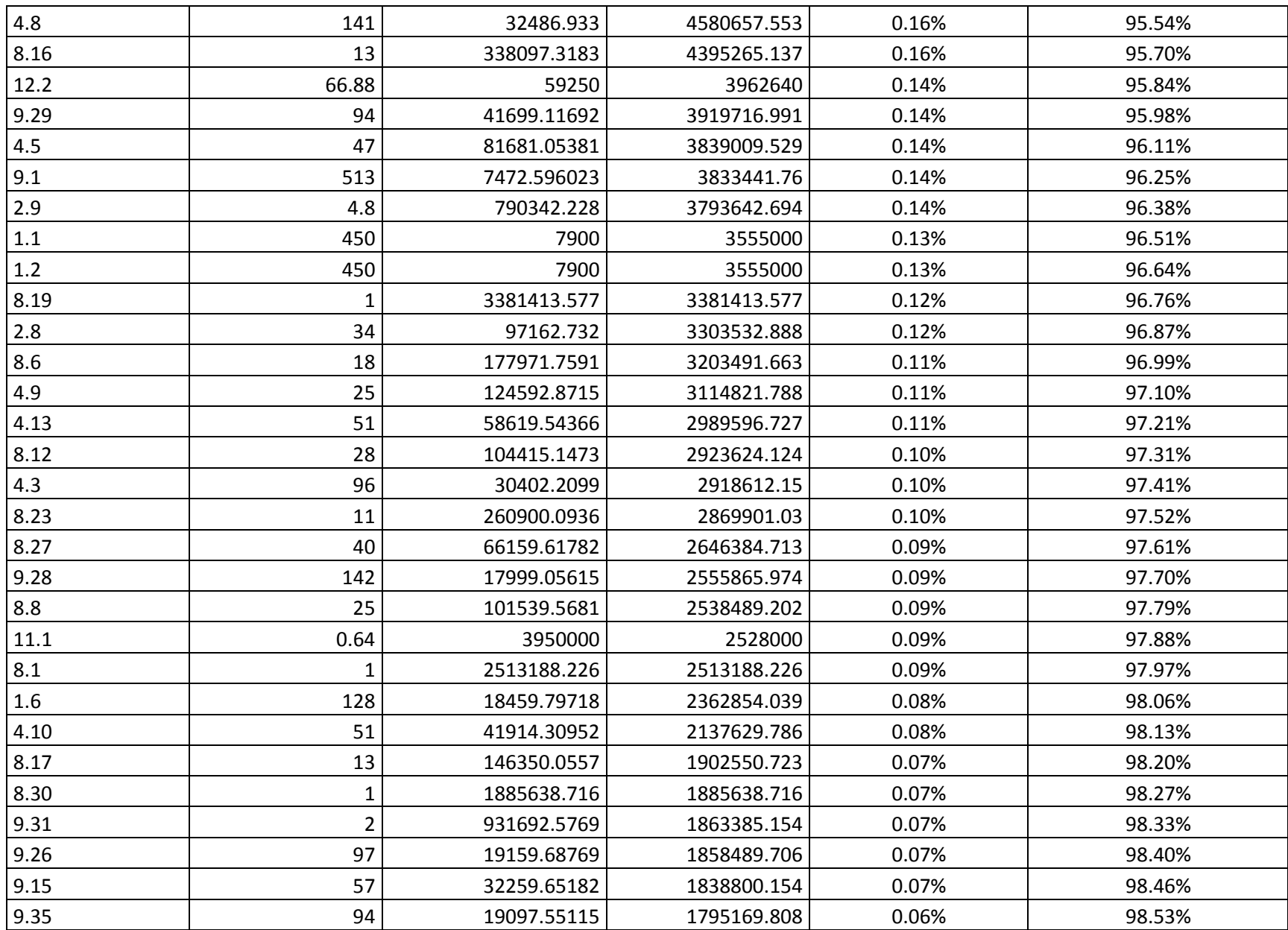

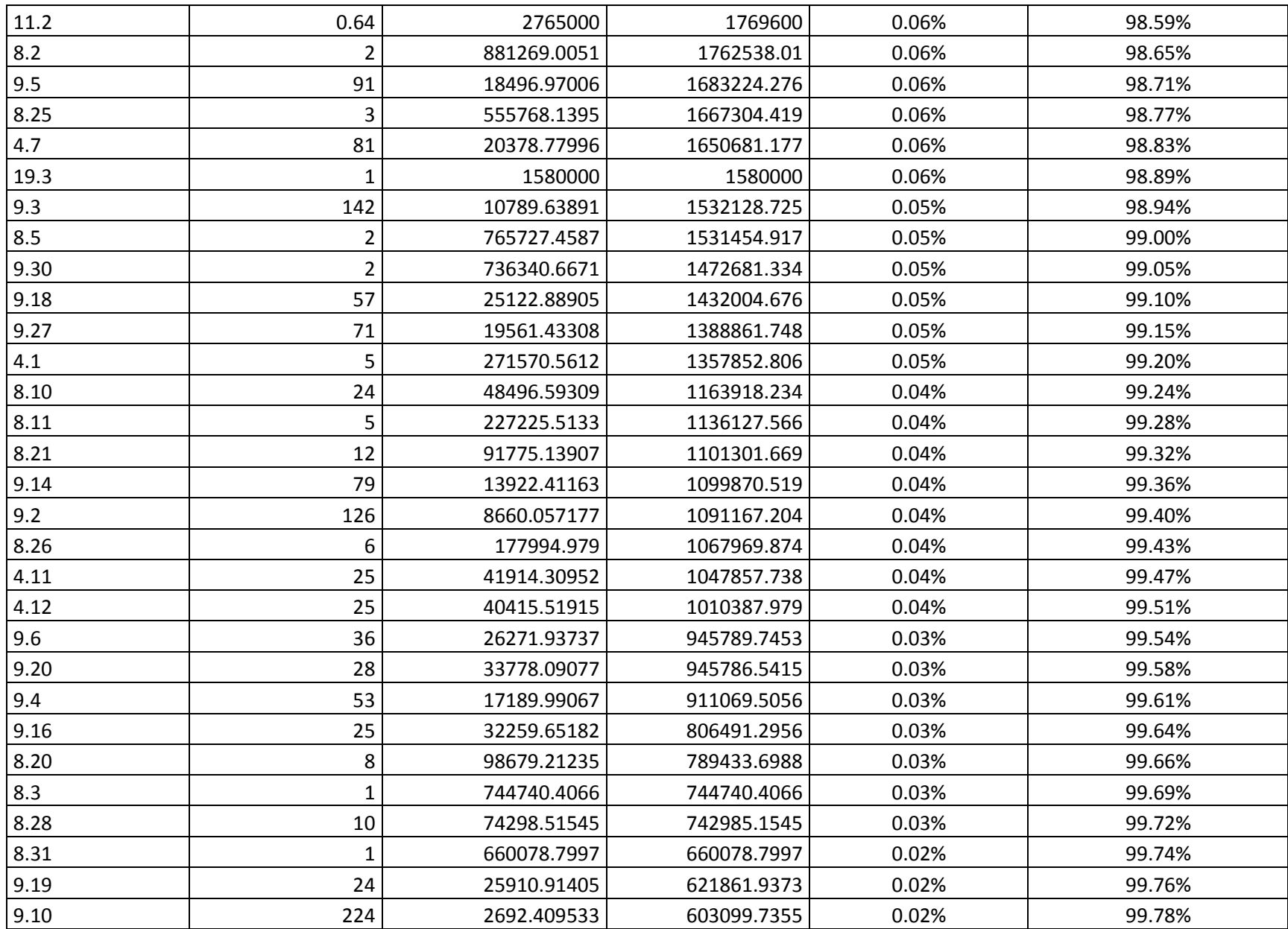

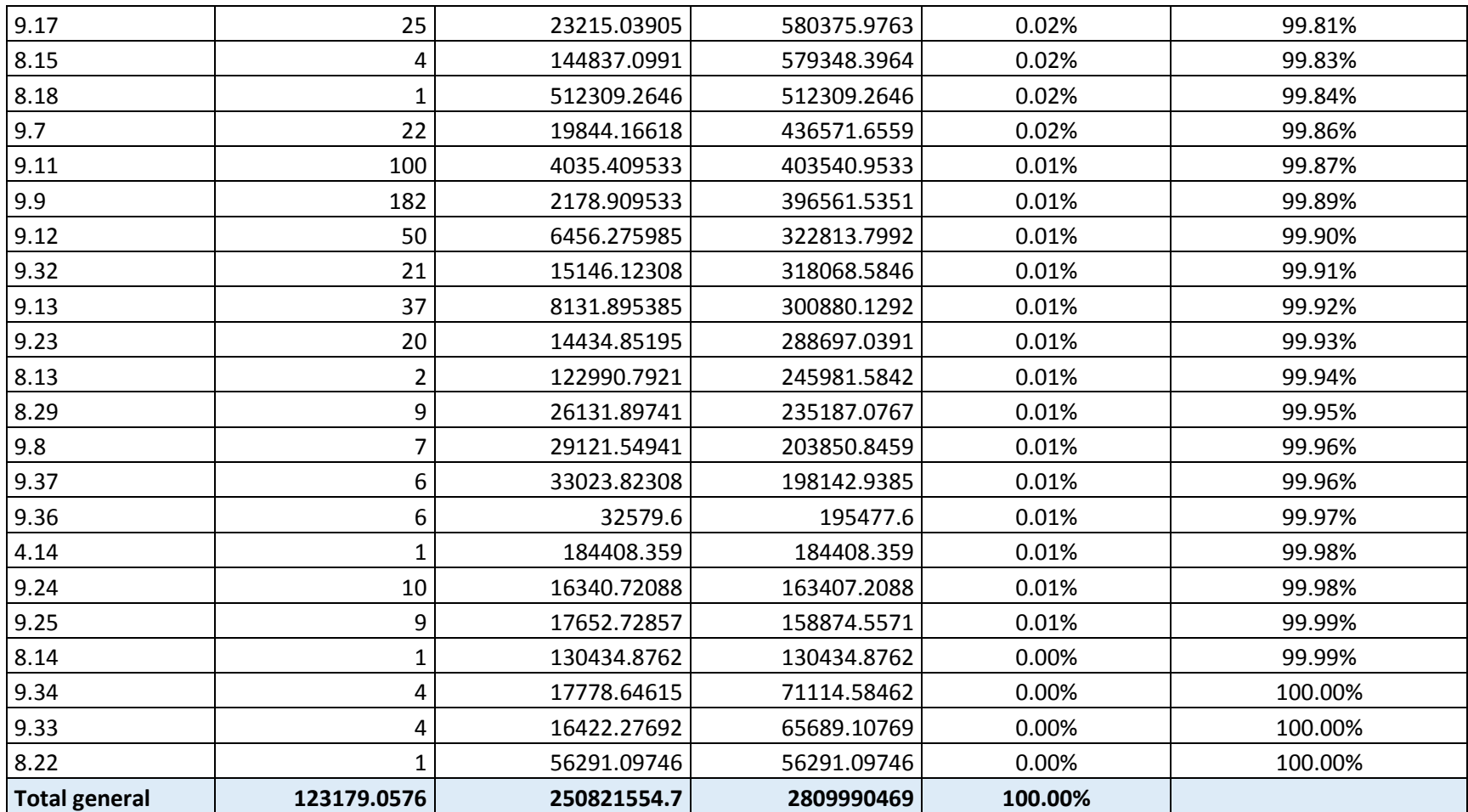

## **ANALISIS DE EDIFCIO 2**

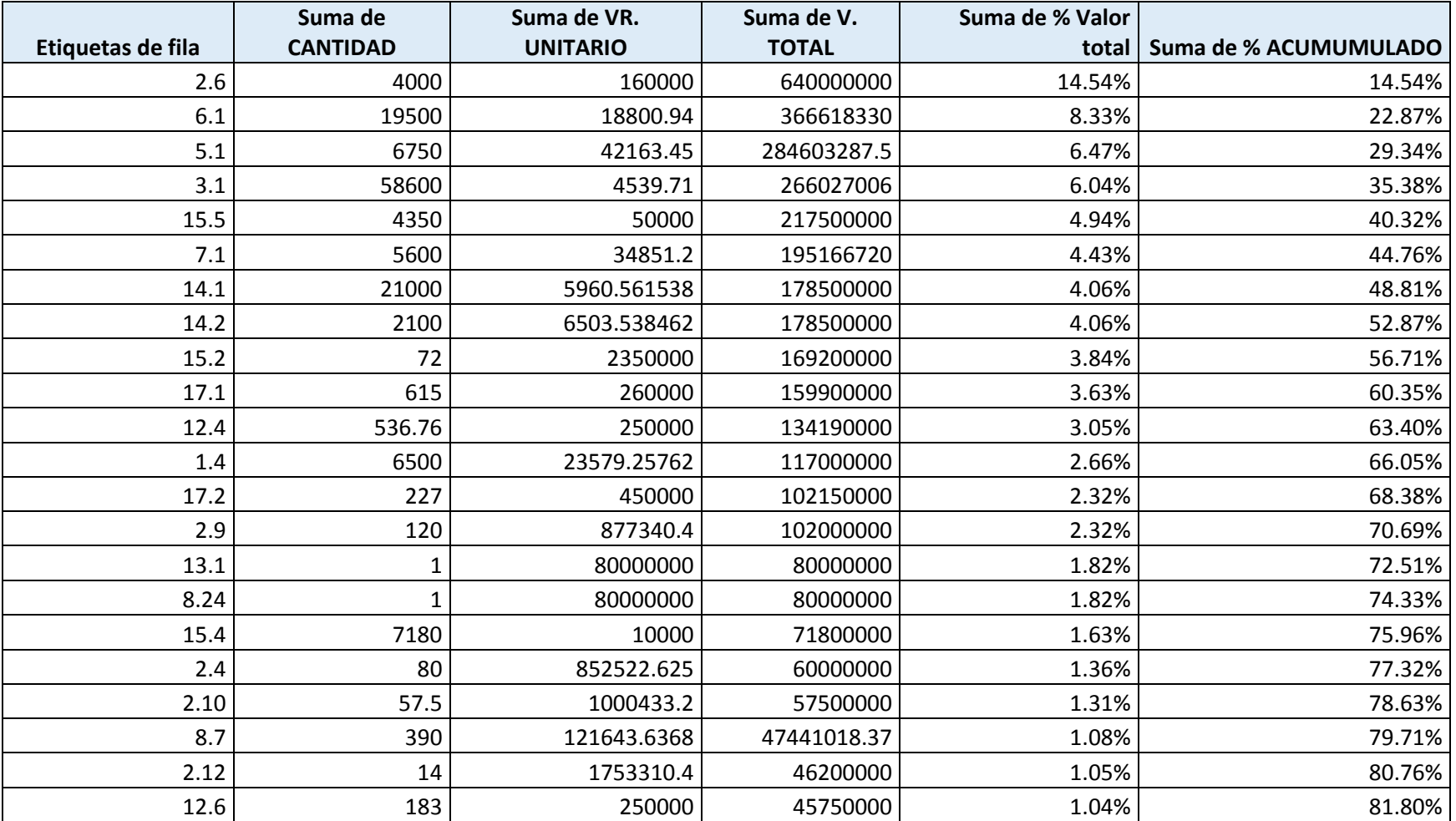

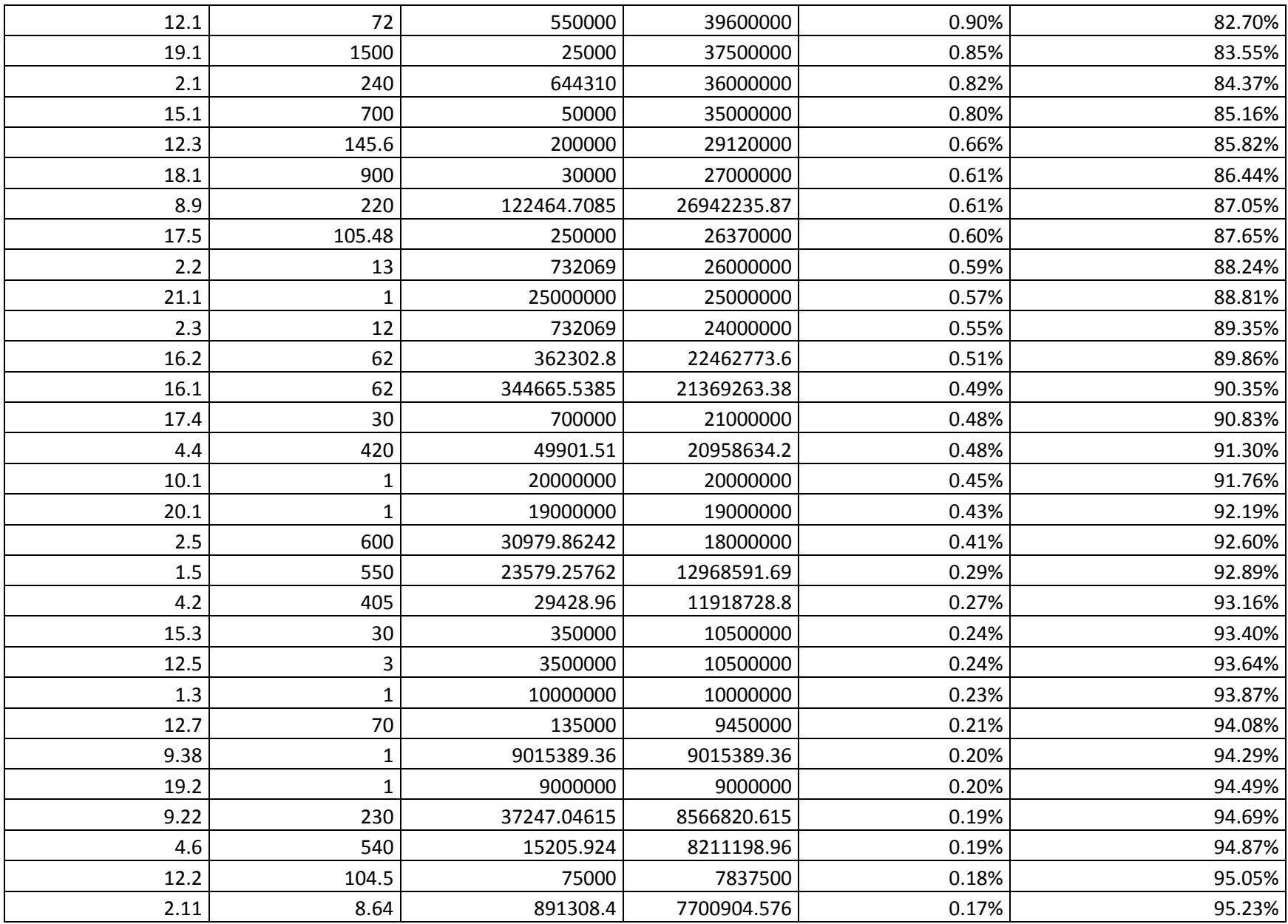

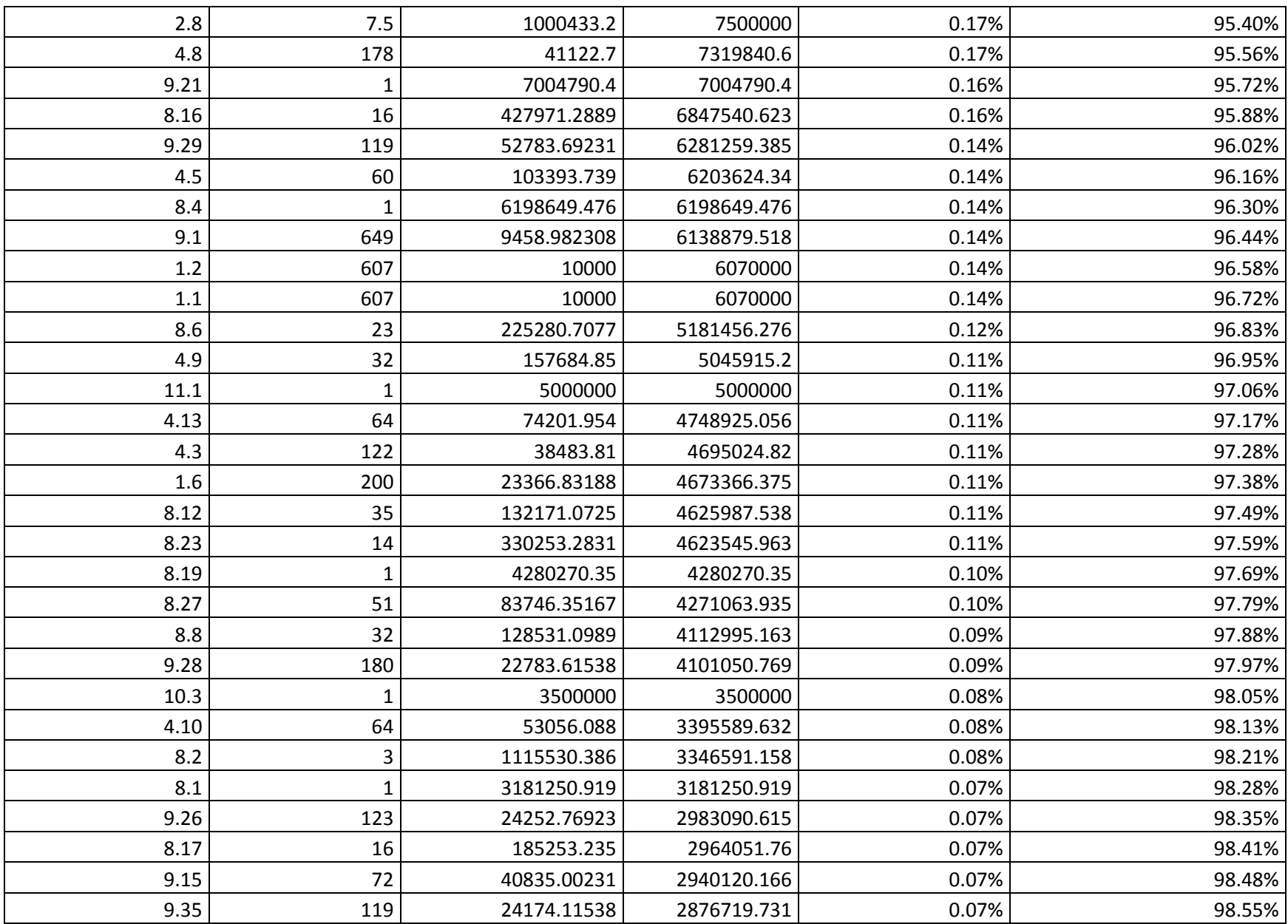

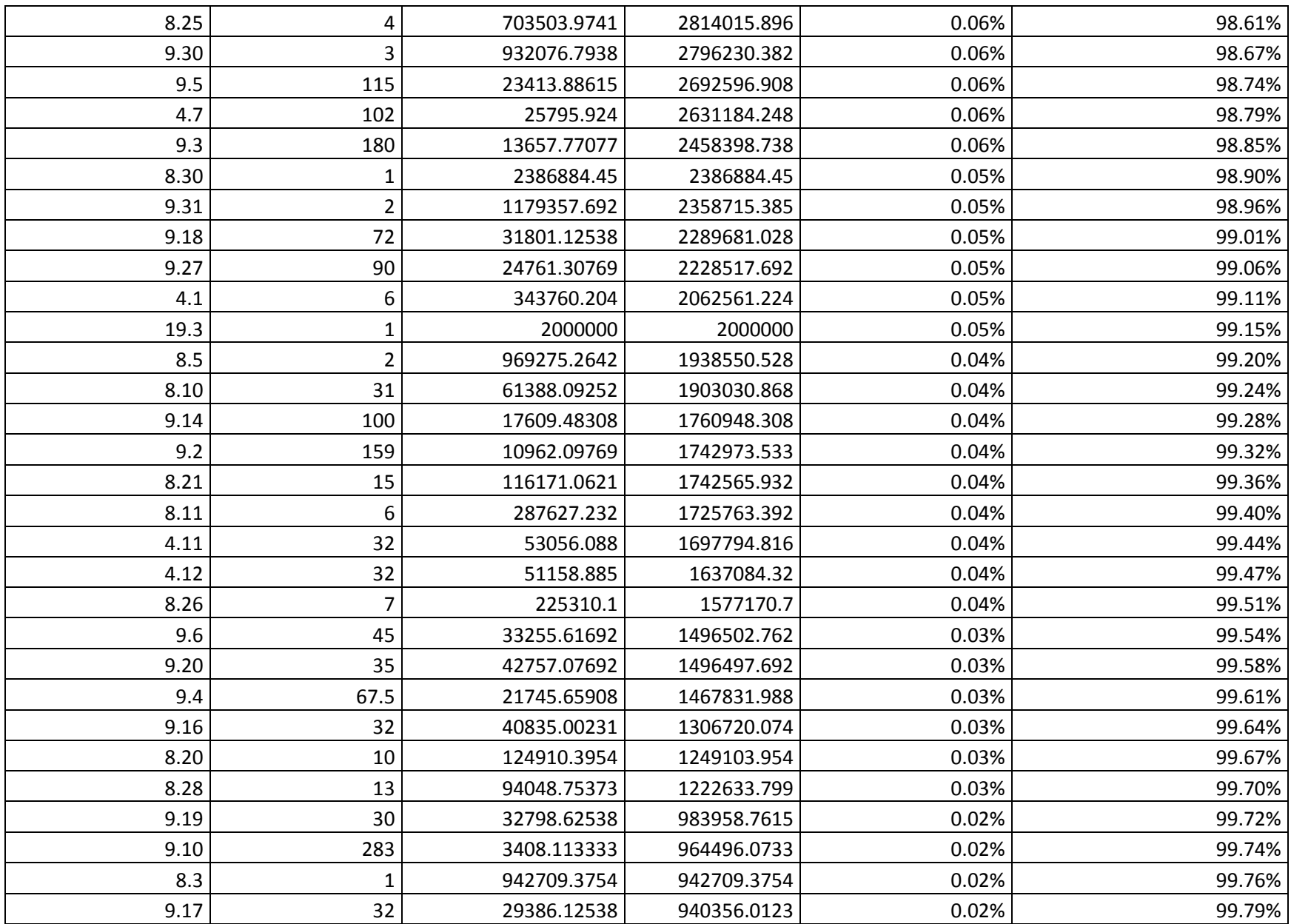

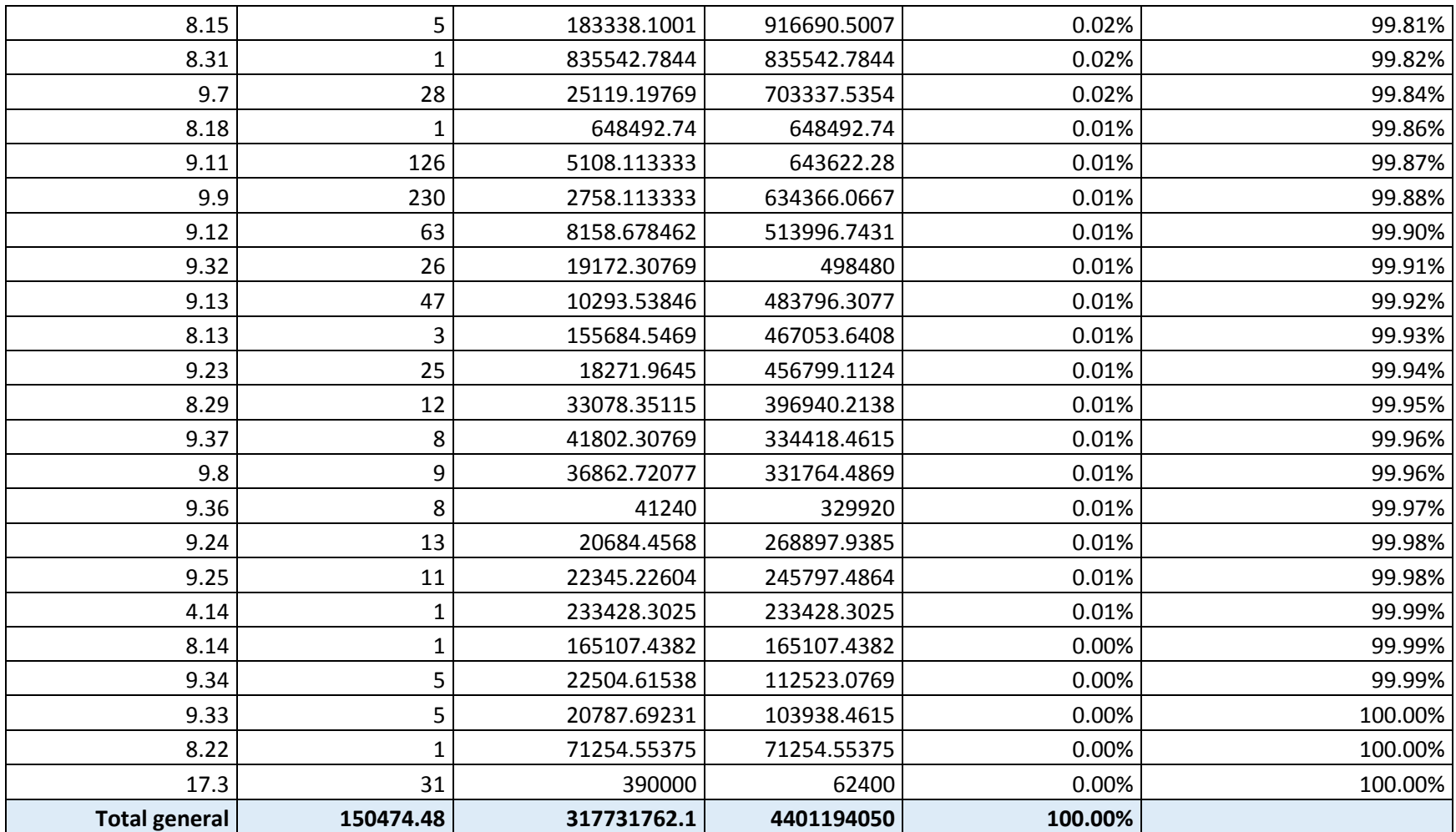

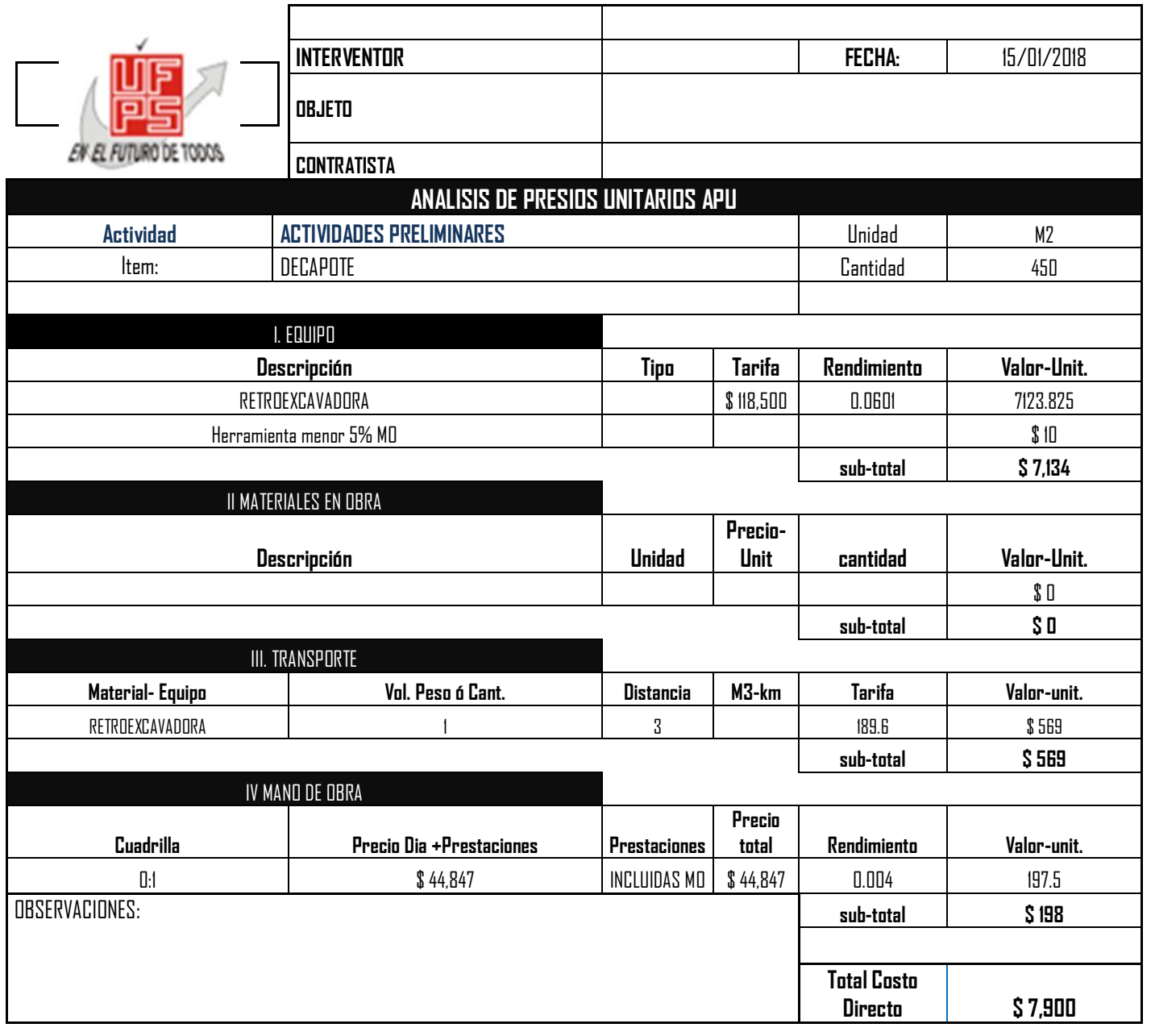

# **[Anexo C. Análisis de Precios Unitarios \(APU\), Edificio 1](#page-2-0) & Edificio 2.**

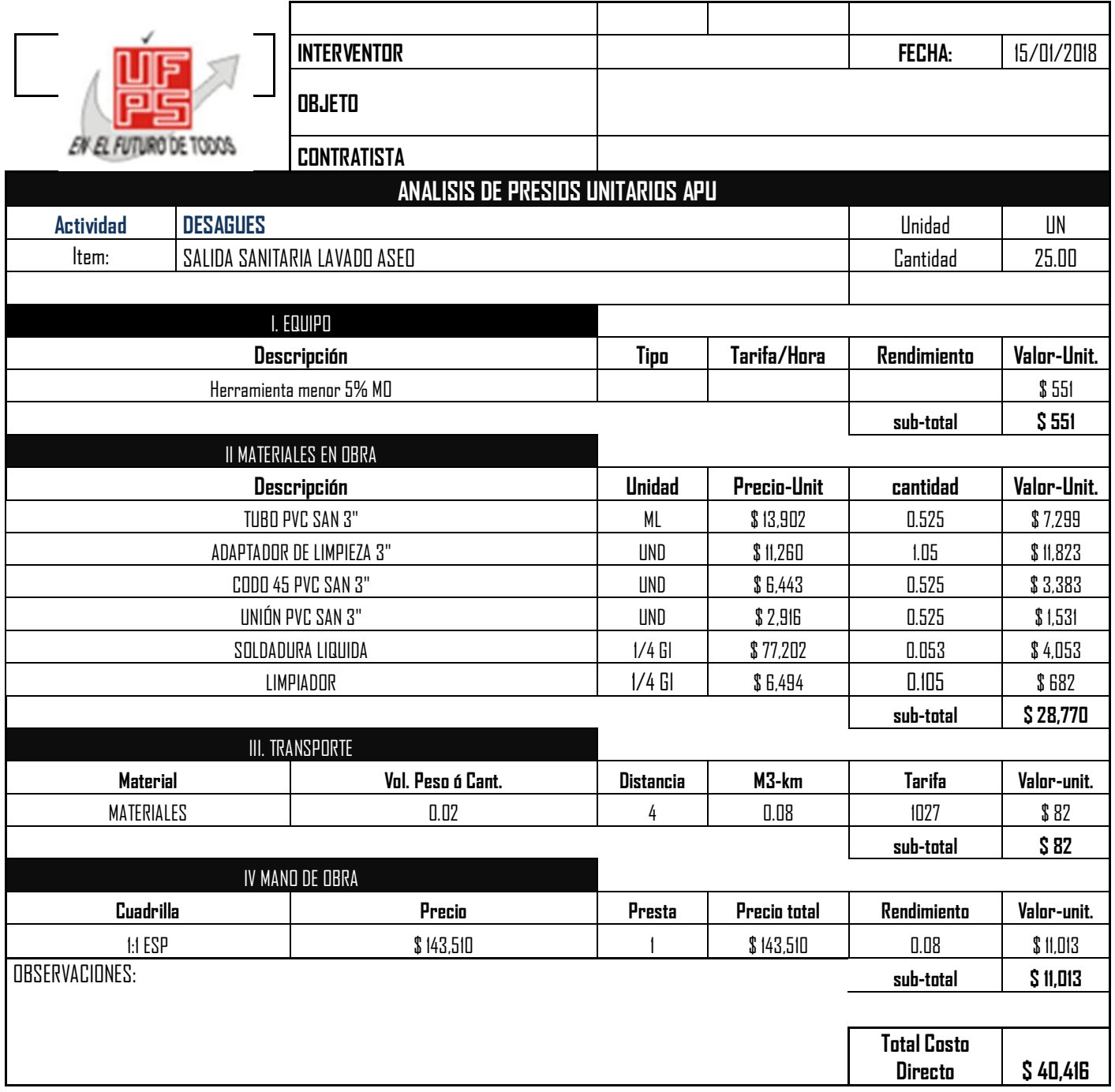
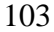

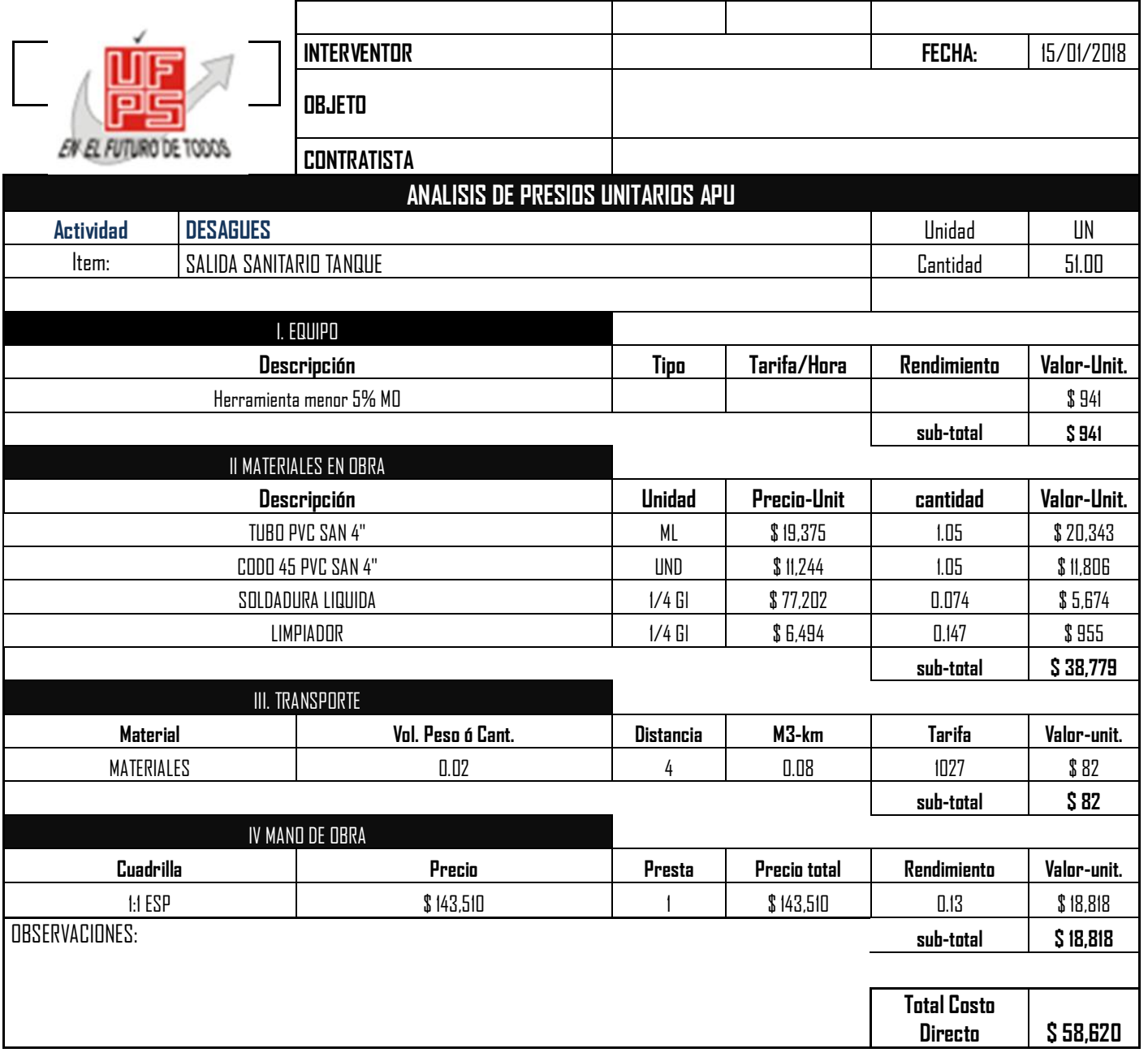

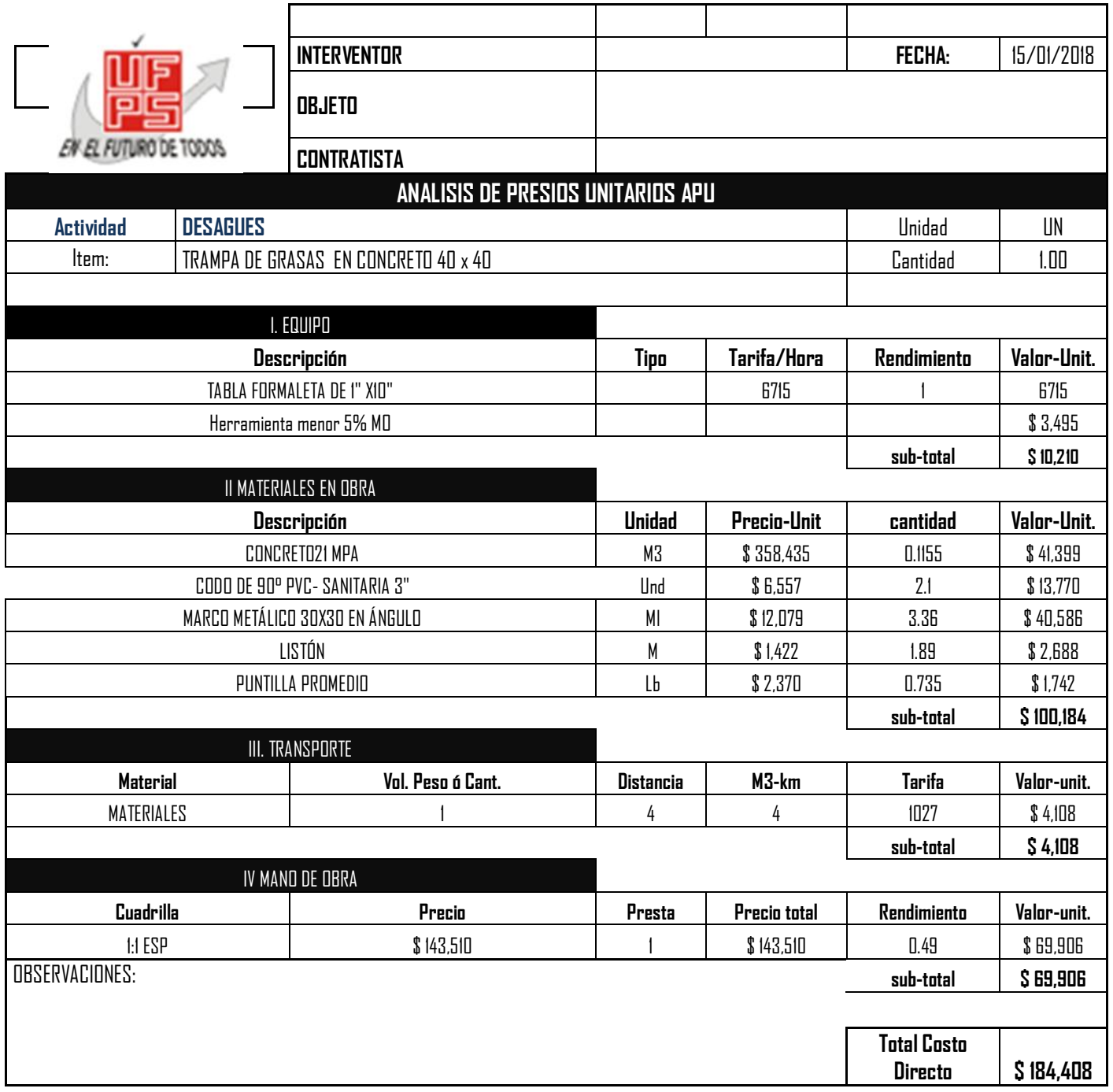

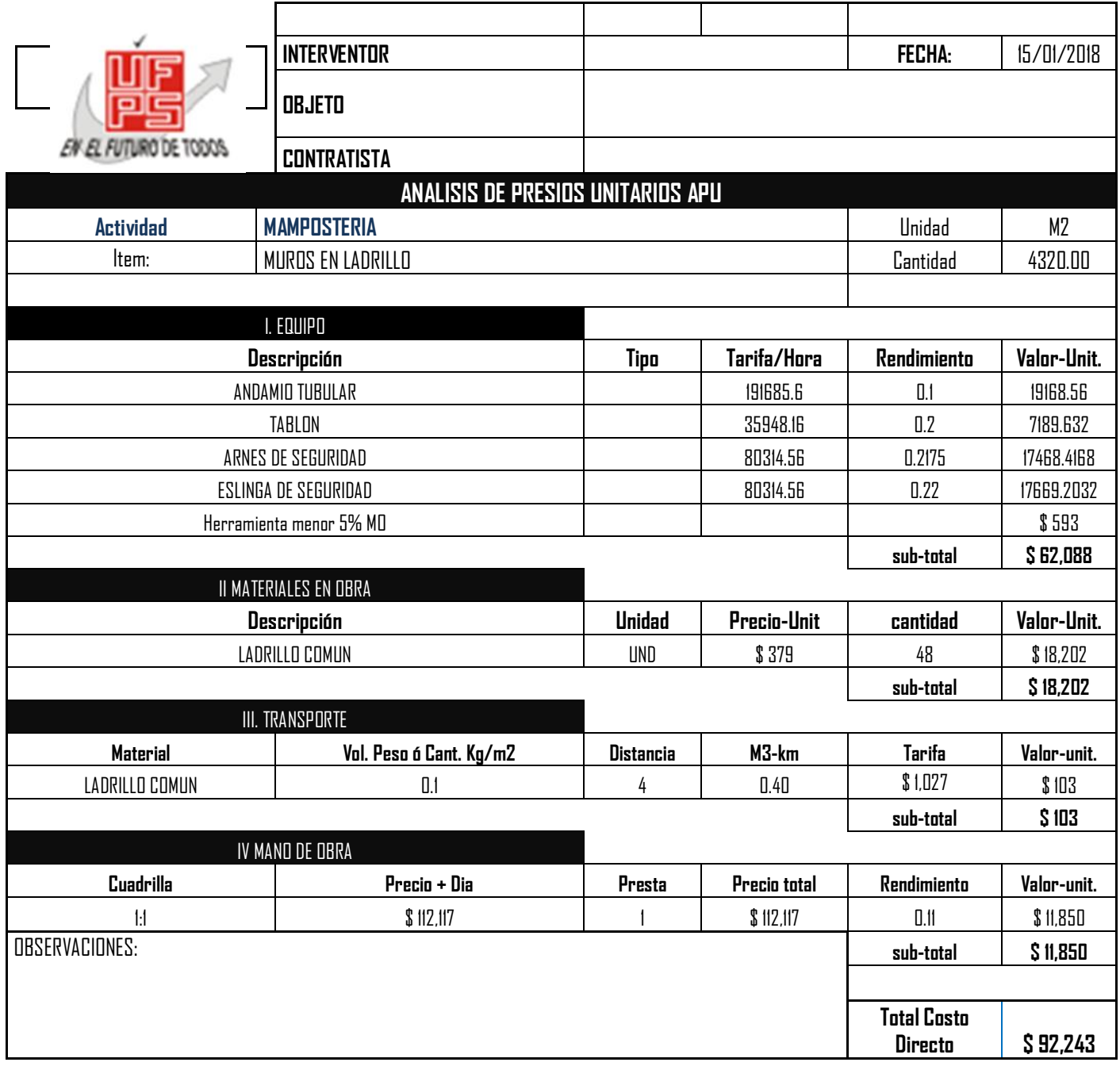

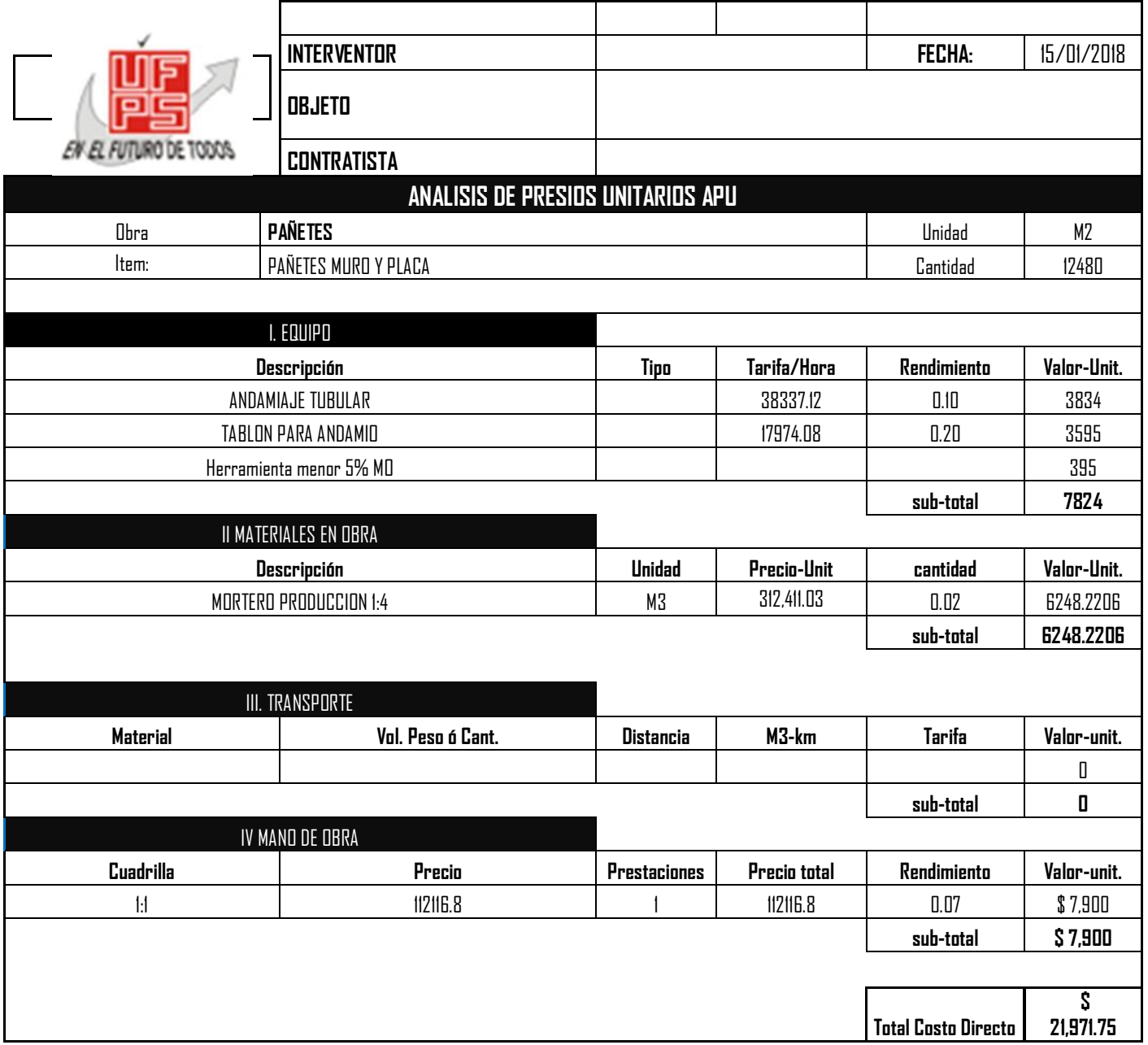

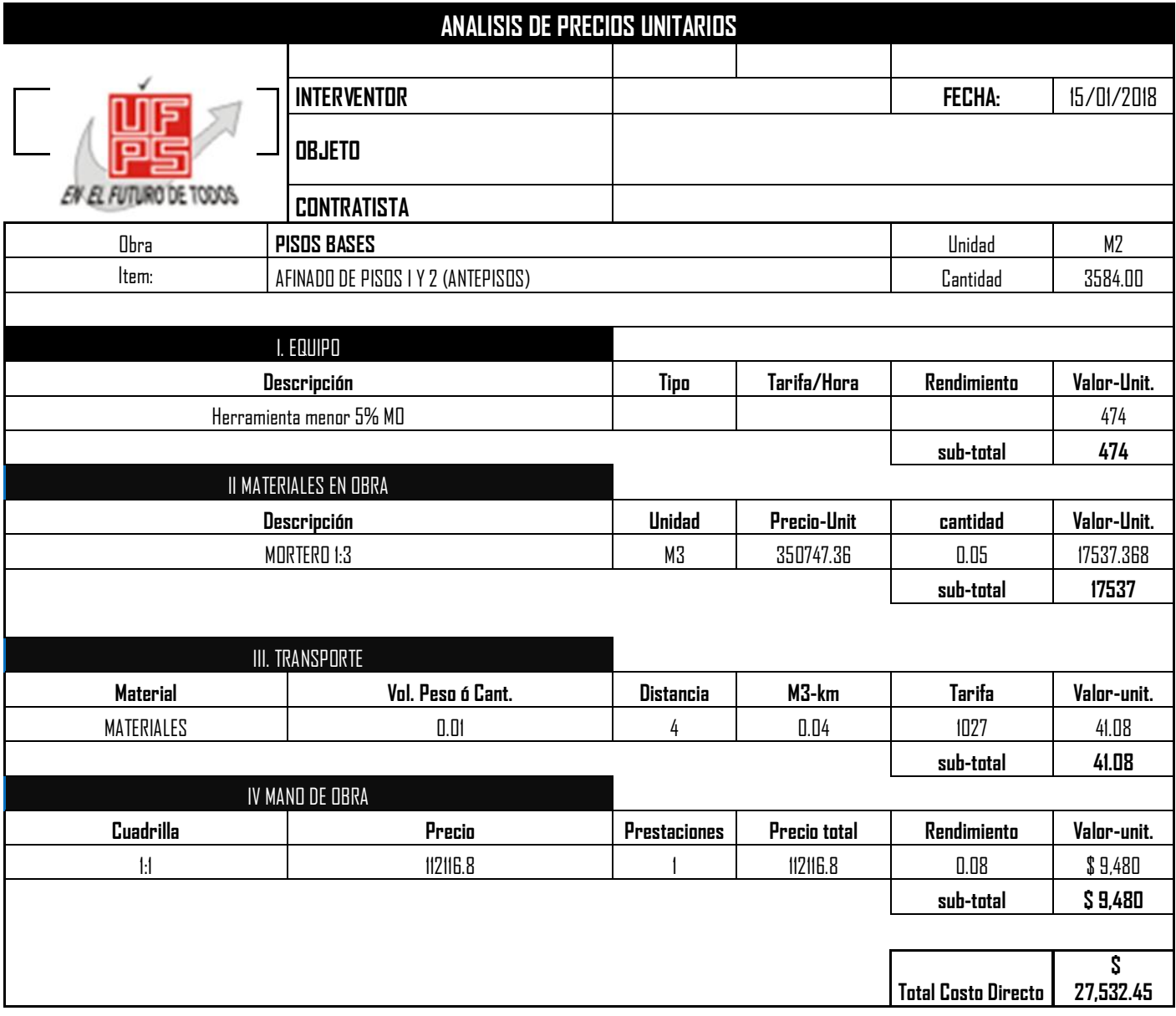

107

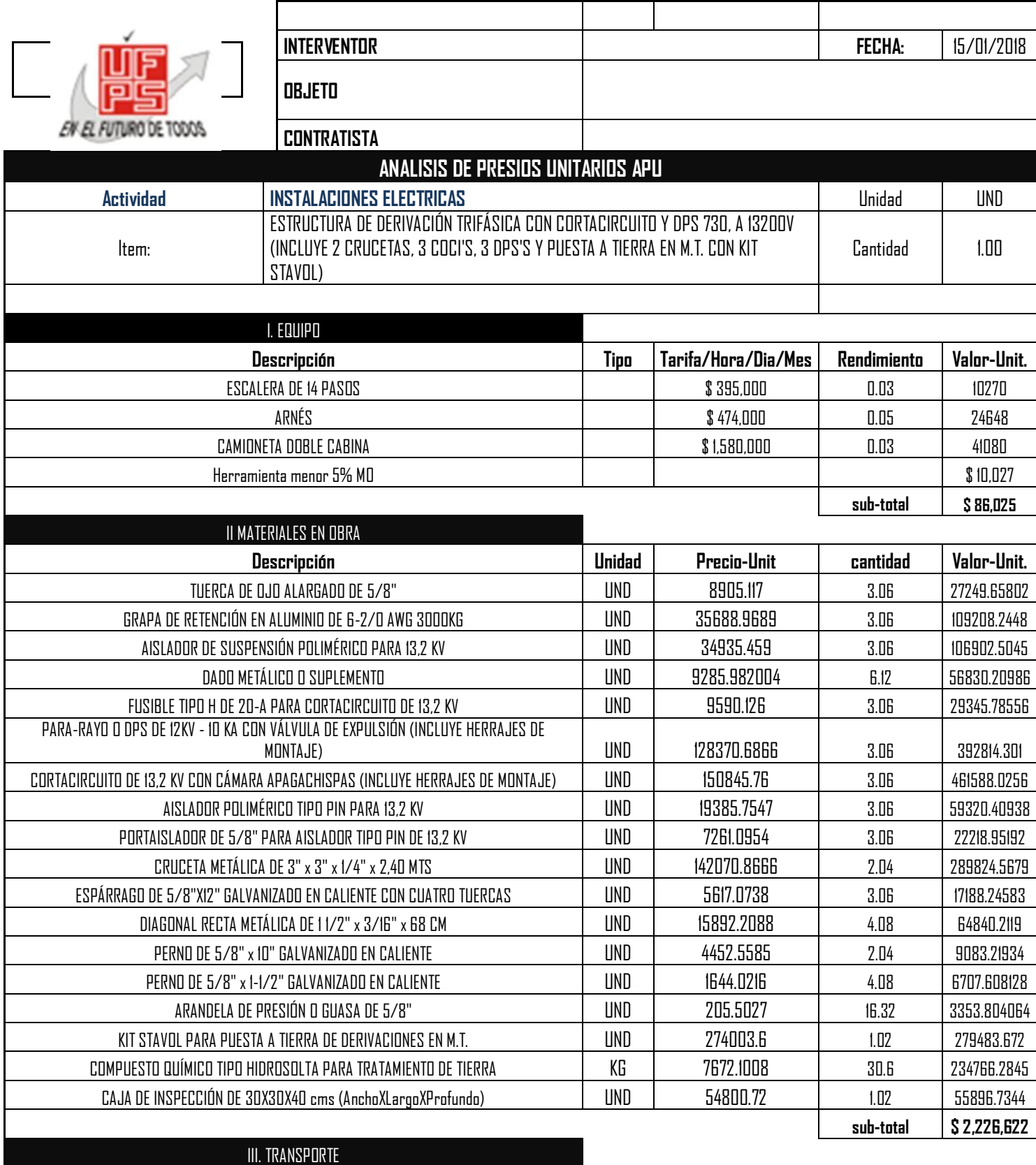

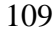

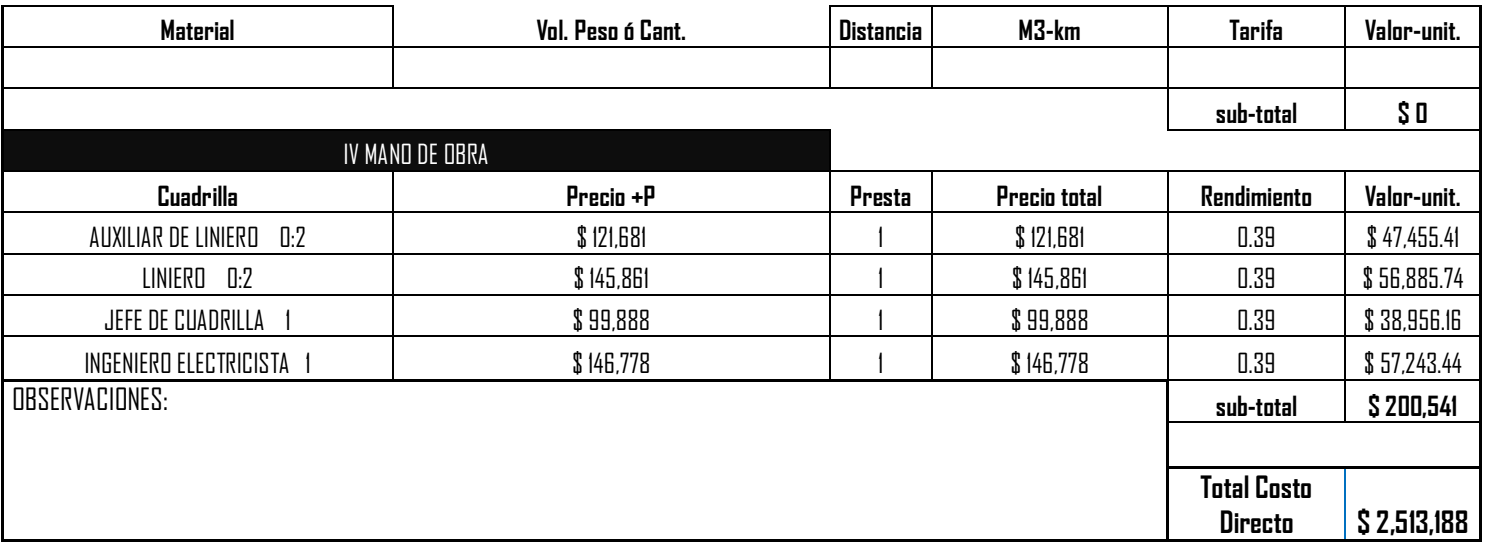

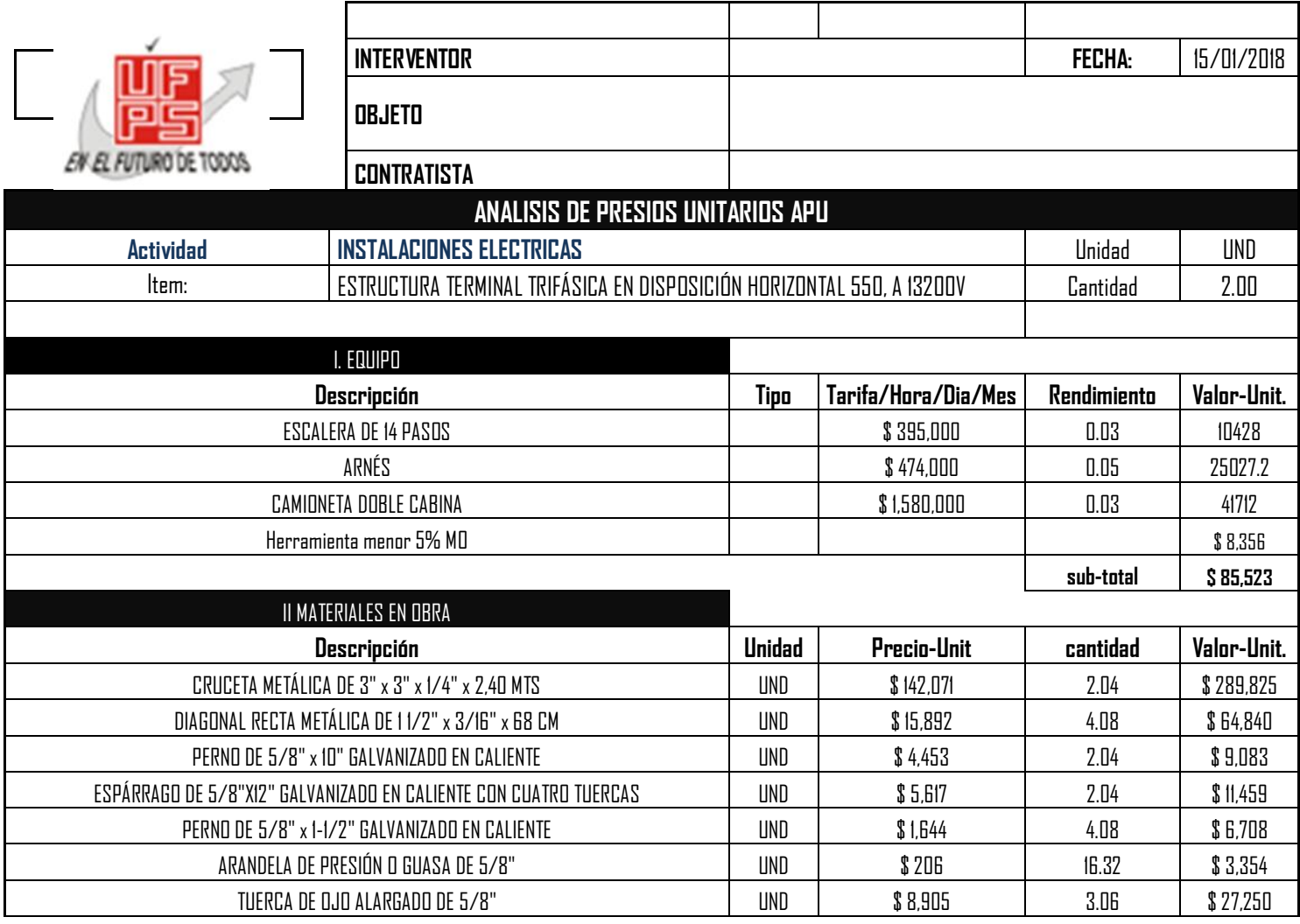

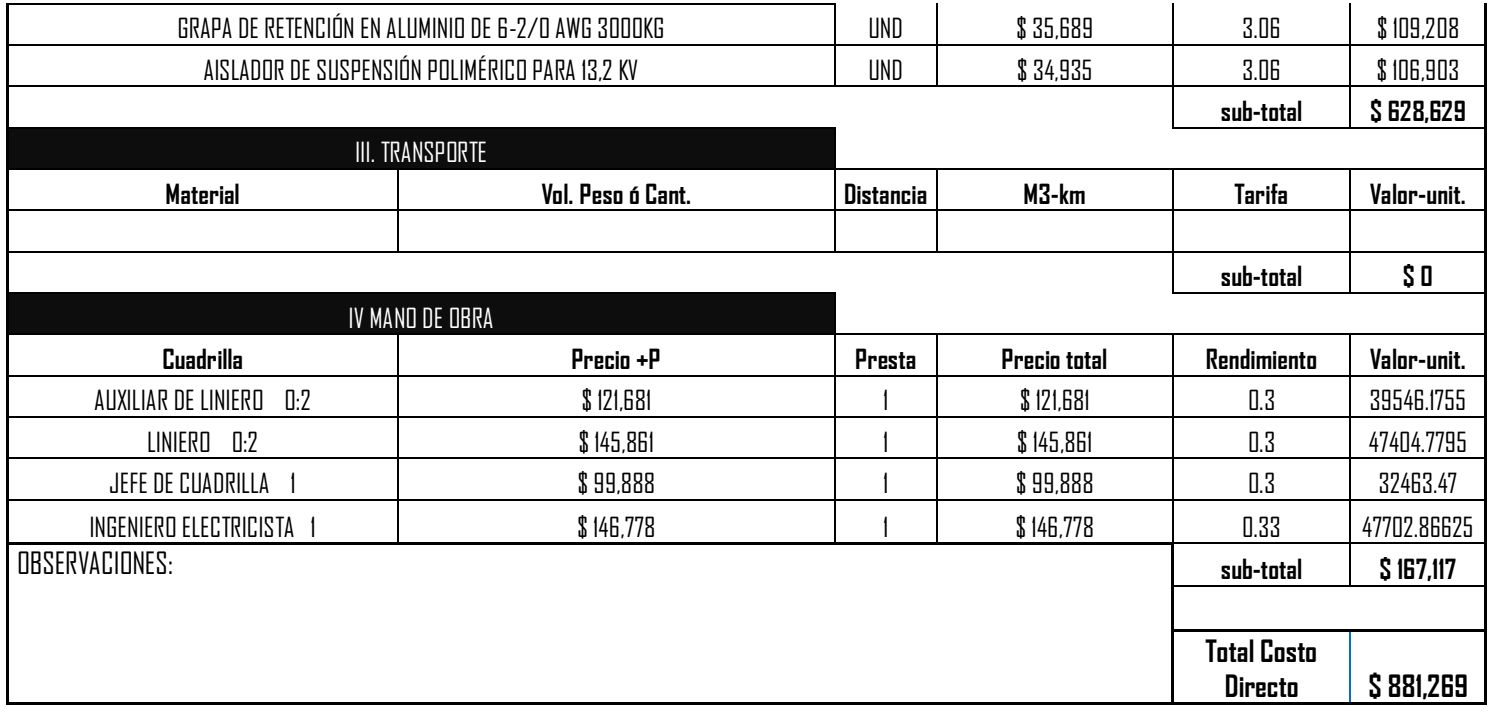

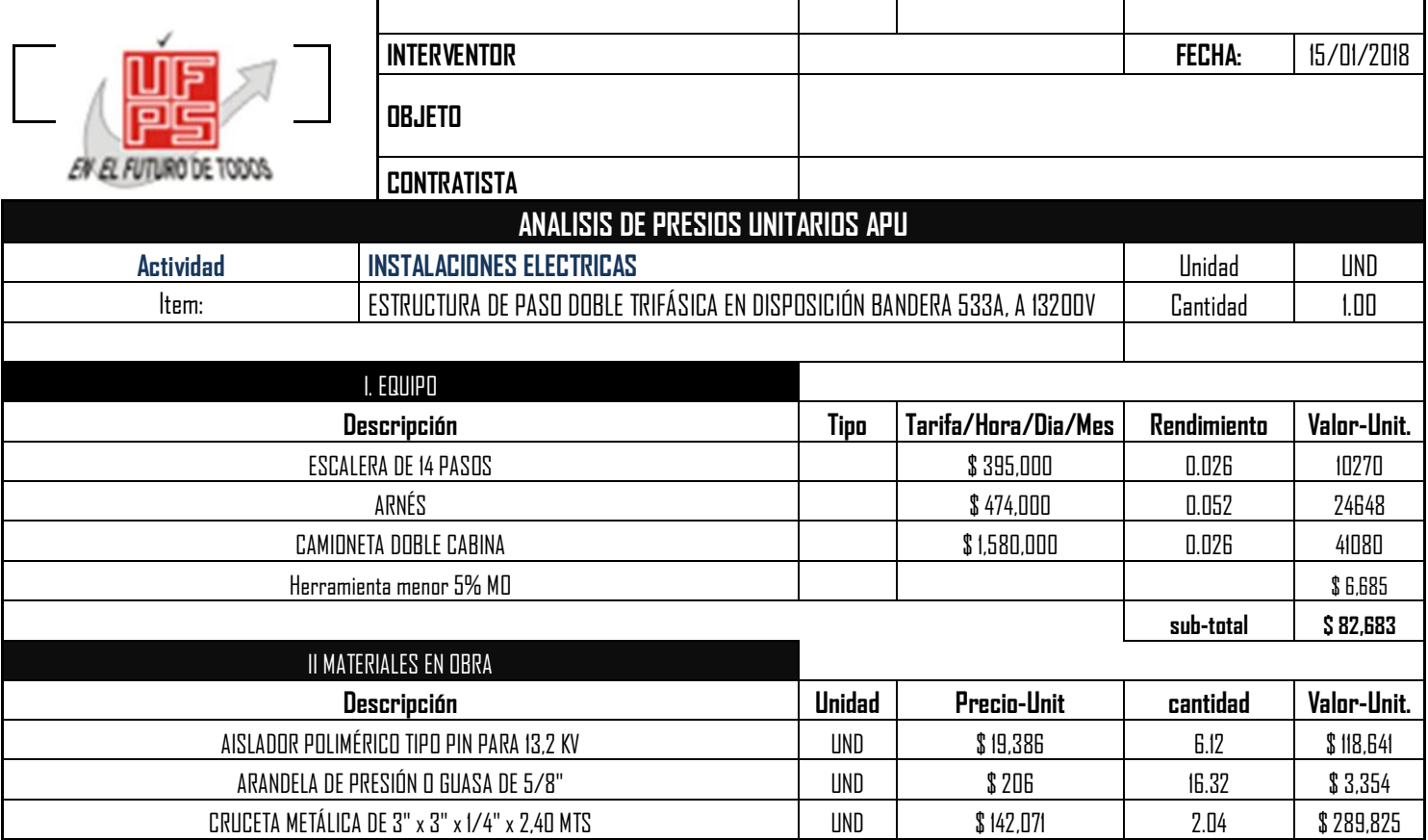

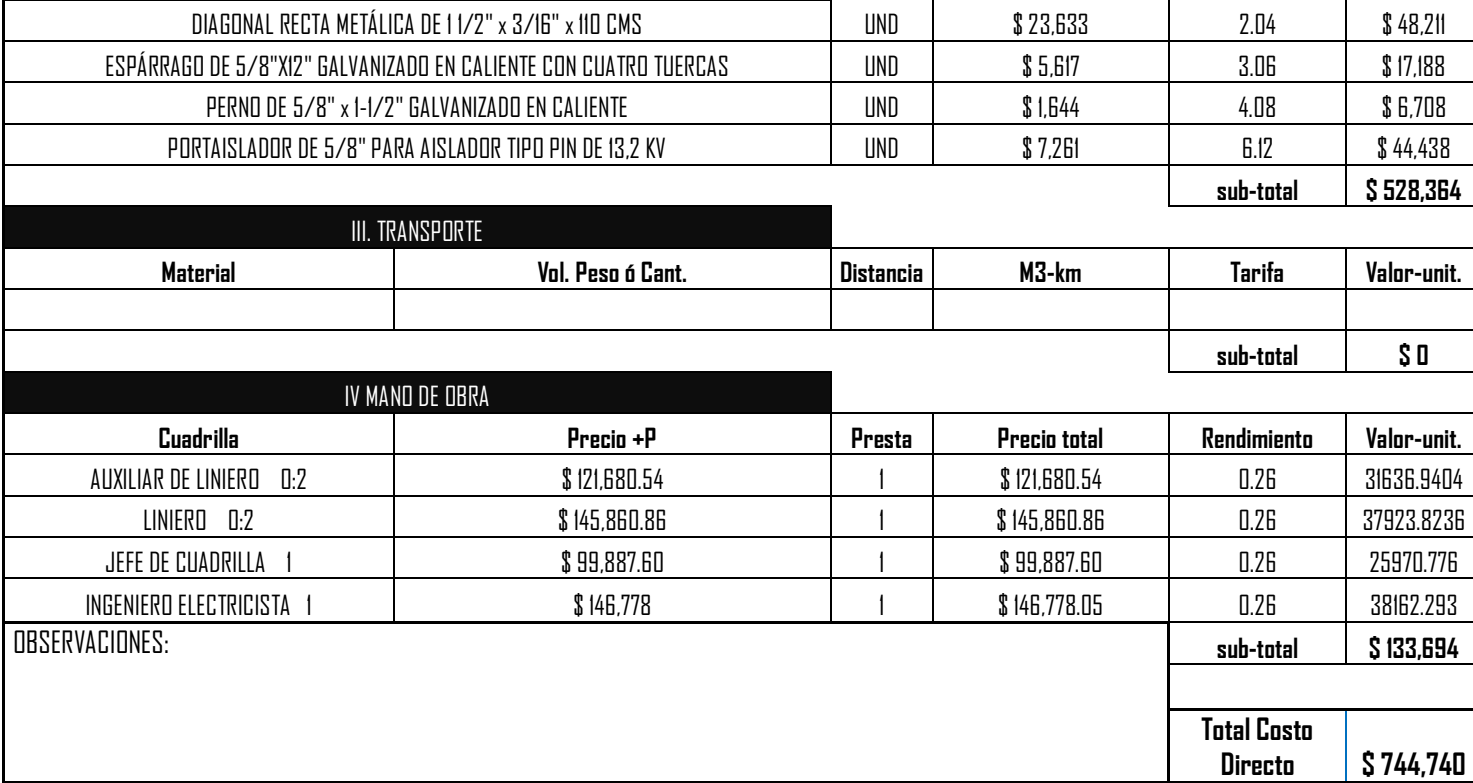

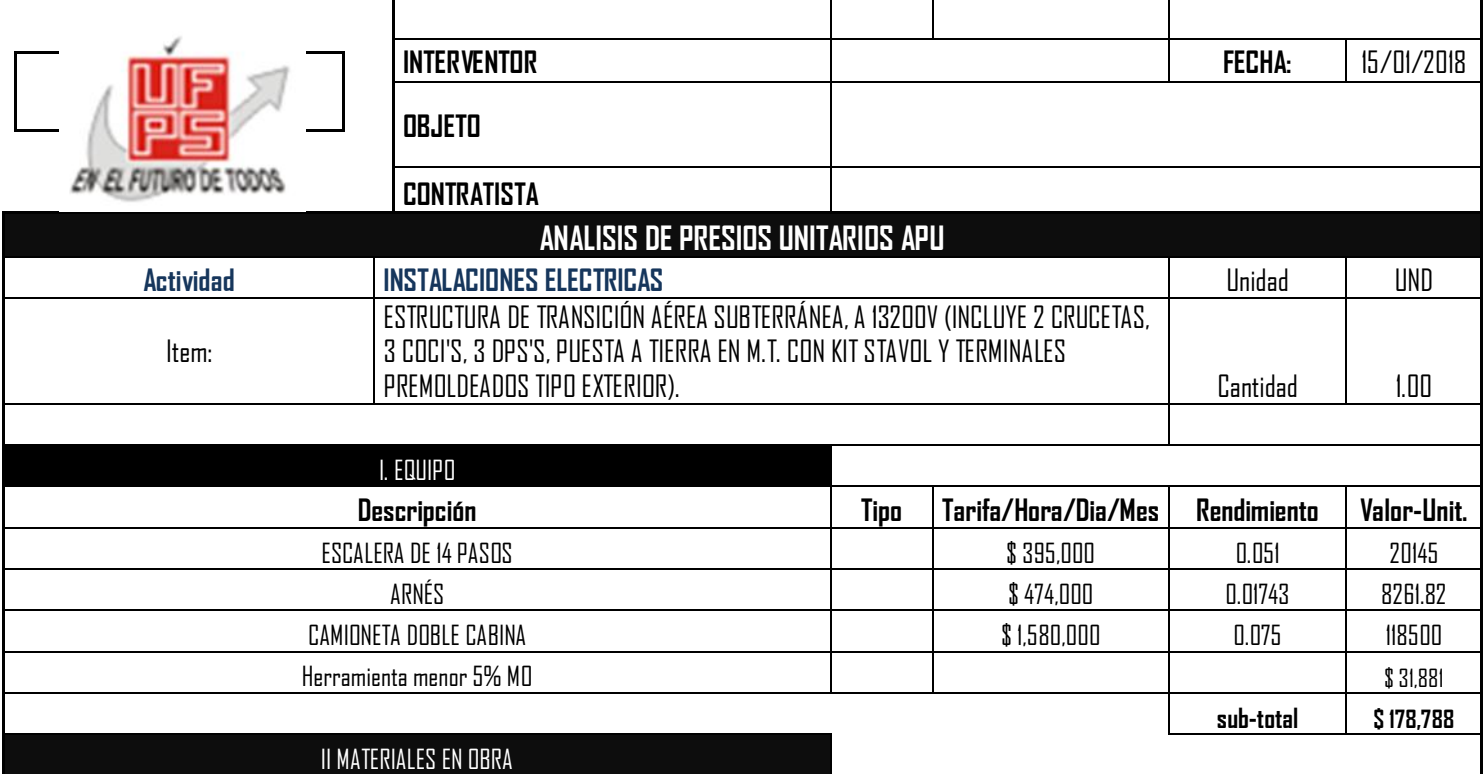

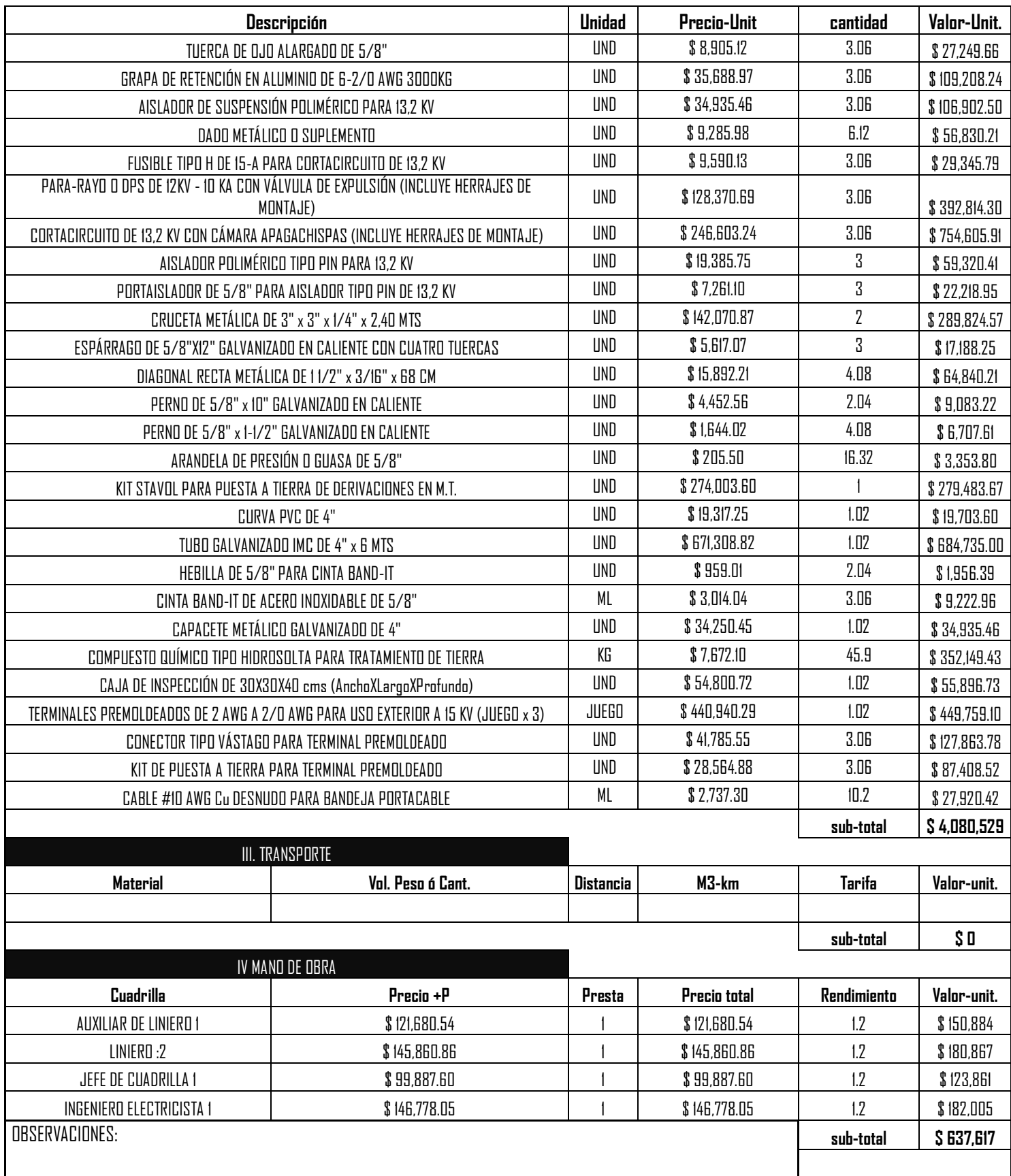

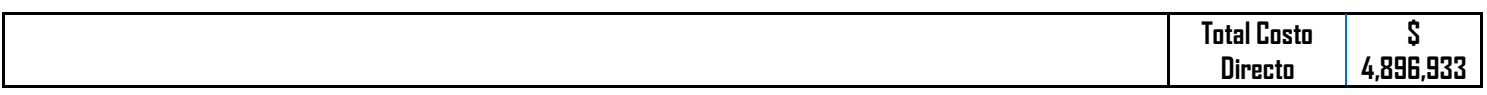

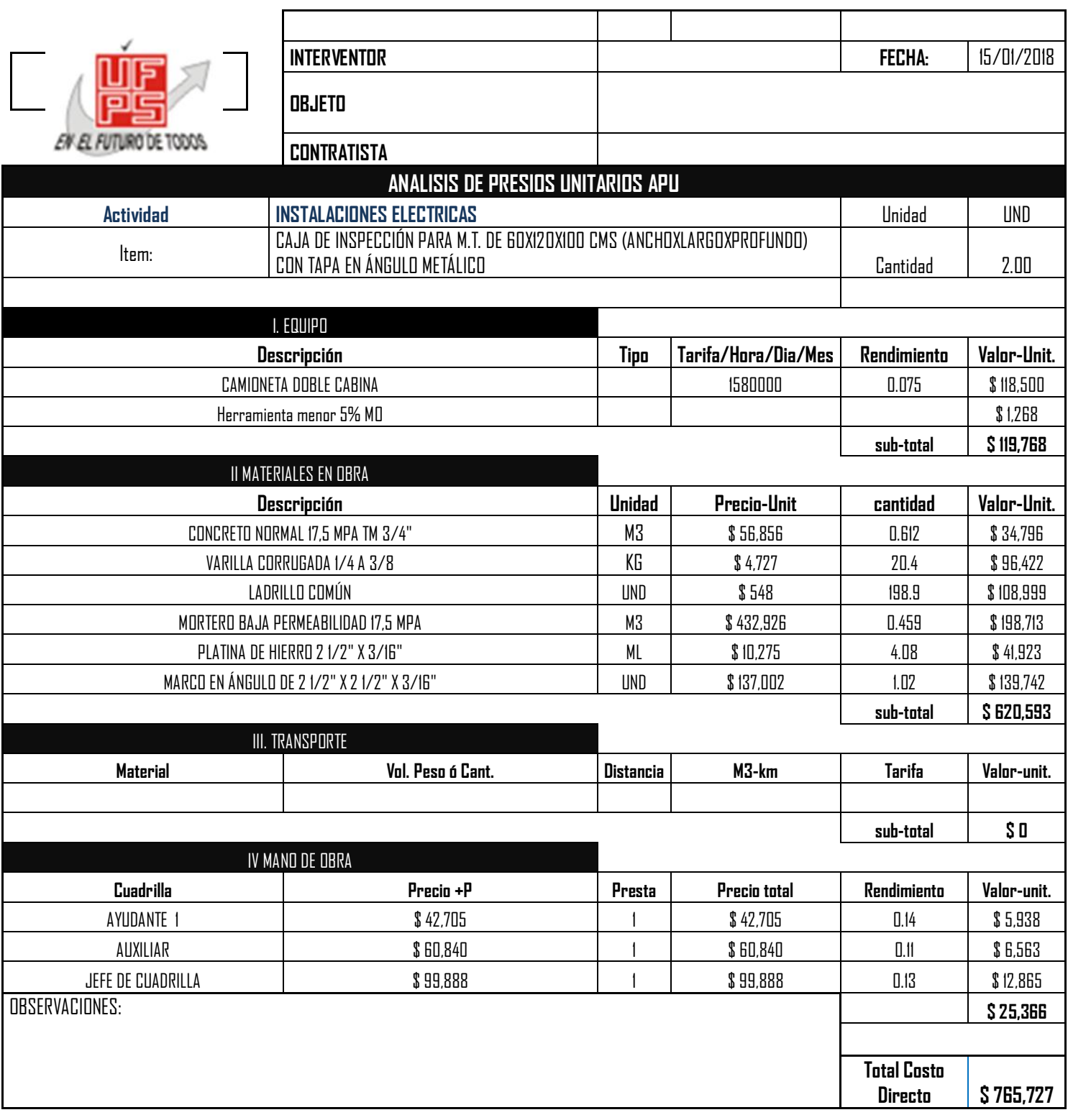

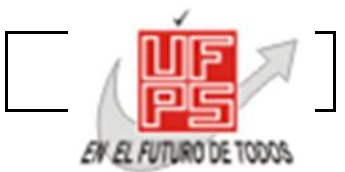

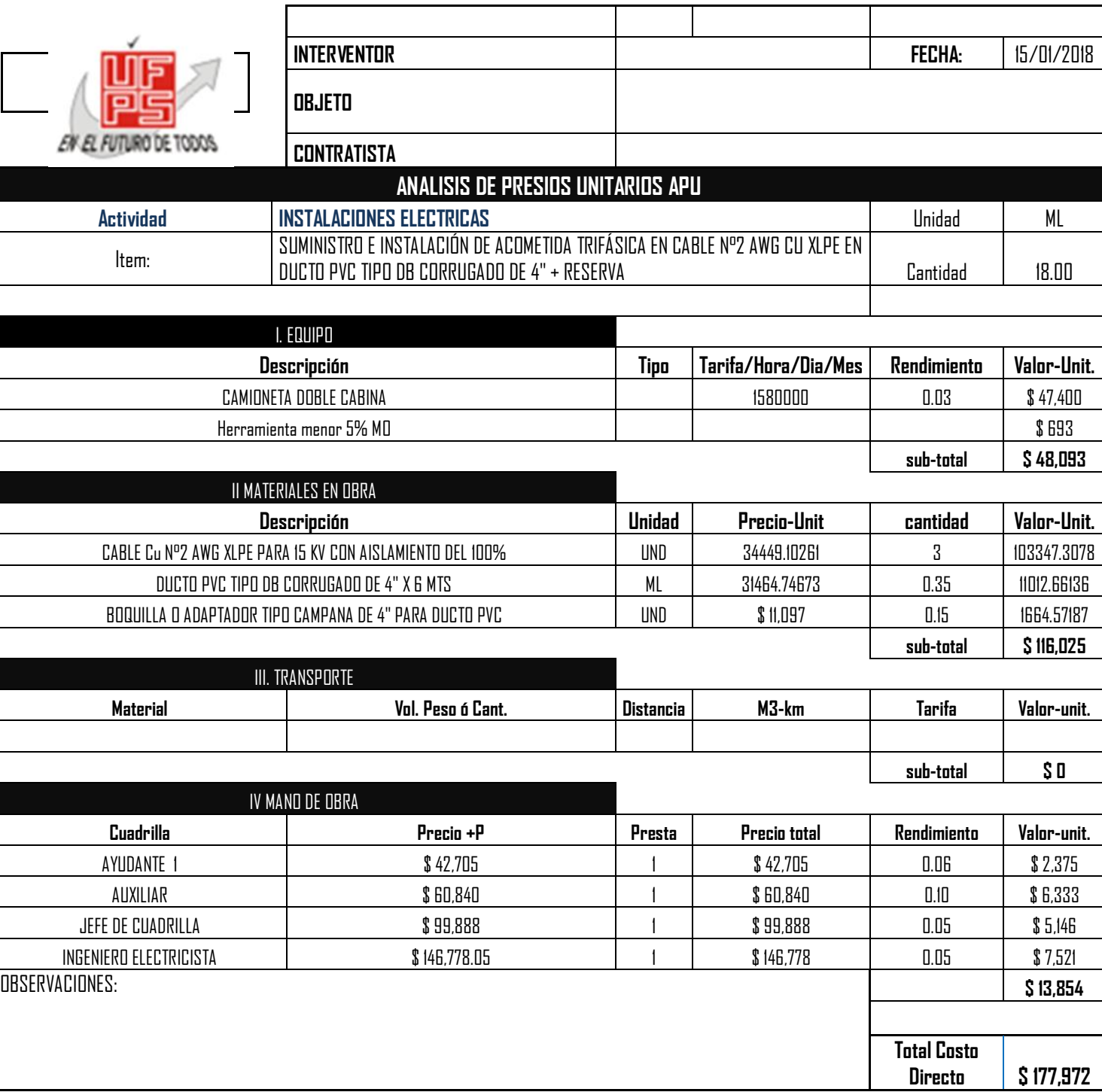

Τ

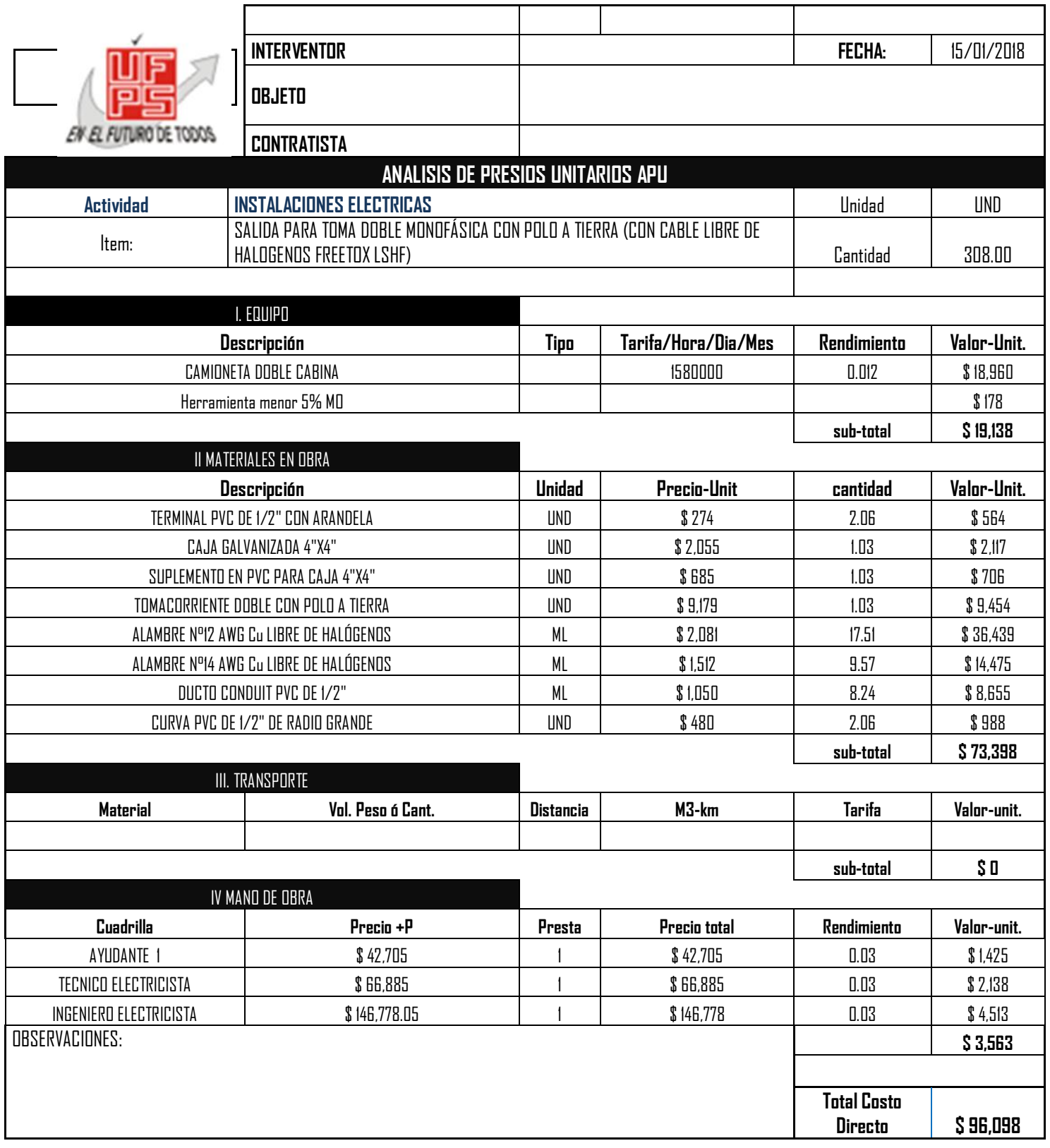

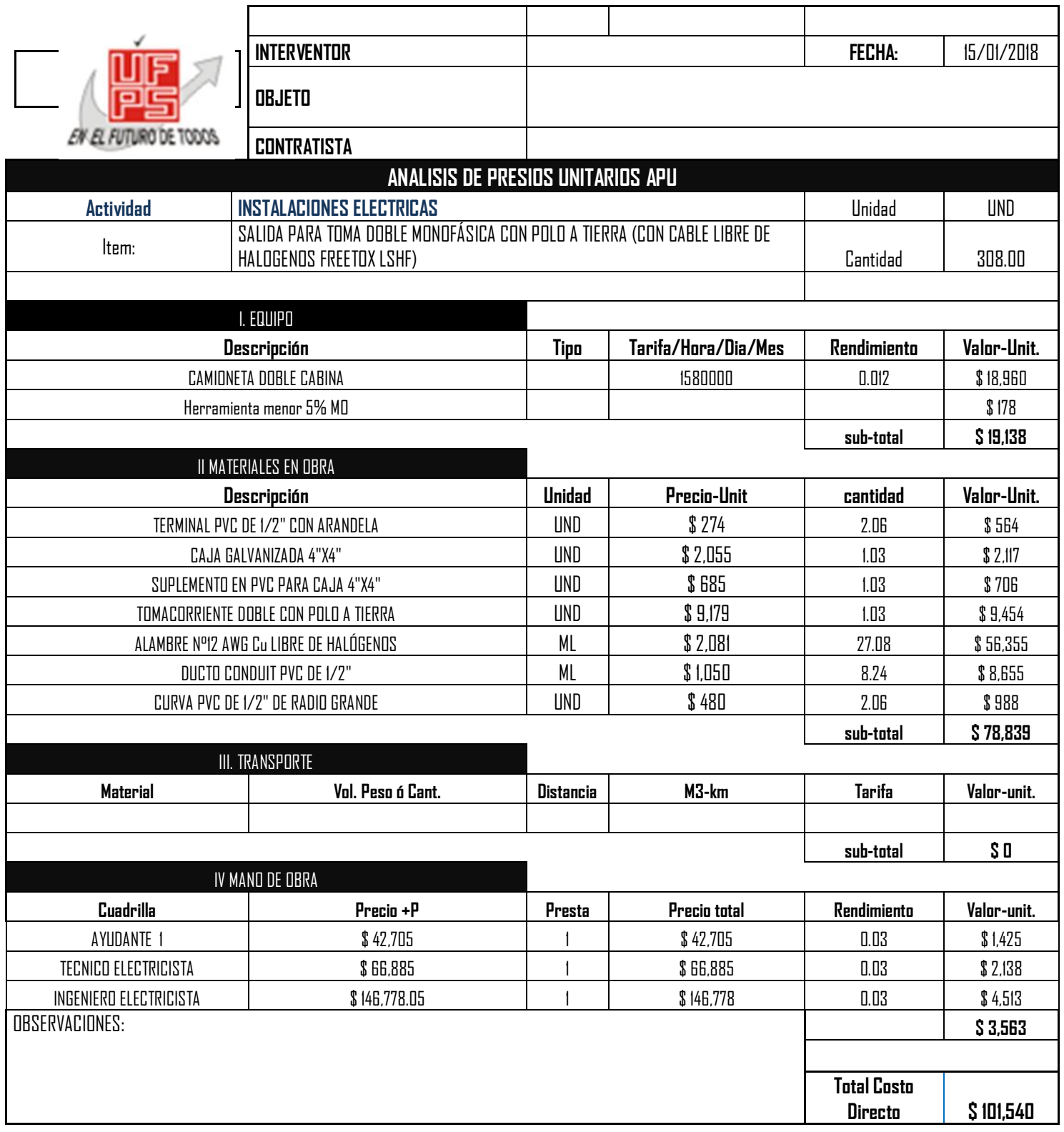

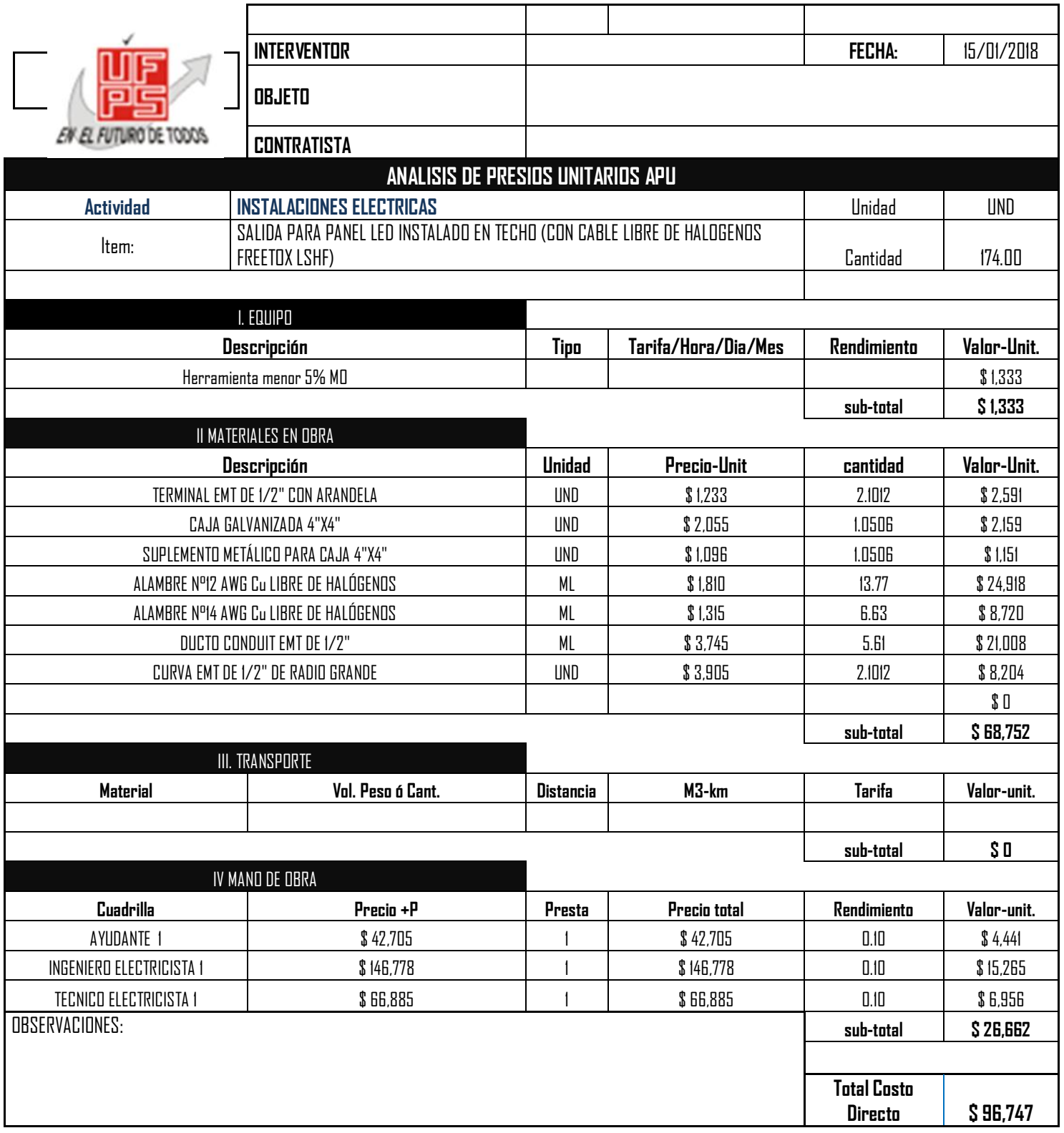

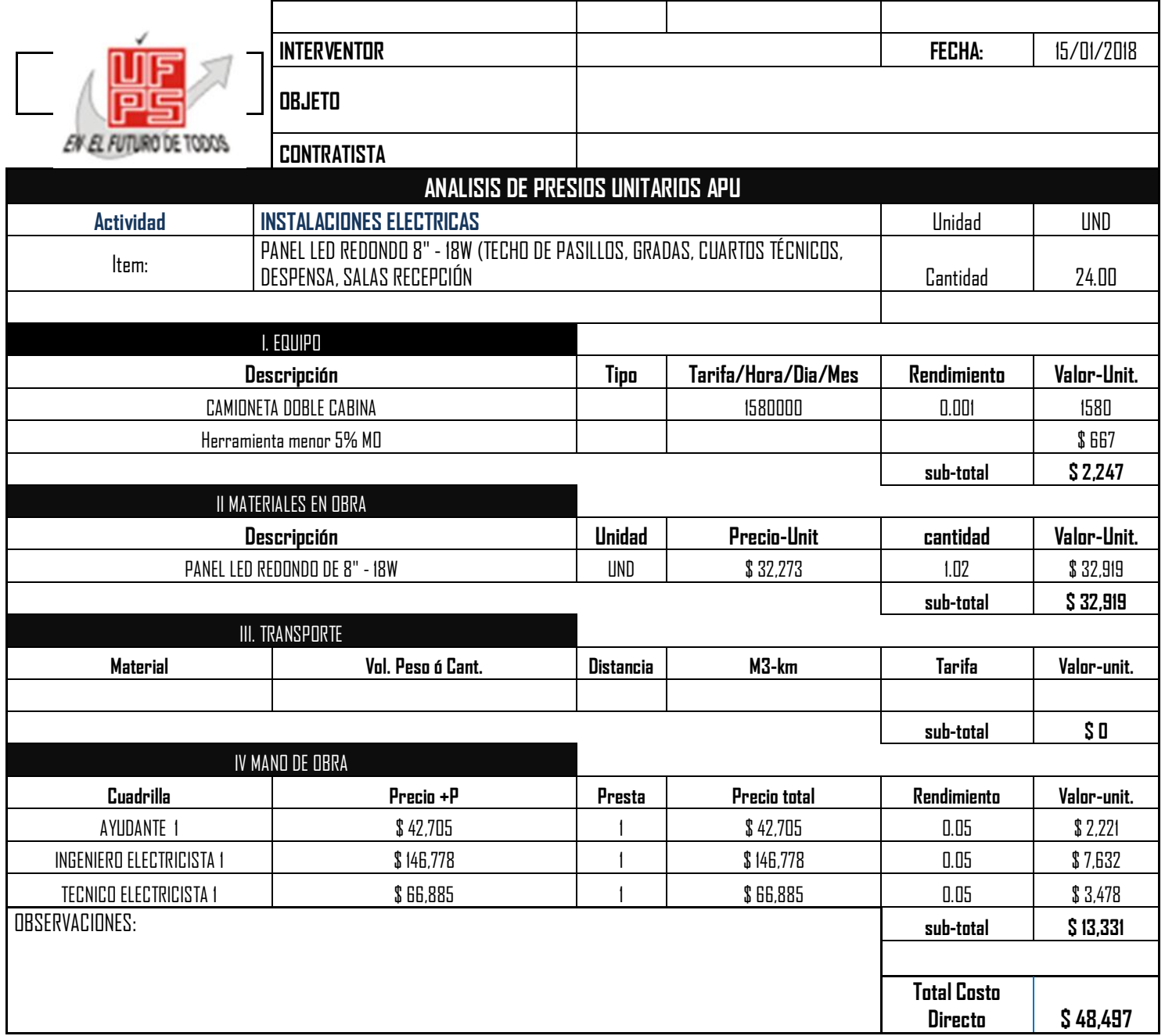

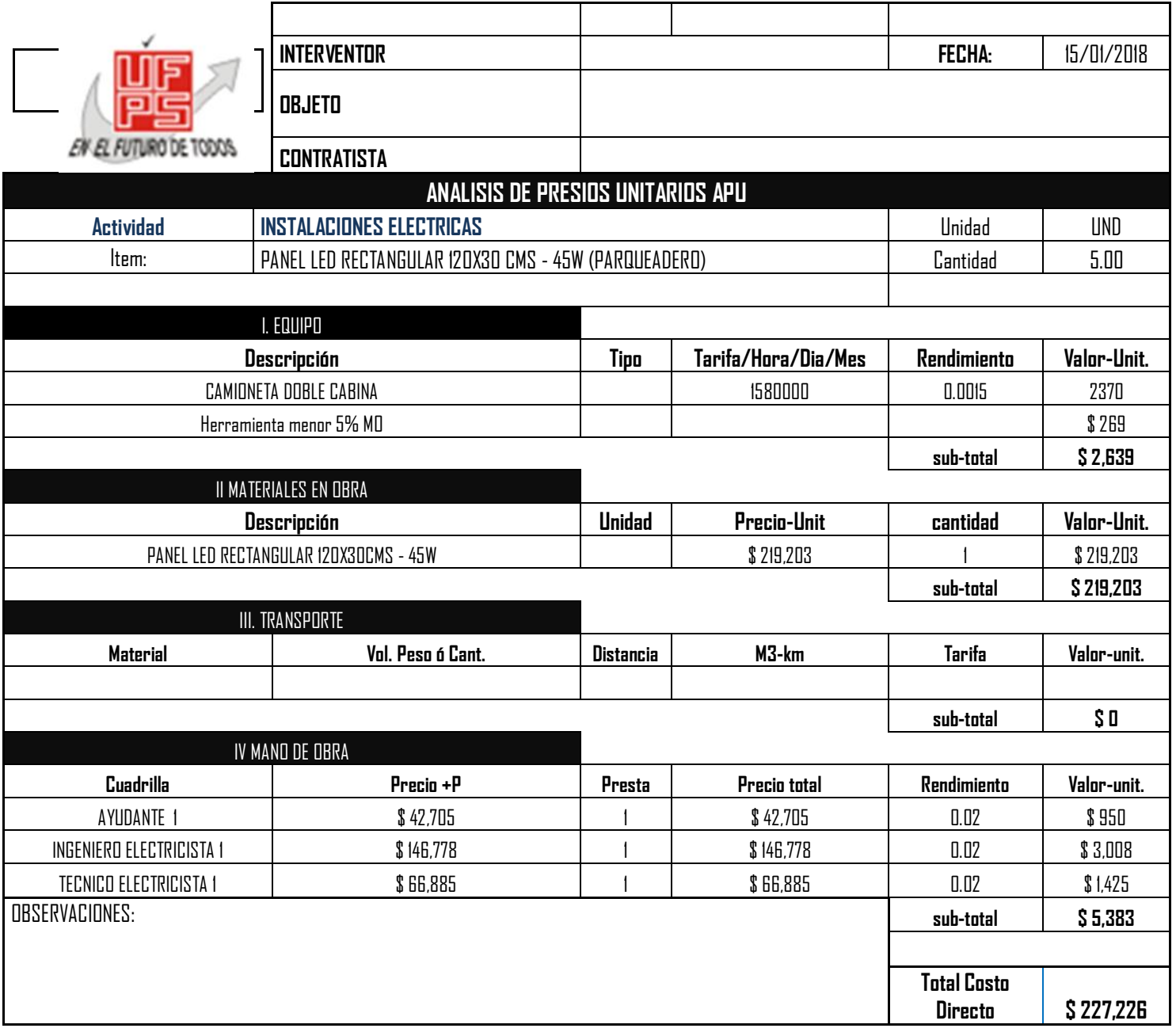

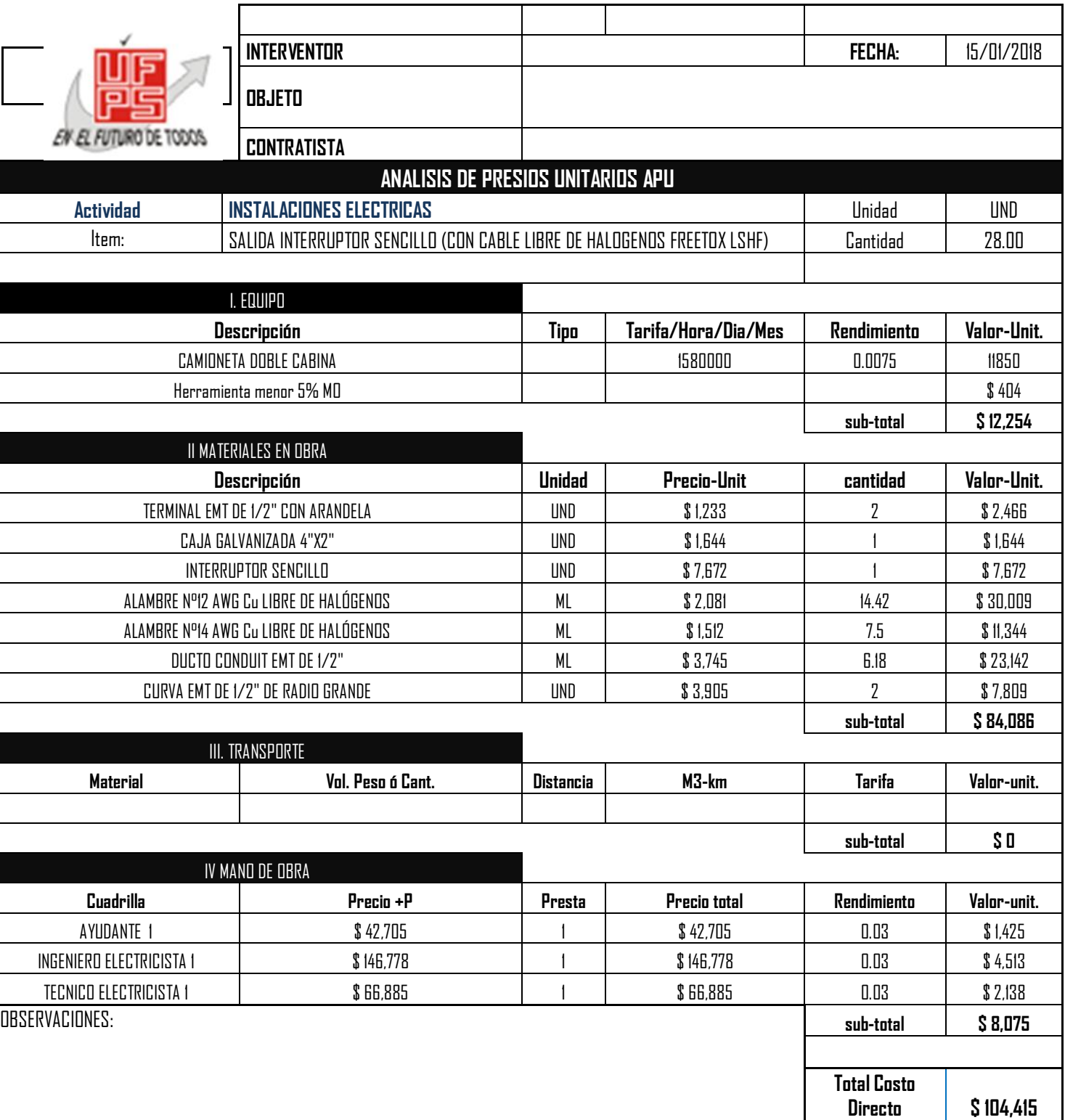

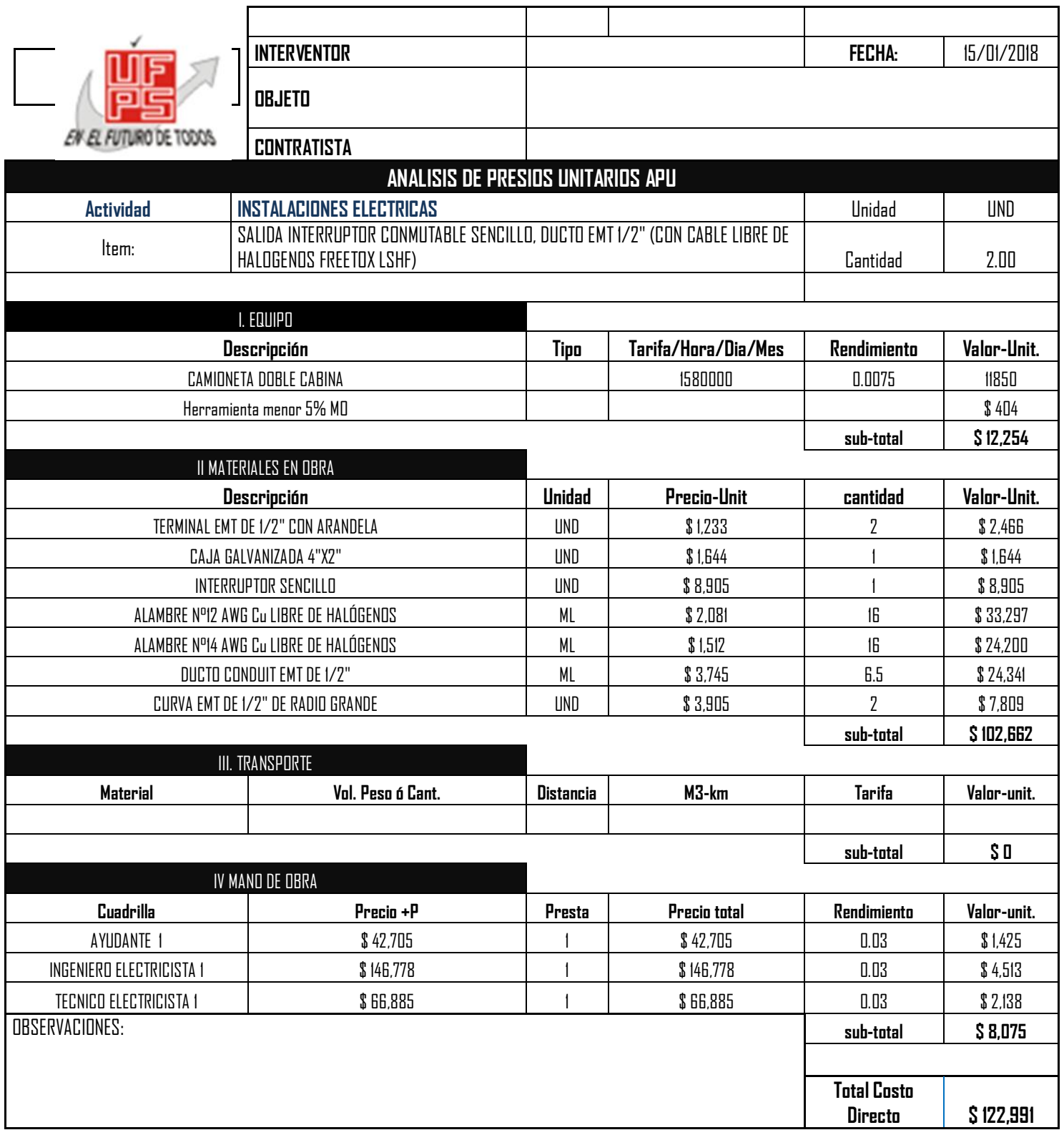

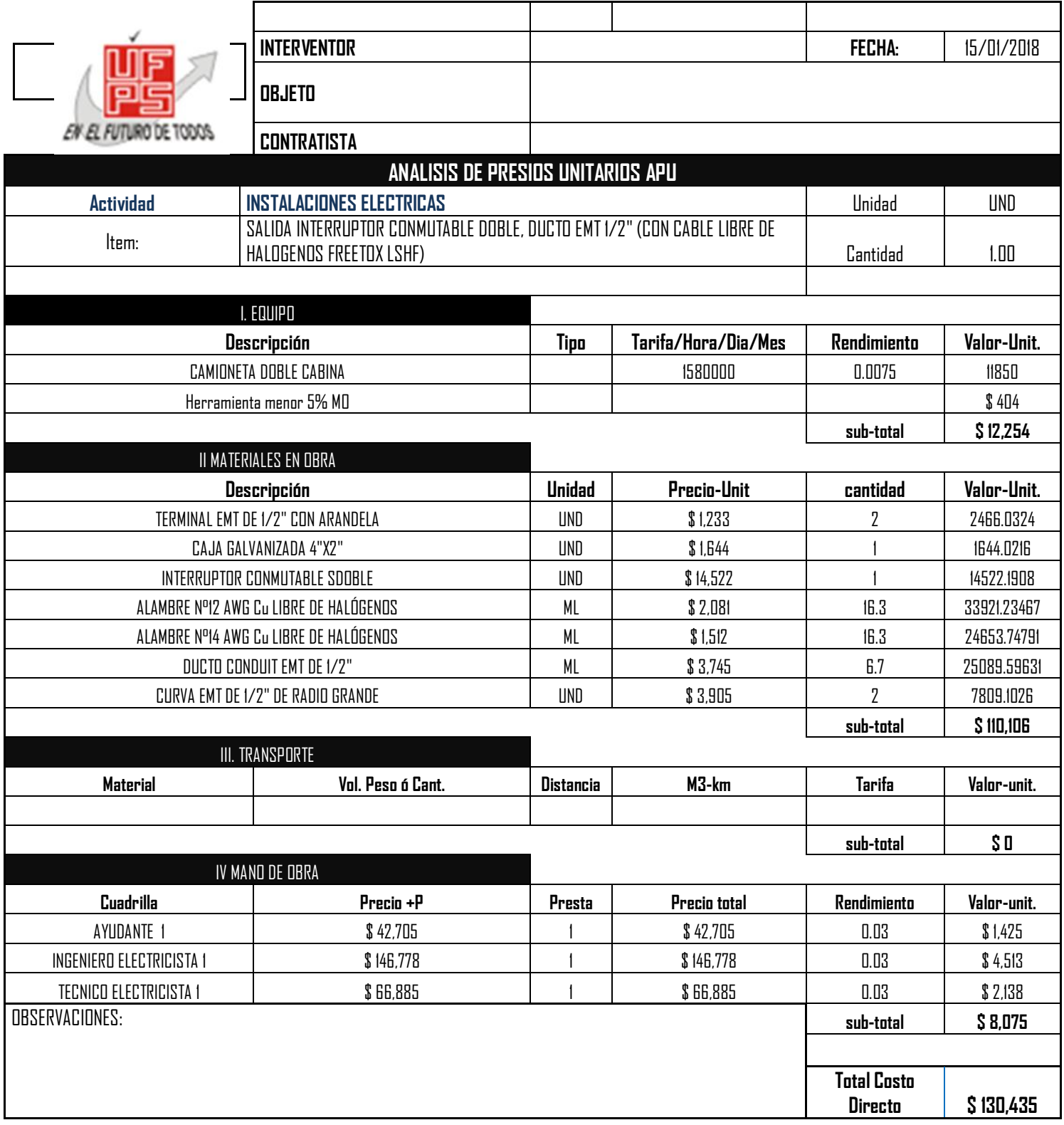

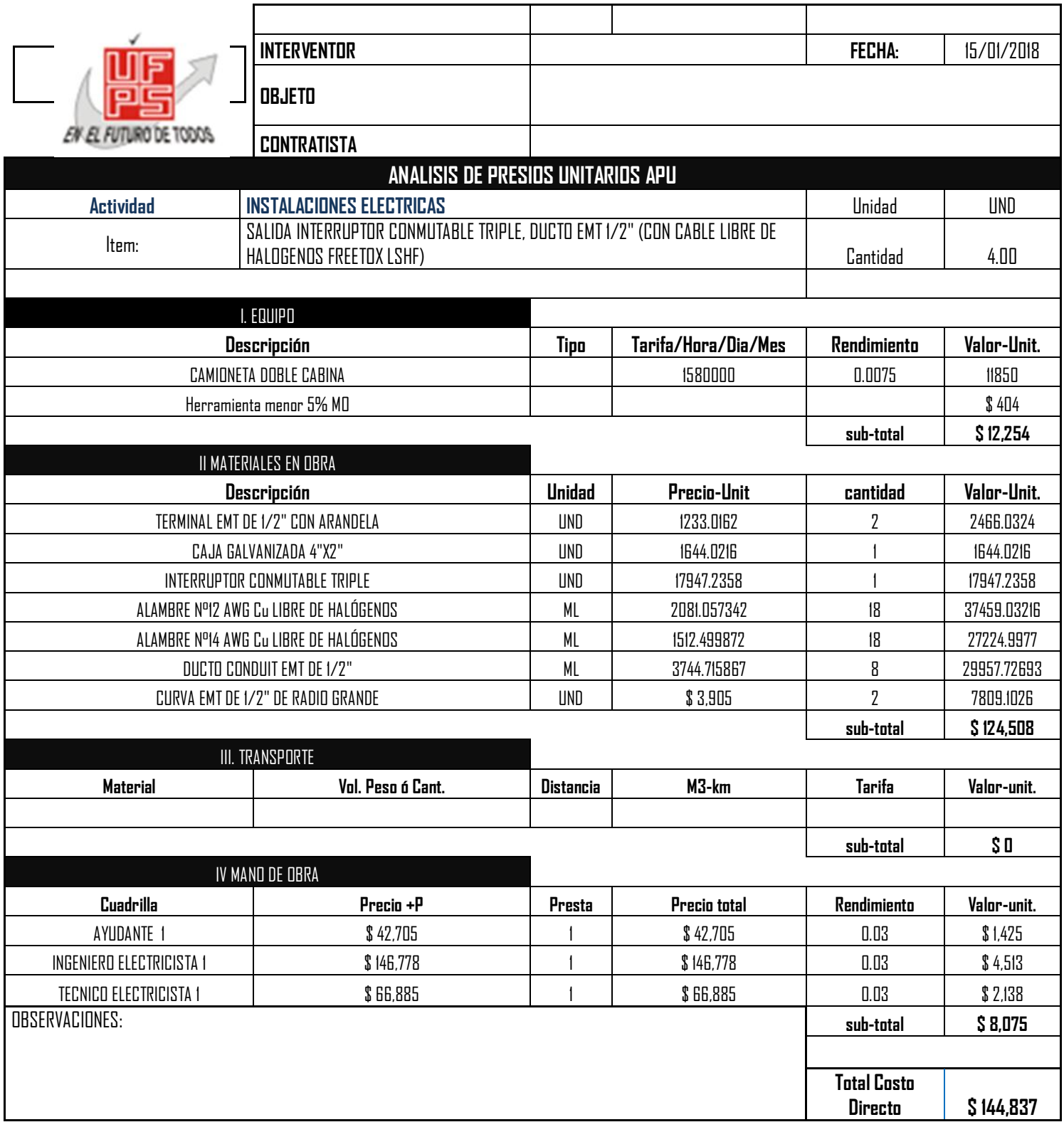

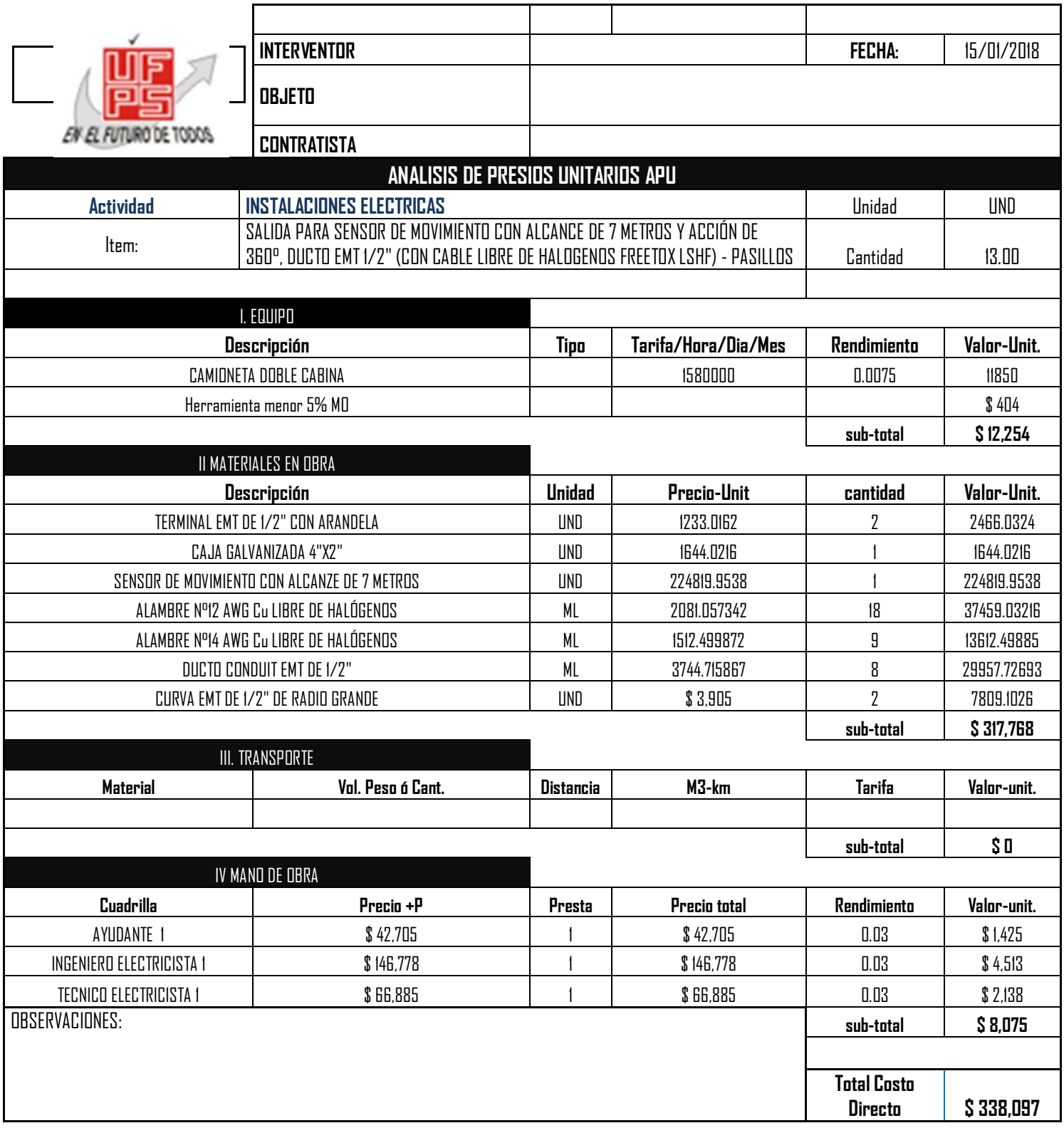

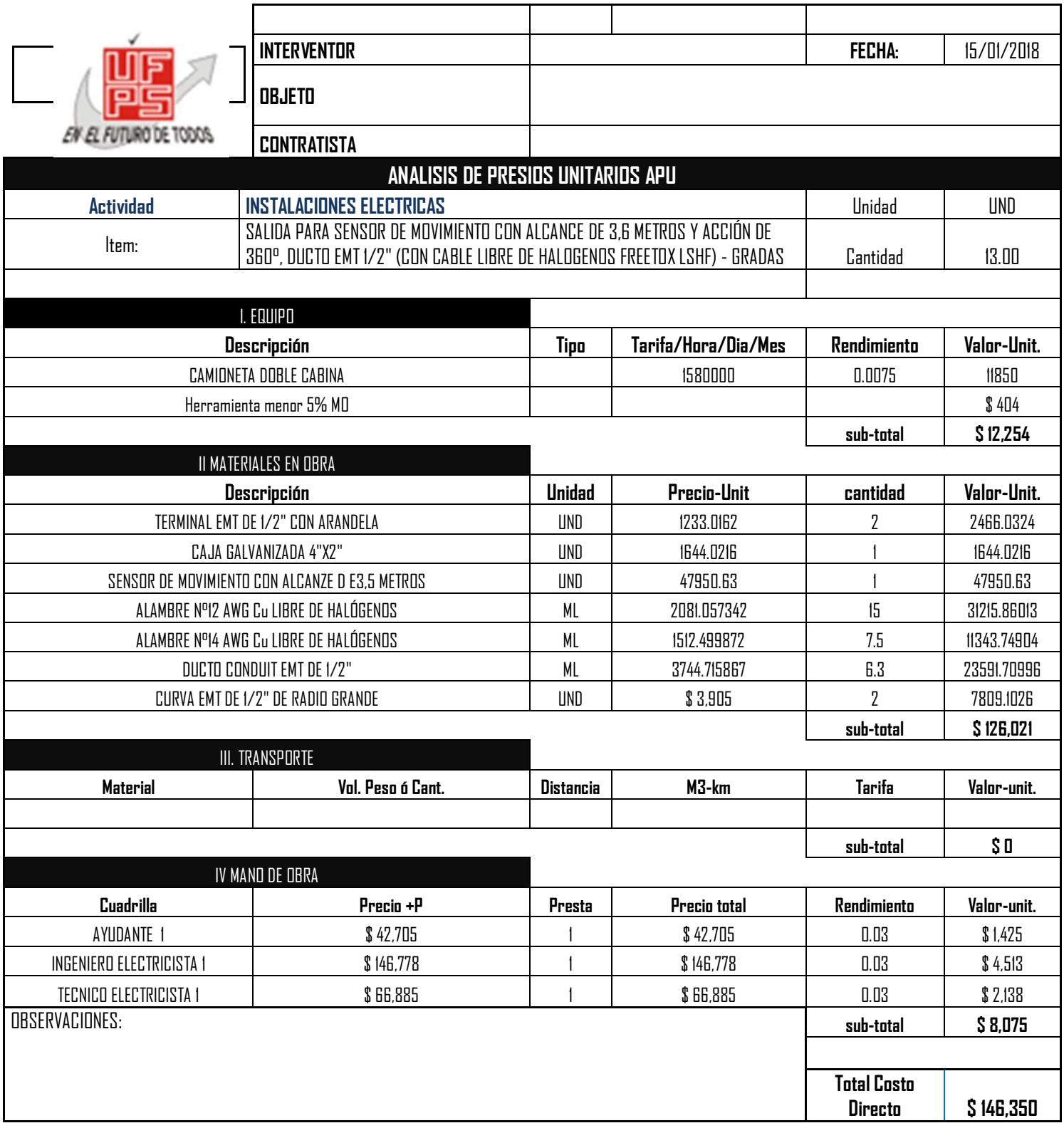

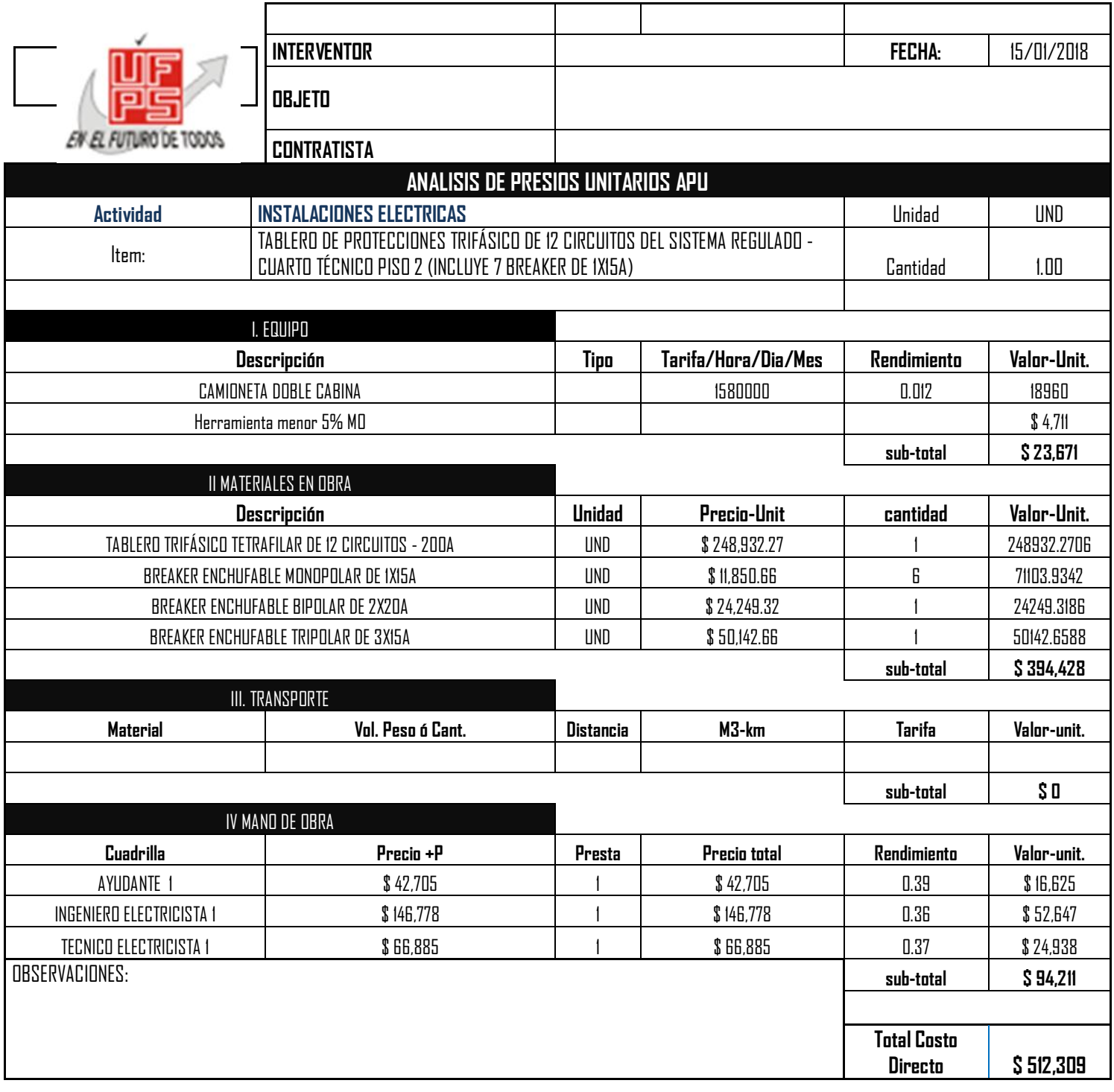

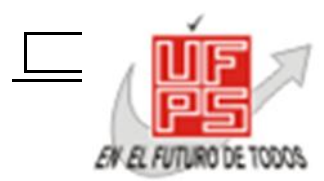

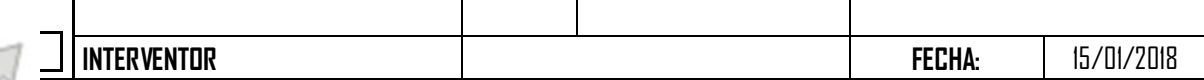

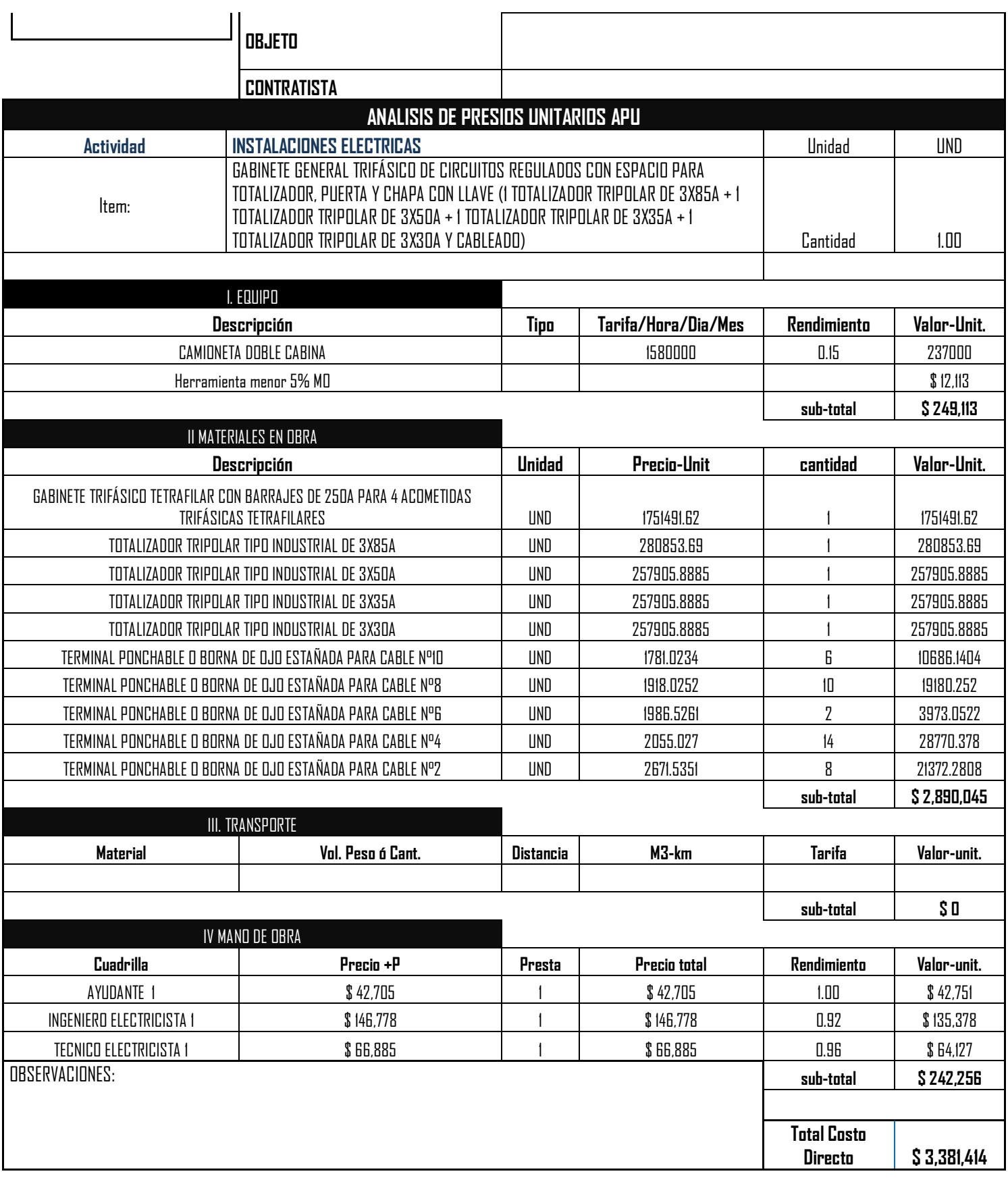

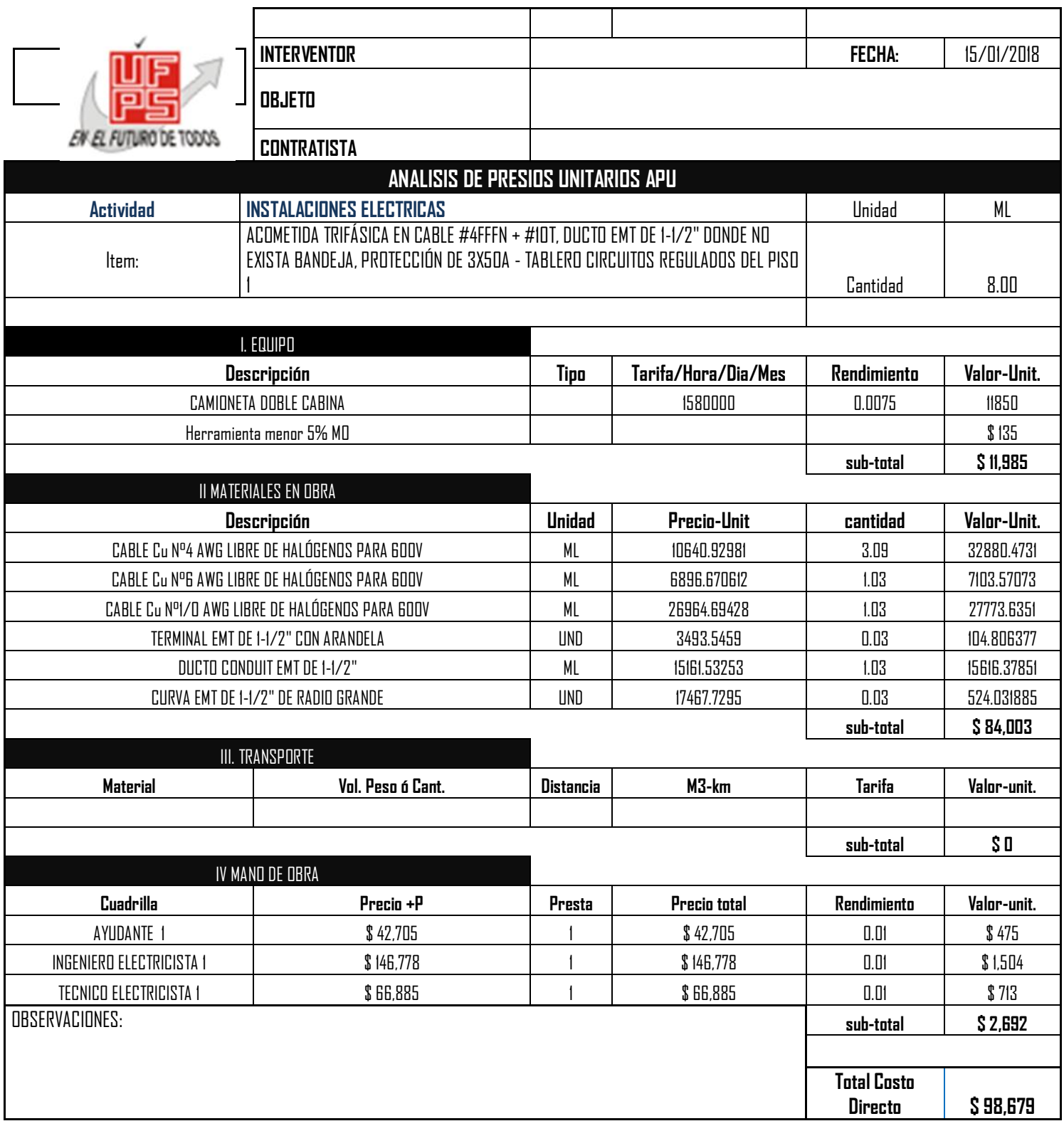

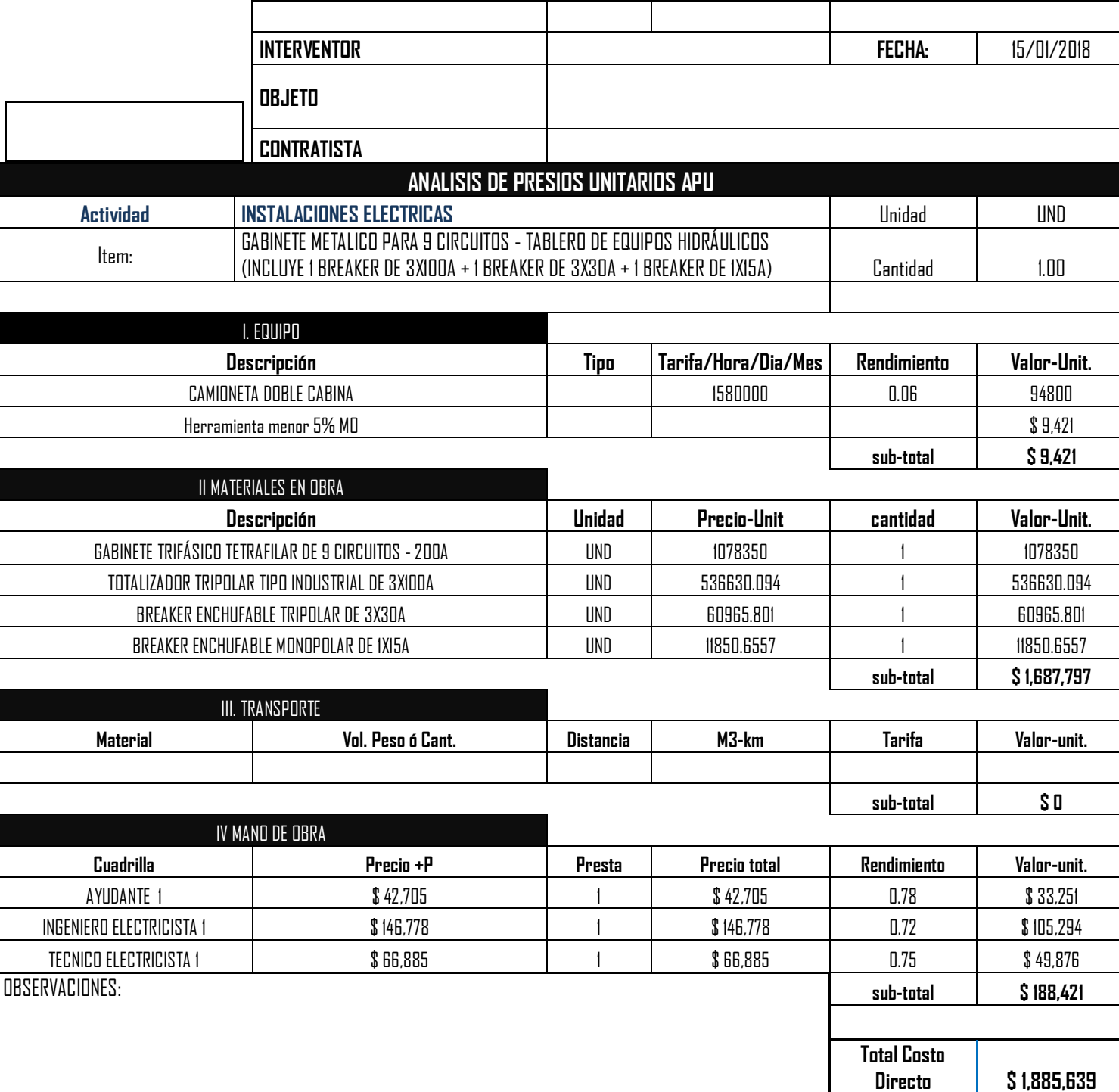

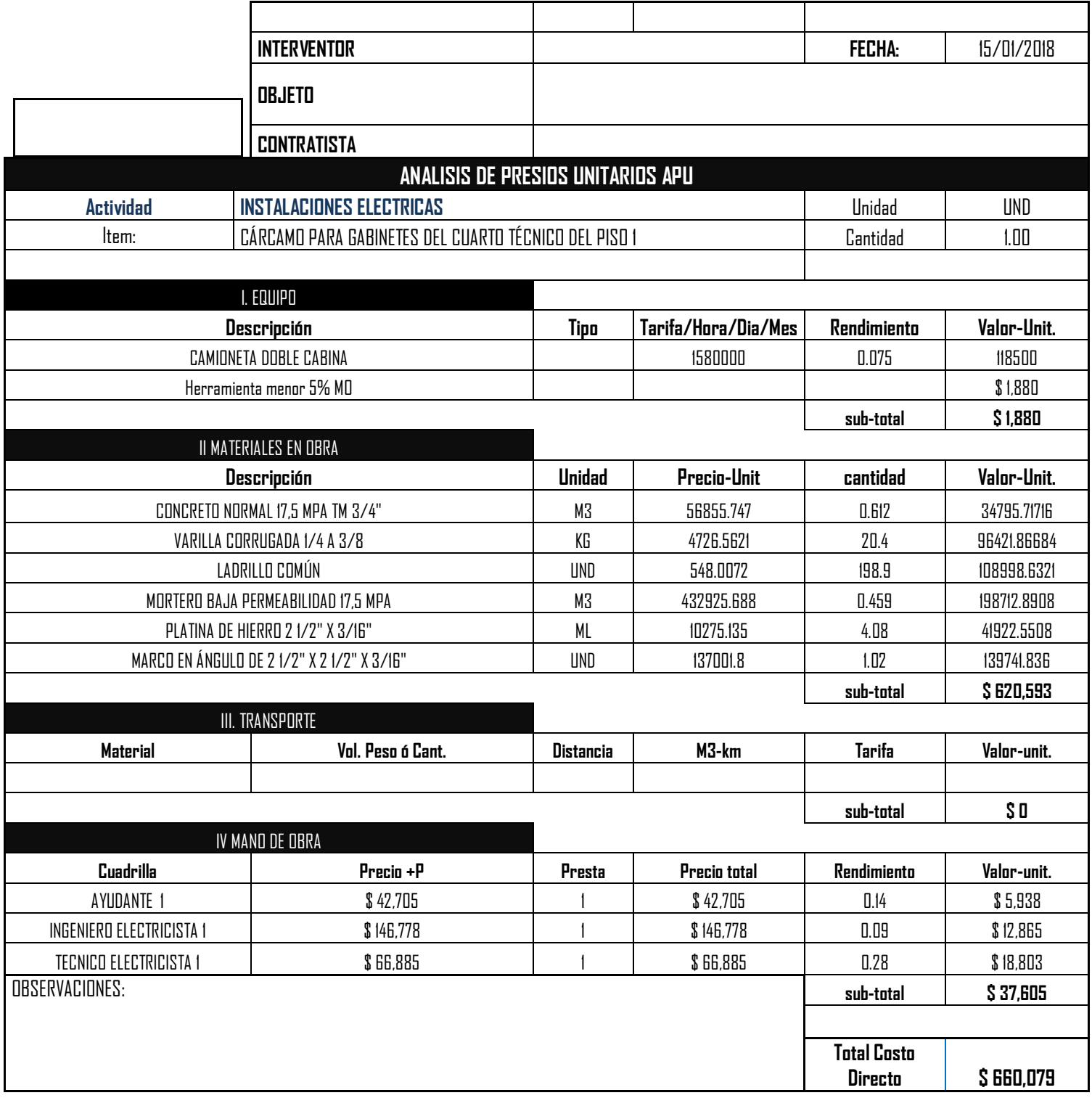

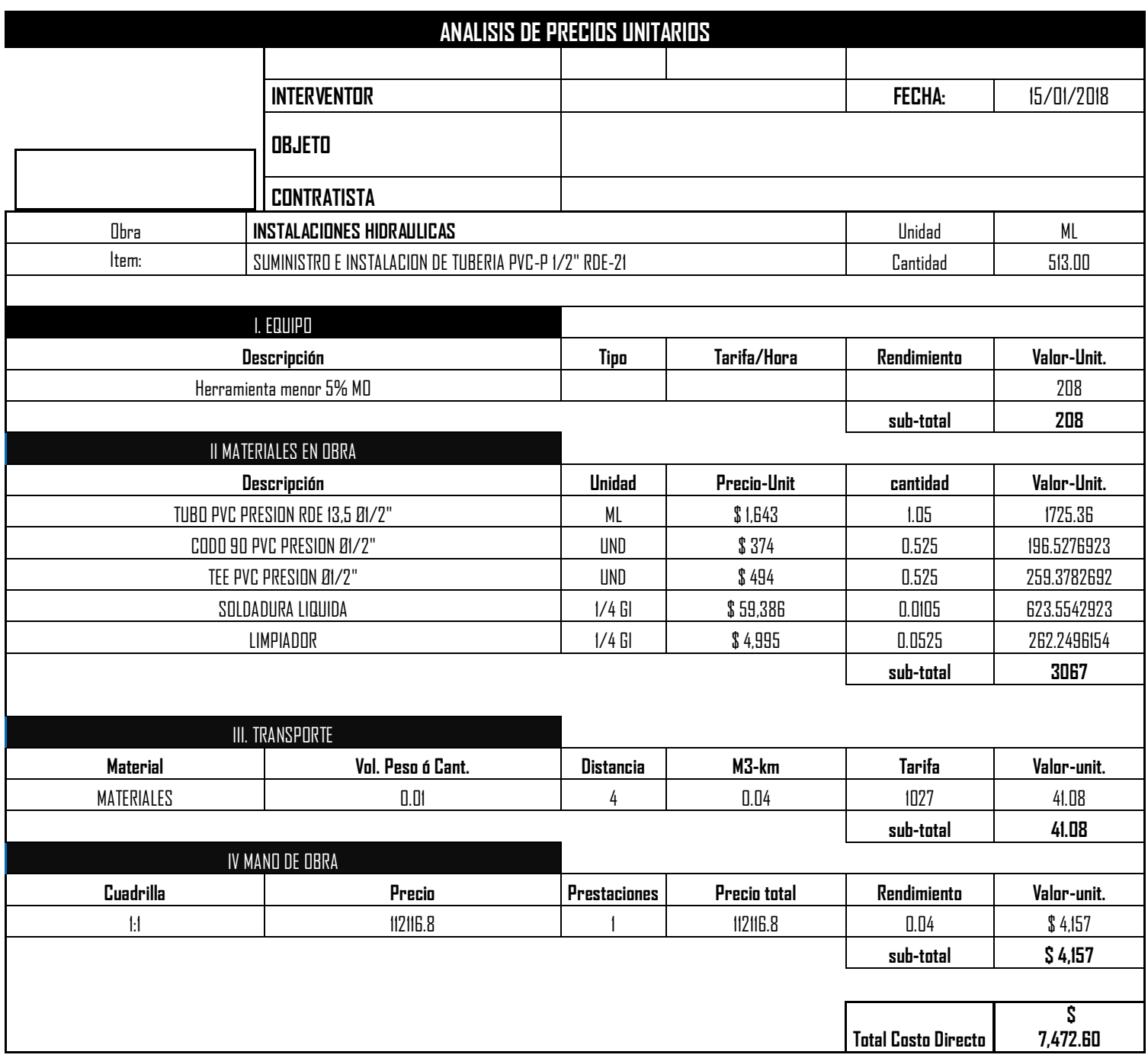

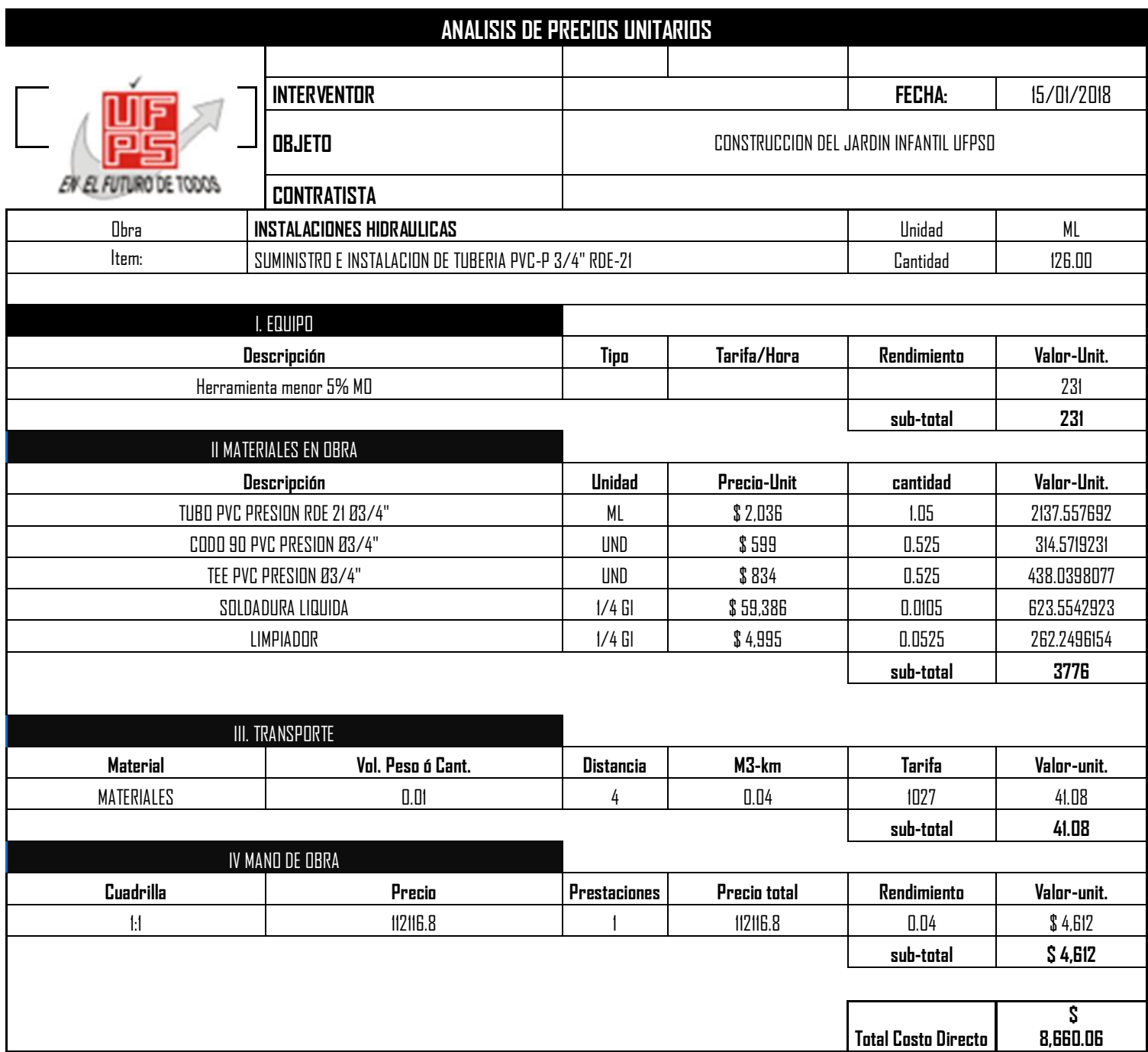

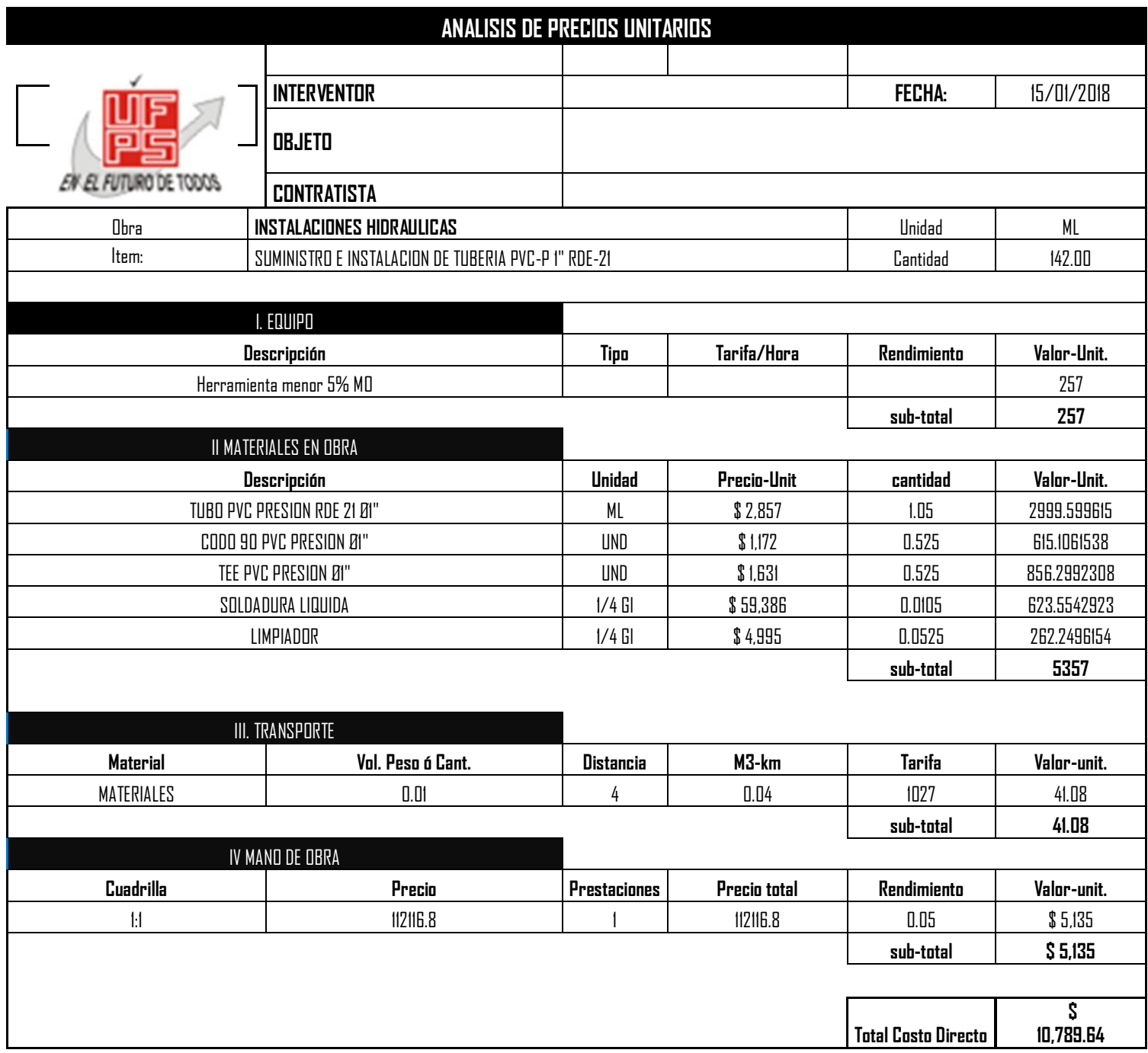

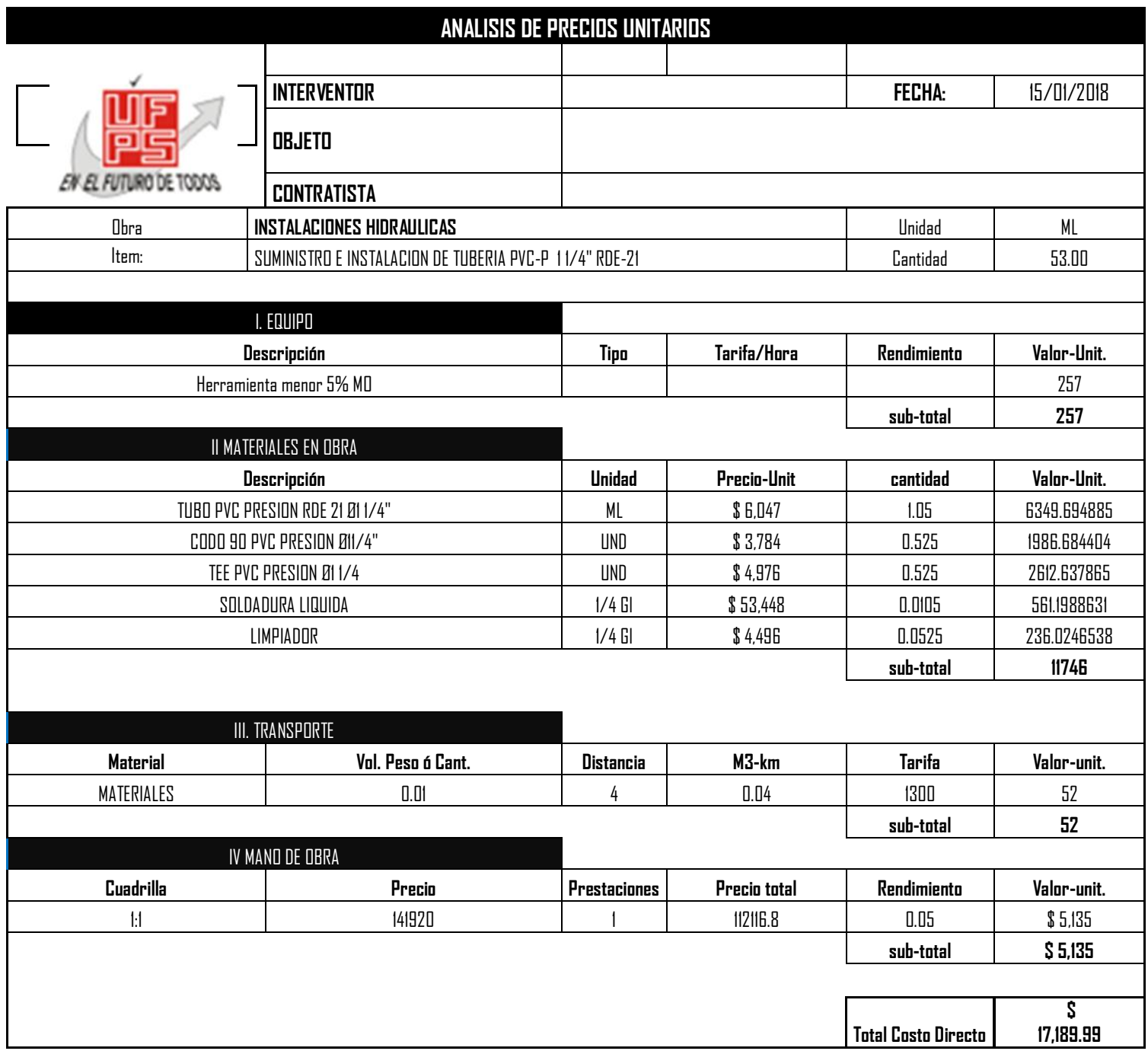

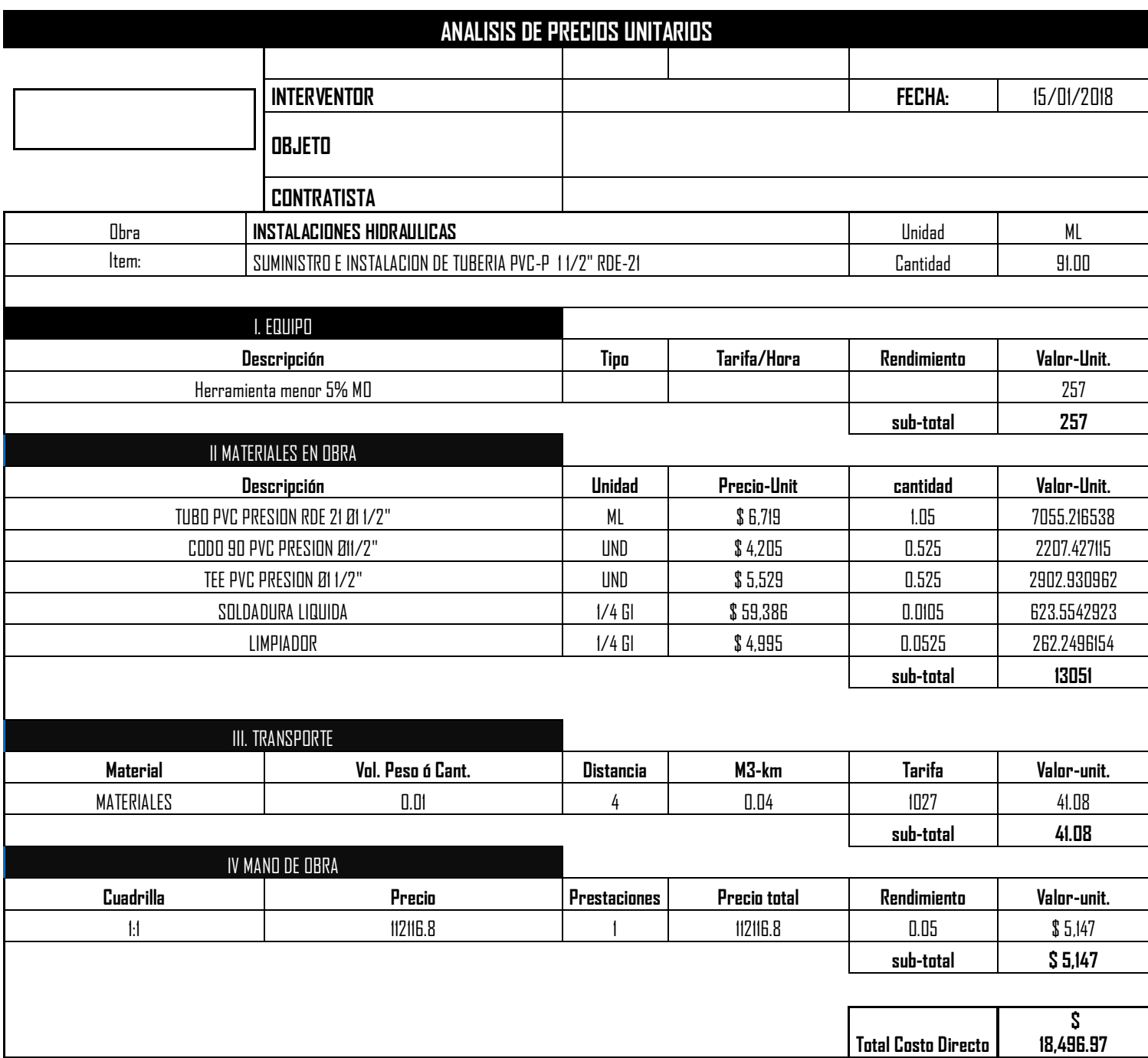